# **SAFETY SHIELD MANUAL**

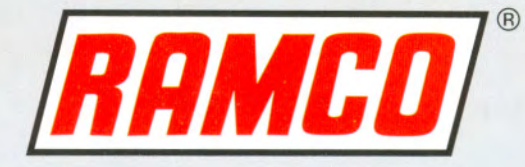

"ASSURING SAFETY REQUIRES QUALITY BEYOND DOUBT... ANYTHING ELSE INVOLVES RISK"

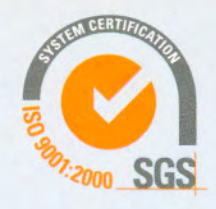

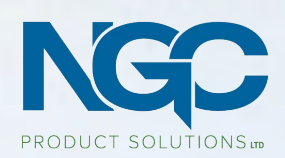

110, 3160 118 Avenue SE Calgary, AB T2Z 3X1 TOLL FREE: 888 770 8899 MAIN: 403 295 3114 EMAIL: ngcsales@ngc-ps.com WEB: ngc-ps.com

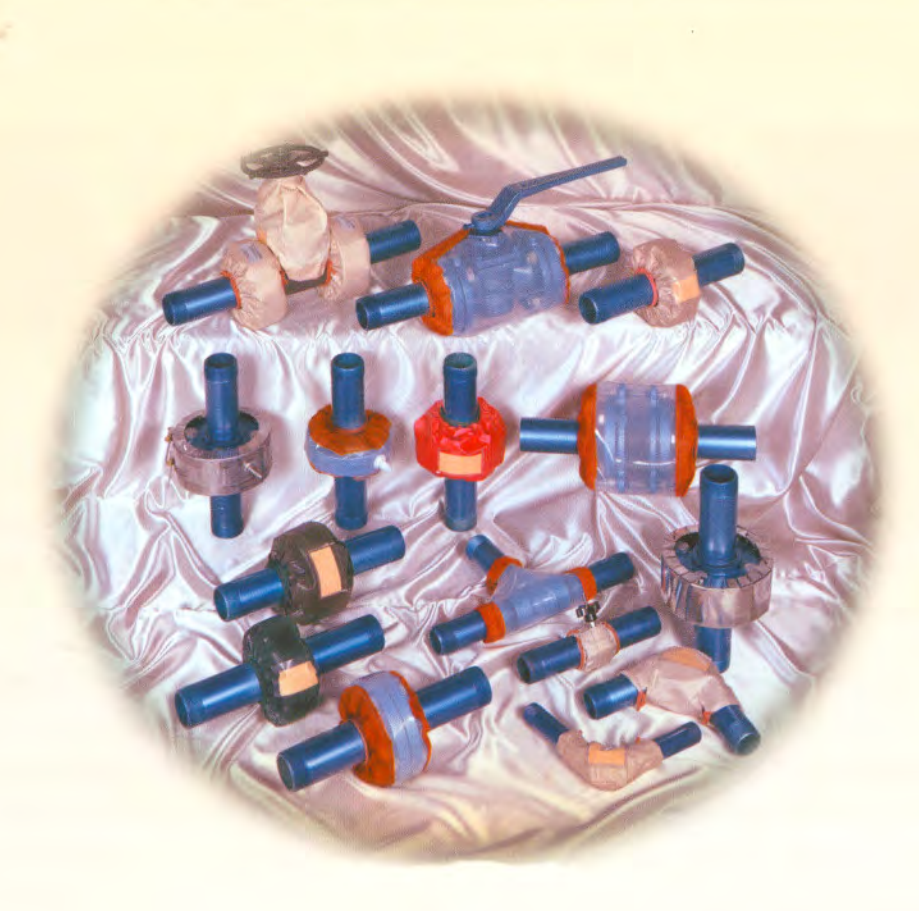

Information in this manual is presented to assist engineers, designers and maintenance personnel in the selection of the safety shield that is effective for a particular application. This edition is an update of earlier manuals and incorporates the latest *available information.* 

RAMCO<sup>®</sup> Manufacturing Company, Inc. believes that the information herein is accurate based on data available at the time of publication and that the products mentioned are suitable for the applications recommended. This information is based on test data, field experience and information from material suppliers and is believed to be accurate. However, varying conditions may exist in any installation. These may include atmosphere, temperature, pressure, exposure to additional or unidentified chemicals, chemical concentrations and various other parameters. Since these factors are not within its control and cannot be anticipated by  $RAMCO<sup>®</sup>$ Manufacturing Company, Inc., no expressed or implied warranty or guarantee applies as to general or specific results by reason of the use of RAMCO® Safety Shields or information contained in this manual. It is the Buyer's responsibility to determine the appropriateness of RAMCO® Safety Shields for specific end uses. RAMCO<sup>®</sup> Manufacturing Company, Inc. reserves the right to change product specifications without prior notice.

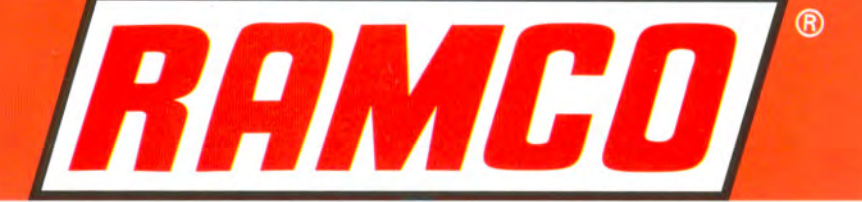

Through the years, Man has struggled for personal safety. He learned to interpose an impregnable barrier between himself and danger. The device Man invented and has used consistently for this purpose is the shield. It has served virtually every age in numerous forms.

Man continues to face danger. One such formidable danger is hazardous, toxic chemicals. Wherever corrosive chemical fluids are being transported through piping, the potential for devastating sprayouts that can cause serious injuries, even fatalities, and extensive equipment damage exist. Safety shields installed over piping connections effectively mitigate the effects of these mishaps. This is a specialized application of the age-old concept of the shield.

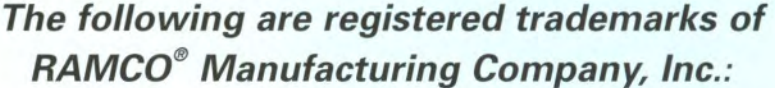

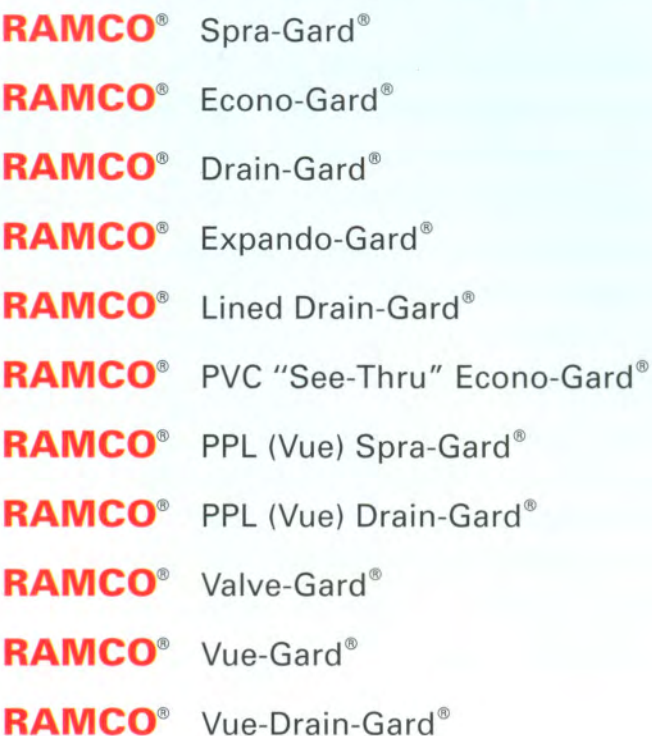

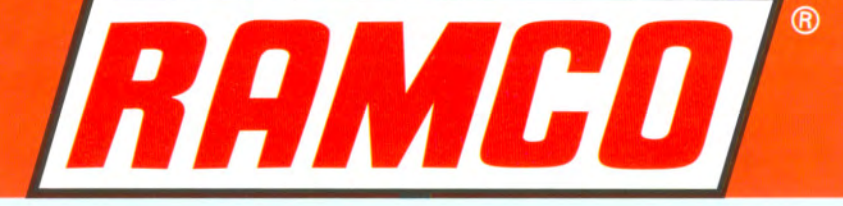

# THE RAMCO<sup>®</sup> **SAFETY SHIELD MANUAL**

# **NEW TWELFTH EDITION**

Revised and Expanded November 2005

RAMCO<sup>®</sup> Manufacturing Company, Inc.

365 Carnegie Avenue Kenilworth, New Jersey 07033 Tel: 908-245-4500 • Fax: 908-245-3142

Web Site: www.ramco-safetyshields.com E-Mail: info@ramco-safetyshields.com

©2005

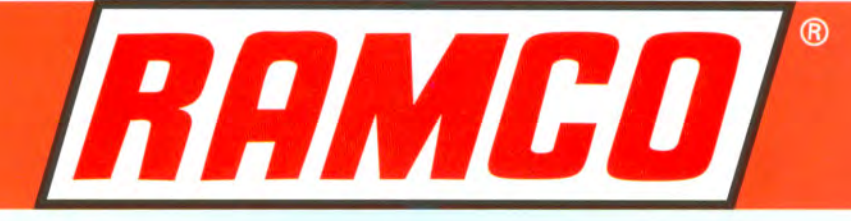

# **Quality Management System**

RAMCO<sup>®</sup> Manufacturing Company, Inc. has been assessed and certified as meeting the requirements of ISO 9001:2000. This certification is an assurance to our customers that RAMCO® Safety Shields are manufactured in accordance with the strict quality standards prescribed by the International Organization for Standardization.

Customer focus drives our business and quality system and we continuously seek to ensure that customer requirements are precisely determined and are met with the aim of enhancing customer satisfaction.

Management and employees are committed to continuous improvement in quality and growth by incorporating the following principles in our daily business activities:

- · Meet all customer needs and expectations with our products;
- · Maintain on-time deliveries:
- · Utilize the highest quality in raw materials;
- · Seek to incorporate new technologies in our manufacturing; and
- · Cross train our employees in more than one job function.

The Quality Management System implemented by RAMCO® is maintained and continually improved through internal quality auditing, corrective and preventive actions, management reviews and written procedures.

The Quality System is an interrelated process system that can be measured, monitored and analyzed. The system is aligned with corporate strategy and directed by corporate management. Also, management establishes quality objectives and criteria, reviews progress against objectives and criteria, plans and implements improvements, when necessary, and communicates directions and results.

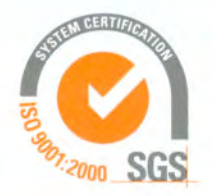

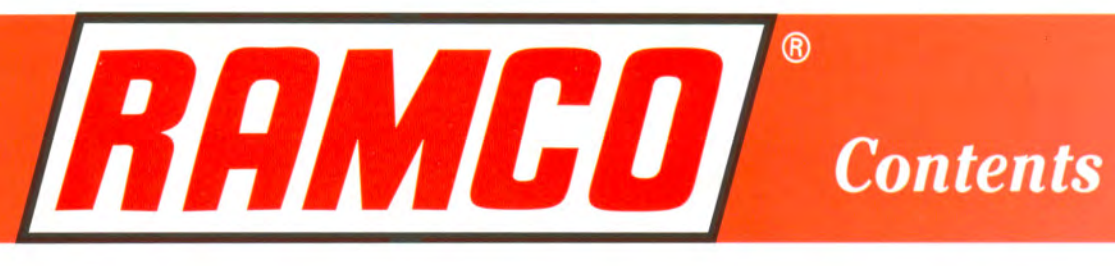

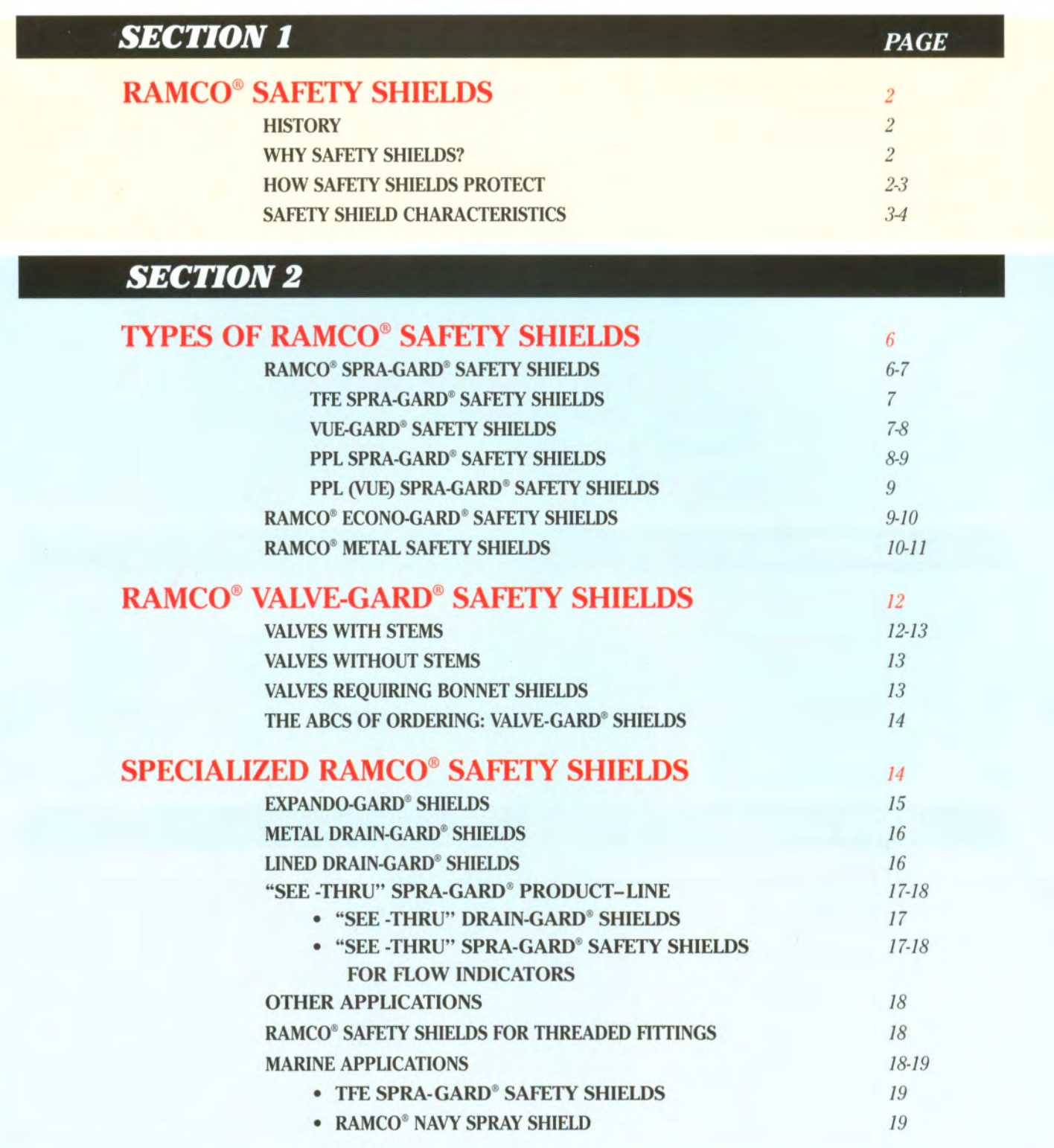

# **RAMCO**  $^{\circledR}$

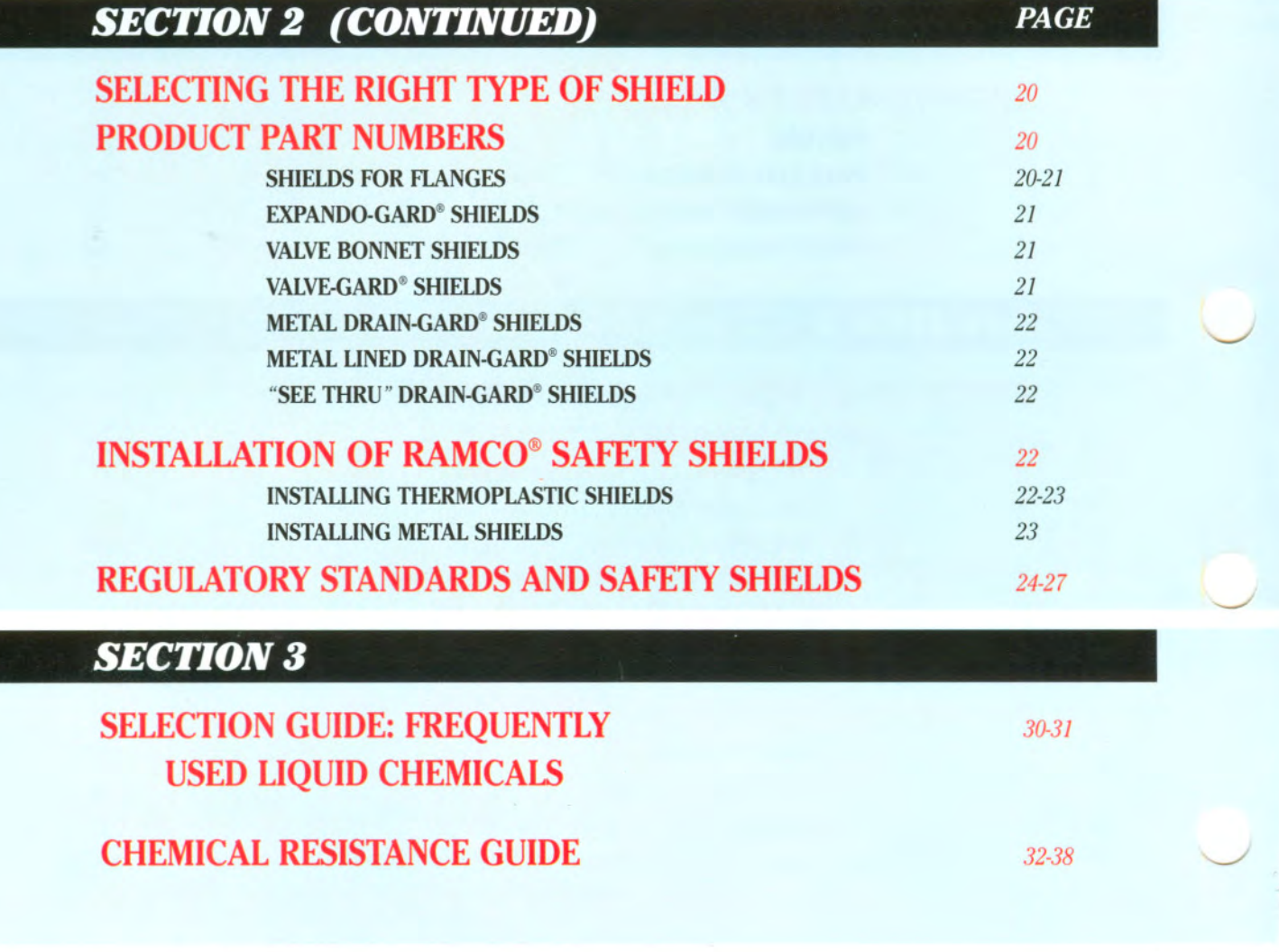

# **SECTION 4**

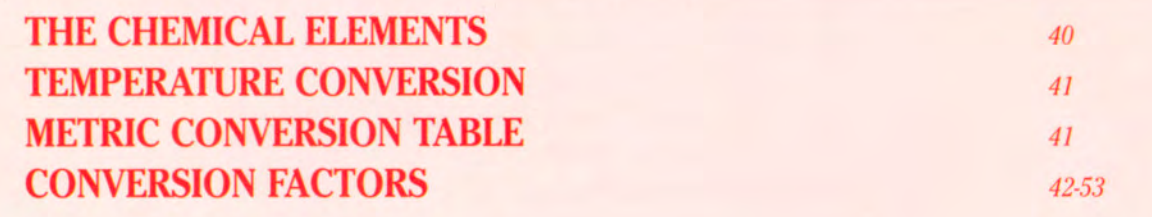

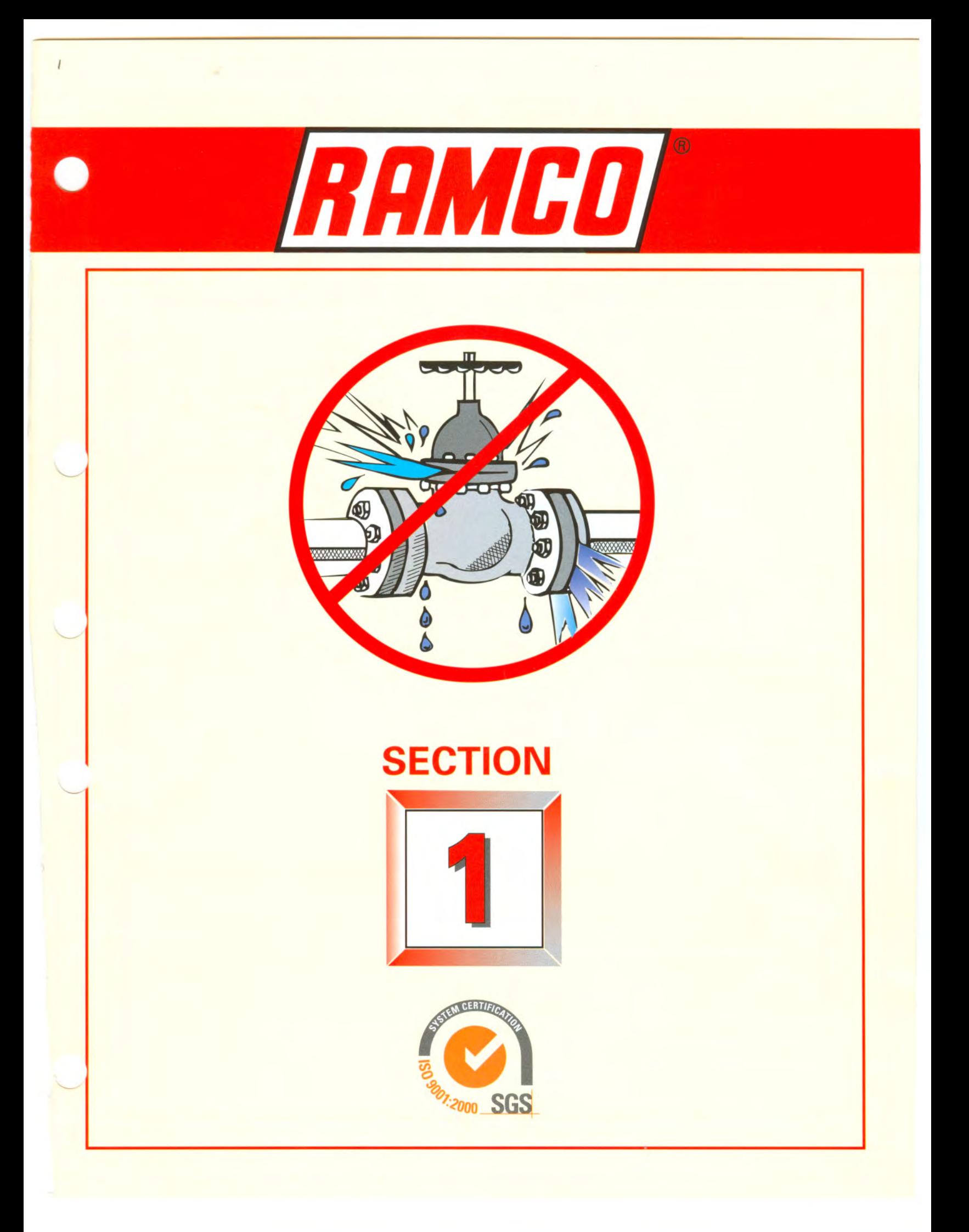

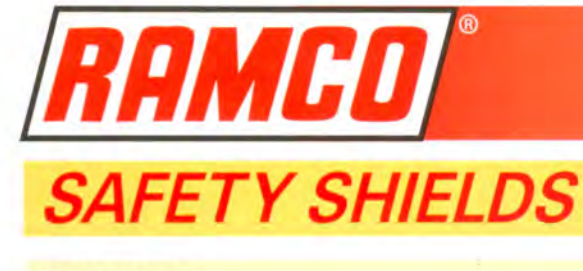

# **HISTORY**

In 1958, RAMCO<sup>®</sup> Manufacturing Company, Inc. was approached by a New Jersey chemical manufacturer to develop a cost-effective safety device for the control of sprayouts from pipe flanges. While using a make-shift wrap-around steel guard that attached to pipe joints with wire, this company wanted a standardized product that could be manufactured in quantity. RAMCO<sup>®</sup> considered this challenge and the RAMCO<sup>®</sup> Metal Safety Shield evolved.

In 1961, the new shield found another application. The U.S.S. Constellation, while docked at the Brooklyn Navy Yard, experienced severe pressure leakage in lubrication lines in its engine room. Because of the injuries and fatalities suffered by the crew, the Navy ordered piping throughout its fleet to be safeguarded against possible recurrence. The Metal Safety Shield made by RAMCO<sup>®</sup> was tested and specified for this application.

Thus, the first generation of RAMCO® Safety Shields, made of galvanized steel, was used for steam and oil lines and cryogenic service. A similar model in stainless steel was fabricated, shortly thereafter, for highly corrosive chemicals and high temperature applications. Not only is RAMCO<sup>®</sup> the leading producer of steel shields, but it also has created shields in several thermoplastic materials, each serving specialized uses.

Since the development of the first commercial safety shield by RAMCO<sup>®</sup>, there has been worldwide acceptance of the capability of a safety shield to prevent injury and damage in the event of a chemical sprayout. And accordingly, their effectiveness has been demonstrated in thousands of installations in industrial plants, governmental services and on naval and commercial vessels.

### **WHY SAFETY SHIELDS?**

With the growing awareness of the importance of safety in the environment, RAMCO® Safety Shields are a natural fit in processes involving hazardous or toxic chemicals. Not only do they provide safety features, but they also permit cost reduction. Shields contribute to worker health and safety by minimizing absenteeism due to accidents caused by contact with leaking chemicals and contain costs because there is no need to train replacement workers. Also, because they prevent sprayouts from harming personnel, shields contribute indirectly to maintaining stable health insurance rates and containing workmen's compensation claims.

# **HOW SAFETY SHIELDS PROTECT**

Safety shields prevent sprayouts by interposing an impregnable barrier between the chemical flowing through the piping system and the external environment.

To provide this protection, safety shields must be produced from special materials that are unaffected by chemicals and can tolerate exposure to various temperatures and pressures. In the event of a leak, the escaping fluid is controlled within the shield, and the pressure is dissipated, allowing the leaking chemical to drip harmlessly to the ground.

RAMCO<sup>®</sup> manufactures an assortment of safety shields to accommodate the hundreds of liquid chemicals that are used in processing industries at varying temperatures and pressures. By selecting the appropriate shield for a specific application, virtually all situations can be safeguarded.

The RAMCO® Safety Shields that are discussed in this manual are suitable exclusively for liquid chemicals, both hazardous and corrosive, as well as water and steam. Since these shields have not been designed for

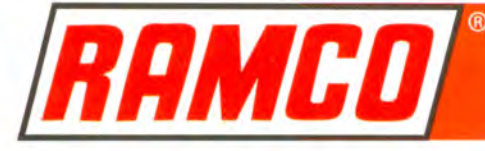

use with gases or solids and do not resist radiation, they should not be considered for these applications.

To select the proper safety shield, it is necessary to be familiar with the physical properties of the special materials from which RAMCO<sup>®</sup> Safety Shields are fabricated and to correlate this information with the chemical, temperature and pressure ratings within the piping system.

It must be emphasized that a safety shield is not designed to stop leaks. Its purpose is to indicate, contain and deflect temporarily the escaping fluid and, thereby, prevent a sprayout. When shields have been installed, workers can approach a leaking pipe joint safely, shut off the system and make the necessary repairs.

### **SAFETY SHIELD CHARACTERISTICS**

# **Assuring Safety Requires Quality Beyond Doubt...** anything else involves risk.

RAMCO<sup>®</sup> Safety Shields deliver the safety and dependability that current technology can provide. Each newly developed safety shield is subjected to laboratory testing. Only when we at RAMCO<sup>®</sup> are satisfied that we have developed a quality product, do we subject it to field testing. When it successfully passes this hurdle, the shield is put into production, and rigid quality control assures no deviation from the standard.

When considering the specification or purchase of safety shields, the characteristics that should be explored include:

- Mullen Burst Strength
- Tensile Strength
- Adequate Hem
- Adequate Heat Resistance
- Chemical Compatibility
- Resistance to Ultra-Violet Light
- Adequate Tie-Down Cord

## **MULLEN BURST STRENGTH**

The safety shield must provide assurance that it will not break or explode when subjected to the pressure in the pipe line should a leak occur. To have an adequate safety margin, the Mullen Burst Strength of the shield must be equal to or greater than two times the psi (pounds per square inch) of pressure in the line.

### **TENSILE STRENGTH**

The ability to maintain integrity of shape, regardless of the pressure within the line, is particularly important for a safety shield. Should the shield stretch or give way at the side, a lateral sprayout could occur. This can be just as devastating as a frontal rupture of the shield.

### **ADEQUATE HEM**

Prevention of a sprayout is not assured just because a flange is covered by a safety shield. Unless the sides of the flange are also protected adequately by the shield, a leaking chemical could redirect its course and escape over the side, resulting in a lateral sprayout. To prevent this, the shield must have sufficient width. When installed, the shield should not only cover the bolts but extend beyond them down to the outside diameter of the pipe.

## **ADEQUATE HEAT RESISTANCE**

The ability to withstand the temperature within a pipe line is critical. While thermoplastics demonstrate stability and are not susceptible to chemical reaction, some cannot withstand elevated temperatures. They deteriorate and melt at relatively low heat levels. A safety shield should not be installed on a

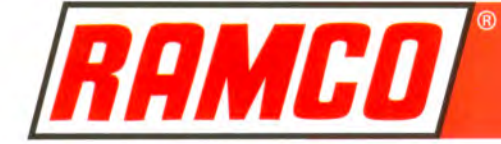

pipe line that is hotter than the temperature capacity of the shield.

# **CHEMICAL COMPATIBILITY**

Regardless how hazardous or toxic the chemical within the piping system, the material from which the shield has been manufactured must demonstrate chemical resistance. In this respect, chemical concentration is also an important factor, and suitability of a particular shield may vary depending on these conditions.

# **RESISTANCE TO ULTRA-VIOLET** (UV) LIGHT

Some thermoplastics used in the manufacture of safety shields are vulnerable to degradation with exposure to UV rays. To resist this degradation, these thermoplastics are specially treated with a UV inhibitor.

### **TIE CORD**

The tie-down cords are the means for maintaining the proper position of the safety shield over the pipe connection. Characteristics of the cord material must include sufficient heat and pressure tolerance. UV resistance and compatibility with the chemicals within the system. Also, of extreme importance, the cord must be capable of maintaining a knot securely and *must not support a flame*.

# **BE ASSURED**

RAMCO<sup>®</sup> Safety Shields have been designed and manufactured with full appreciation of these essential characteristics. The assurance of preventing the consequences of a hazardous sprayout by the use of appropriate, effective safety shields must be the deciding factor in the purchase of these products.

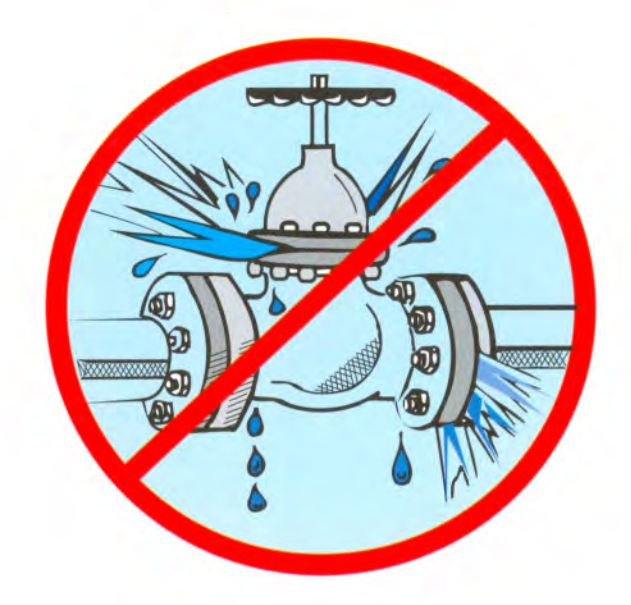

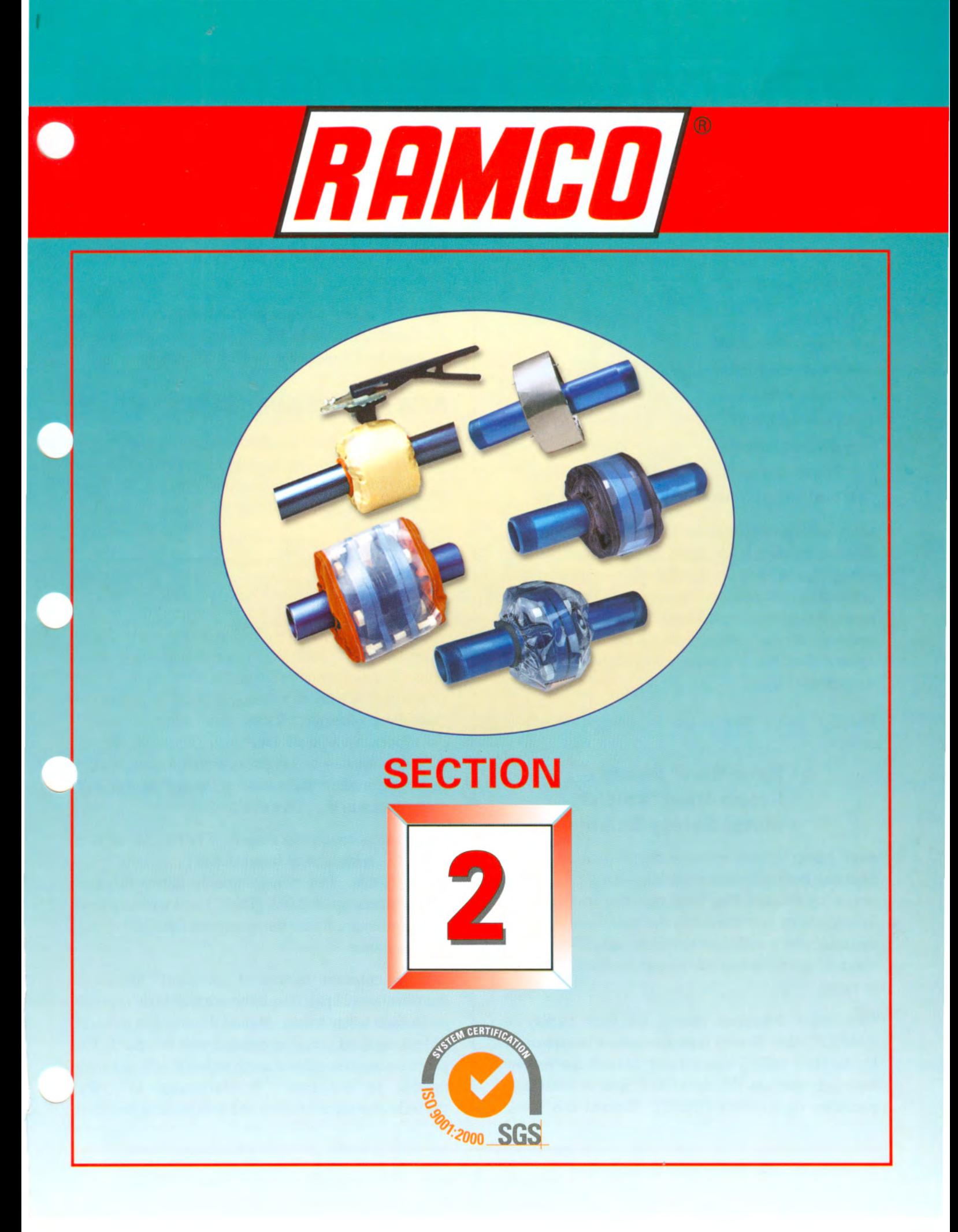

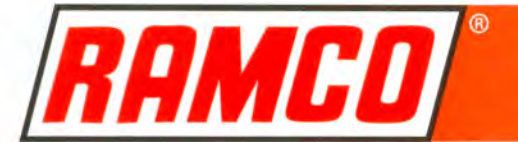

# **TYPES OF RAMCO® SAFETY SHIELDS**

RAMCO<sup>®</sup> Safety Shields are manufactured for all pipe connections such as:

• Flanges

X.

- Valves of all kinds
- Expansion joints
- Flow meters
- Hose couplings
- Heat exchangers
- Pressure vessels
- Customized connections
- Couplings
- Unions
- Elbows
- $\bullet$  Tees
- $\bullet$  Clamps
- $\bullet$  Pumps
- $\bullet$  Instruments
- Tube Fittings

Safety shields for flanges are most frequently specified, followed by shields for valves. From the standpoint of safety, all pipe joints are critical, since a sprayout can occur at any connection. However, the likelihood of a sprayout is greatest from flanges because their use outnumbers all other connections. Should a leak become uncontrolled, the consequences can be devastating, regardless of origin.

RAMCO<sup>®</sup> Safety Shields can be divided into three groups:

- · Spra-Gard® Shields
- · Econo-Gard® Shields
- . Metal Safety Shields

Each group, in turn, contains shields that are manufactured from different materials - a total of eight are currently available. Each type can be fabricated in any size to accommodate the pipe system. While this selection is sufficient to handle virtually all applications, special safety shields can be customized on request.

One major difference among the wide variety of RAMCO® Safety Shields is temperature resistance. Up to  $140^{\circ}$ F (60 $^{\circ}$ C) Econo-Gard<sup>®</sup> Shields are recommended, whereas TFE Spra-Gard® Shields resist temperatures up to 450°F (232°C). Beyond this, Metal

Shields are required, demonstrating heat resistance as high as  $2650^{\circ}F$  (1454 $^{\circ}C$ ). Although there are situations in which higher temperatures occur, RAMCO<sup>®</sup> Safety Shields are not suitable for these environments.

RAMCO<sup>®</sup> Safety Shields are available in all piping standards (ANSI, DIN, BS, JIS, etc.) and can be customized for special sizes and configurations.

# RAMCO<sup>®</sup> SPRA-GARD<sup>®</sup> SAFETY SHIELDS

RAMCO<sup>®</sup> Spra-Gard<sup>®</sup> Shields, the work horse of safety shields, are most frequently specified because of their wide range of physical characteristics. They are fabricated in three proprietary thermoplastic textiles:

- Teflon\* (tetrafluoroethylene or TFE coated fiberglass)
- Polypropylene (PPL)
- $-ECTFE$

The two woven cloths - TFE and PPL - are developed exclusively for RAMCO® according to specifications. These fabrics are produced to a patented design and a "porosity concept" that has been very carefully engineered. Rather than using impenetrable fabrics, Spra-Gard® Shields are made of slightly porous textiles — too slight to permit a sprayout but sufficient to allow fluid to seep through to the indicating patch in the event of a leak.

ECTFE, a fluoropolymer clear film, is the material that forms the wide center band of the Spra-Gard® "See-Thru" Shields. This non-flammable film withstands temperatures up to  $300^{\circ}$  F (150 $^{\circ}$ C) and has very high tensile strength. It also demonstrates excellent chemical resistance.

Another common feature of Spra-Gard® Shields is the sensitive pH patch or indicator that is incorporated in each safety shield. Should the slightest amount of leaking fluid come in contact with the patch, the patch undergoes color change immediately signaling trouble in the line. Yellow/orange in color, the indicator turns brilliant red with an acid leak and

<sup>\*</sup>Trademark of E. I. Du Pont De Nemours and Company

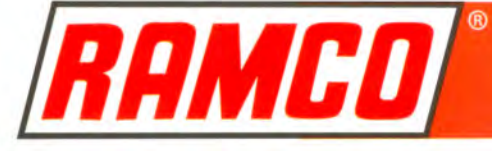

 $\overline{1}$ 

bright green with an alkali leak. While the affected patch can no longer be used, it can be removed and replaced with another patch after the shield has been neutralized. The shield is then ready for reuse.

Spra-Gard® Safety Shields have an overlap design. The shields wrap around the pipe connections completely to prevent a lateral sprayout. During installation, they are held in place by means of a velcro fastener. No tools are required, and a single installer can secure a shield over a flange or valve in less than a minute.

Each shield has a pair of tie-down cords. After it has been positioned over the joint and held firmly by its velcro fastener, the cords are drawn tightly around the pipe and secured with a square knot. Use of a square knot is essential, since pressure exerted against a square knot will tighten, ensuring that the shield will maintain its position over the pipe connection.

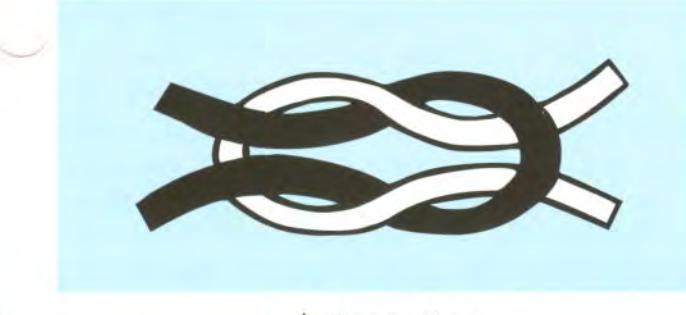

▲ Square Knot

All Spra-Gard® Shields have been subjected to ultraviolet (UV) testing and have performed without degradation for approximately 500 hours.

Material is considered acceptable if it withstands approximately 200 hours of exposure without degradation. This is equivalent to approximately four to five years of outdoor exposure in the tropics and even longer in a temperate zone.

Thus, Spra-Gard® Shields are inhibited against ultraviolet rays and can be installed both indoors and outdoors.

Other critical features of RAMCO® Spra-Gard® Safety Shields are their ability to resist ignition and flame propagation.

Because each Spra-Gard® Safety Shield is produced from a different thermoplastic cloth, parameters for pressure and temperature tolerance and chemical resistance vary.

# **TFE-SPRA GARD® SAFETY SHIELDS**

The unique properties of TFE Spra-Gard® Shields contribute to their high performance. They demonstrate resistance to temperatures up to  $450^{\circ}$  F (232 °C) and pressures up to 1650 psi (114 bar) and are inert to a wide spectrum of commercial chemicals. These shields also show outstanding protection against corrosion.

Because of these physical characteristics, TFE Spra-Gard<sup>®</sup> Shields are recommended in the chemical, pharmaceutical, electronic, pulp/paper, food processing industries, as well as other vital manufacturing applications in which corrosive chemicals at high temperatures are frequently used.

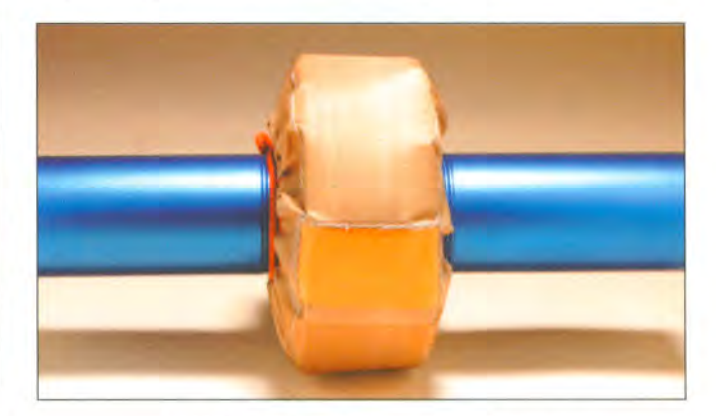

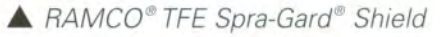

For lines carrying sulfuric acid, the TFE Spra-Gard® Shield is most frequently specified. It can resist this acid at any concentration, including fuming oleum. Only this RAMCO® Shield can be used in this fashion.

# **VUE-GARD® SAFETY SHIELDS**

Another Spra-Gard® product is the innovative "See-Thru" shield that permits easy identification and inspection of all pipe joints, including flanges, valves, threaded connections and expansion joints.

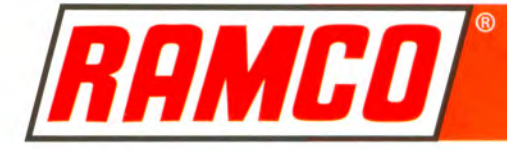

Constructed of TFE coated fiberglass that is burnt orange in color with a wide center band of clear film (ECTFE), the Vue-Gard® Safety Shield permits visual inspection of pipe joints by personnel so leaks can be detected rapidly.

This unique viewing shield withstands temperatures up to  $300^{\circ}$ F (150 $^{\circ}$ C) and pressures to 1000 psi (69 bar). It demonstrates a broad spectrum of chemical resistance, especially to most corrosive chemicals and organic solvents.

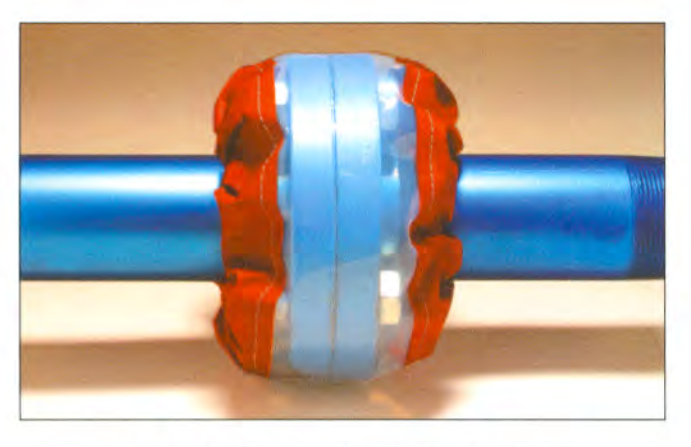

▲ RAMCO<sup>®</sup> Vue-Gard® Flange Shield

Similar in construction to the other Spra-Gard® Shields, the Vue-Gard®'s overlap design completely encompasses a flange connection down to the outside diameter of the pipe; thus, containing both frontal and lateral sprayouts in systems carrying hazardous or toxic chemicals, even under high pressure conditions.

Because of its novel characteristics, this "See-Thru" shield demonstrates a wide scope of applications in the chemical processing industries. In addition to chemical and pharmaceutical uses, this shield is appropriate in refineries as well as pulp and paper operations.

An ideal application of the Vue-Gard® Safety Shield is its custom fabrication for use with sight flow indicators. The clear design of the shield allows easy visualization of the sight window and sight window retainers, as well as the pipe connections.

Judged as a major contribution toward more efficient, effective plant operations in the chemical processing industries, the RAMCO® Vue-Gard® Safety Shield was honored with an award by CHEMICAL PROCESSING in Maintenance/Safety.

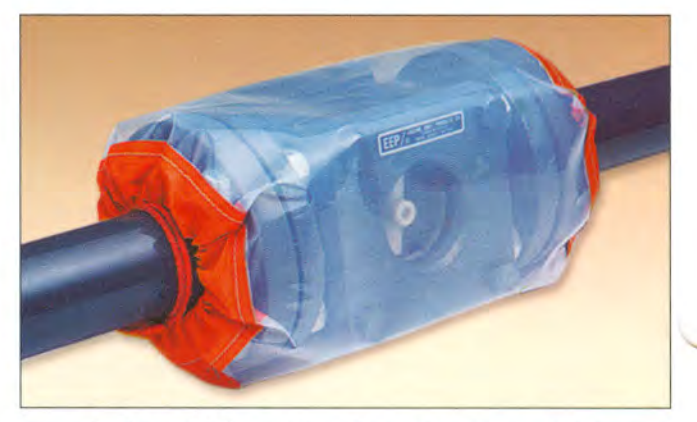

A RAMCO<sup>®</sup> Vue-Gard® Flow Indicator Shield

### **PPL SPRA GARD® SAFETY SHIELDS**

This shield was developed by RAMCO<sup>®</sup> for a very specific application. Unlike the TFE Spra-Gard® Shield that contains fiberglass, the PPL shield can be used to protect against hydrofluoric acid, a highly virulent chemical that is used to etch glass and is also employed in petroleum cracking operations. Recognizing that the PPL Spra-Gard® Shield provided the first practical safeguard against this hazardous acid, RAMCO® received the John C.Vaaler Award in 1978.

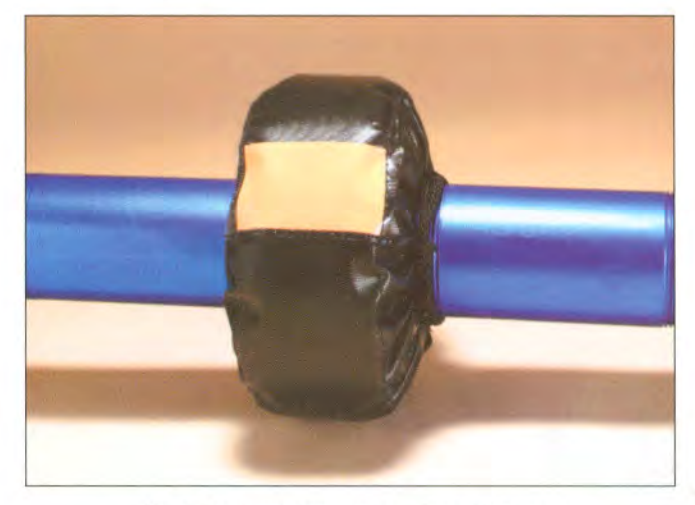

▲ RAMCO<sup>®</sup> PPL Spra-Gard<sup>®</sup> Shield

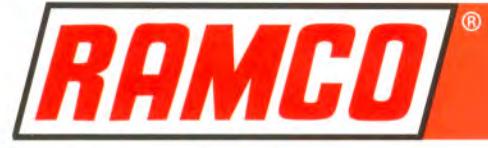

Ï

While the PPL Spra-Gard® Shield was initially "application specific", the most valuable property of PPL is versatility. This thermoplastic cloth demonstrates temperature and pressure resistance up to 225° F  $(107^{\circ}$ C) and 1100 psi (76 bar), respectively; its chemical tolerance is greatly affected by concentration. For example, at sulfuric acid concentrations of 30% or less, PPL Spra-Gard® Shields are recommended up to line temperatures of  $200^{\circ}$  F ( $93^{\circ}$  C). However, with 93% or 98% concentrations its use is limited to systems with ambient temperatures.

### **PPL (VUE) SPRA GARD® SAFETY SHIELDS**

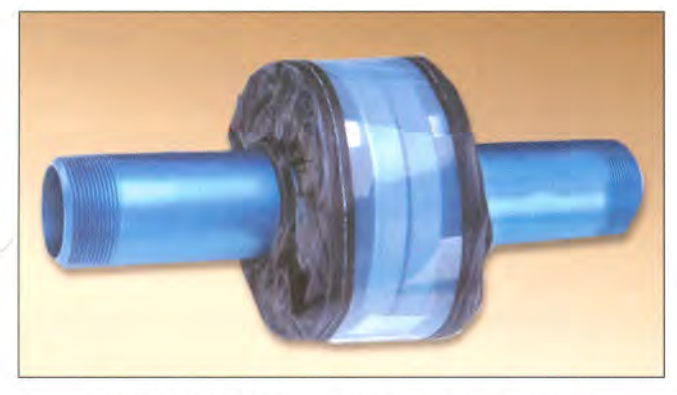

▲ RAMCO<sup>®</sup> PPL (Vue) Spra-Gard<sup>®</sup> Shield

This "See Thru" shield combines the high quality of the RAMCO<sup>®</sup> PPL Spra-Gard® Shield with the added benefit of clear ECTFE. It is fabricated according to the specifications of all RAMCO® wrap-around shields. Thus, this shield safeguards against both frontal and lateral sprayouts. Its uniqueness, as with the RAMCO® Vue-Gard® Shield, permits easily visual inspection of all pipe connections The PPL (Vue) Spra-Gard® Shield withstands temperatures up to  $225^{\circ}$  F (107 $^{\circ}$  C) and pressures to 1000 psi (69 bar).

### RAMCO<sup>®</sup> ECONO-GARD® **SAFETY SHIELDS**

Because of the apparent need for an economical but dependable safety shield, RAMCO® developed the Econo-Gard® Shield. Great attention has been paid to its design to ensure that its economic features have not been achieved at the expense of safety. The modest price of this shield is possible because its fabrication utilizes non-labor intensive heat sealing methods.

Econo-Gard® Safety Shields are available in two thermoplastic materials:

- · polyethylene (PE)
- · polyvinyl chloride (PVC)
- (white, red and clear)

While each of the Econo-Gard® Shields has slightly different characteristics, depending on the materials from which they are fabricated, both are manufactured with the same design and feature identical configurations.

The conditions under which Econo-Gard® Shields may be used are limited. They are suitable for temperatures up to  $140^{\circ}$  F (60°C) and in the presence of certain chemicals, such as concentrated acids, only at lower temperatures. However, they have wide applications, particularly in conditions with ambient temperatures and pressures of 300 psi  $(21 \text{ bar})$  or lower.

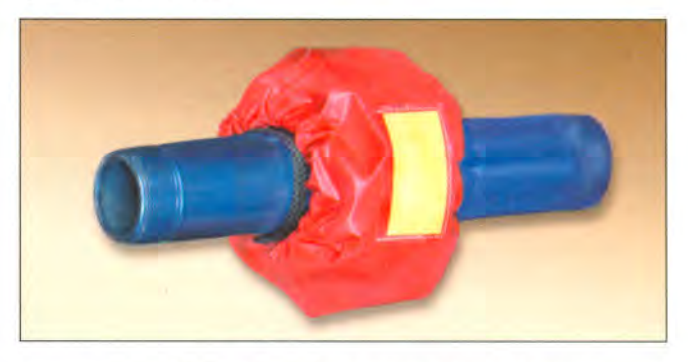

▲ RAMCO® PVC Red Econo-Gard® Shield

Similar to Spra-Gard® Shields, Econo-Gard® Shields also wrap-around. Produced from special thermoplastic materials according to RAMCO<sup>®</sup> specifications, these shields are a three-ply lamination with an inner core of non-woven spun cloth interfaced between two sheets of either PE or PVC. Consequently, a sprayout is prevented by six layers. Four layers, consisting of PE or PVC film, are chemically resistant; the remaining two of non-woven spun cloth provide tensile and burst strength.

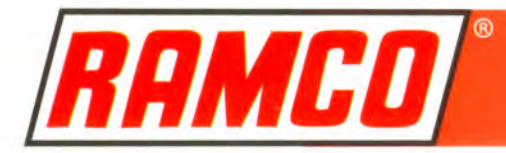

Indicating pH patches to signal leaks are also incorporated in Econo-Gard® Safety Shields. Several weep holes behind the patch allow a slight flow of chemical to the indicator which then undergoes color change, alerting plant personnel to the presence of a leak.

The clear PVC Econo-Gard® Shields have the same high quality characteristics of the Econo-Gard® Shields with the added benefit of a "See-Thru" feature, permitting easy visual inspection of pipe joint - flanges, valves and threaded connections. Because of the "See - Thru" feature of this shield, an indicating pH patch is not needed.

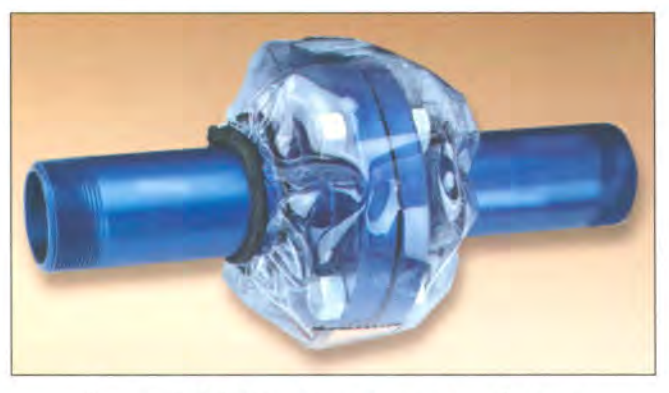

▲ RAMCO® PVC Clear Econo-Gard® Shield

Subjected to UV testing, Econo-Gard® Shields withstood approximately 430 hours of testing, and at that time demonstrated slight blistering. This period is equivalent to approximately eight to nine years of outdoor exposure in a temperate climate. Consequently, both PE and PVC Econo-Gard® Shields may be installed either indoors or outdoors.

Econo-Gard® Safety Shields are appropriate for installation in chemical processing industries in which less hazardous chemicals at low temperatures and pressures are utilized. Food processing and waste water treatment facilities are typical applications for these shields. Phosphate mining is a specific application for PE Shields, and seawater desalination plants are high users of PVC Shields.

# **RAMCO<sup>®</sup> METAL SAFETY SHIELDS**

RAMCO<sup>®</sup> uses 24 gauge steel exclusively for its metal

safety shields. This gauge, approximately 25 thousandth of an inch thick, is ideal for safety shields. It is sufficiently heavy to withstand high pressures and also has flexibility to permit shaping. RAMCO® has developed specialized equipment for production of its shields, and use of its manufacturing methods results in high volume production at relatively low cost.

Three metals are used for RAMCO<sup>®</sup> Safety Shields:

- Galvanized steel
- "304" stainless steel
- è "316" stainless steel

Galvanized steel is installed widely for water, oil and steam applications. The galvanized material is steel that has been coated with zinc to reduce rusting. It is vulnerable to corrosive attack and should not be used on lines carrying hazardous chemicals. When installed on vessels, it is mandatory that the shield be equipped with a special inner galvanized mesh lining that breaks up the impact of a jet spray on the shield surface, eliminating up to 90% of lateral aerosol mist.

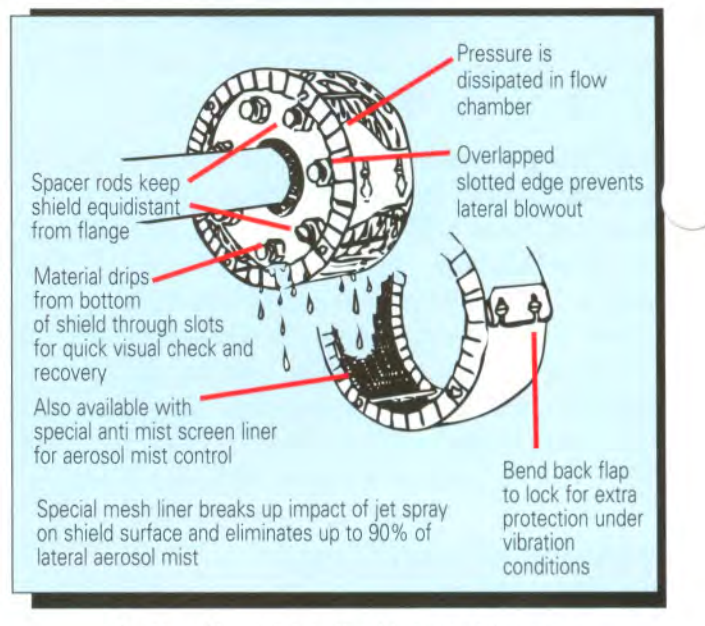

A How Metal Safety Shields Control Sprayouts

RAMCO<sup>®</sup> uses stainless steel "304" and "316" alloys specially developed for corrosive applications. Stainless steel "304" contains 18-20% chromium and

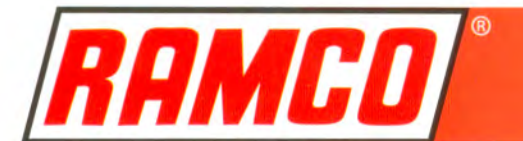

# **VALVE-GARD® SAFETY SHIELDS**

Because of the wide range of harsh environments and performance requirements in the chemical processing industries, a wide selection of valves is necessary. However, approximately one-third of all chemical plant emissions come from equipment leaks and valves are the biggest potential source of leaks and sprayouts. They are a major weak point in a piping system because they contain several areas from which leaks or sprayouts can occur.

When selecting a valve, in addition to process fluid, temperature and pressure of the line, the operating principles of the major valve groups also should be considered. And lastly, another important factor is the appropriate selection of a safety shield.

Safety shields for valves complement those for flanges, providing a system that protects employees from injuries and equipment from damage and shut-down.

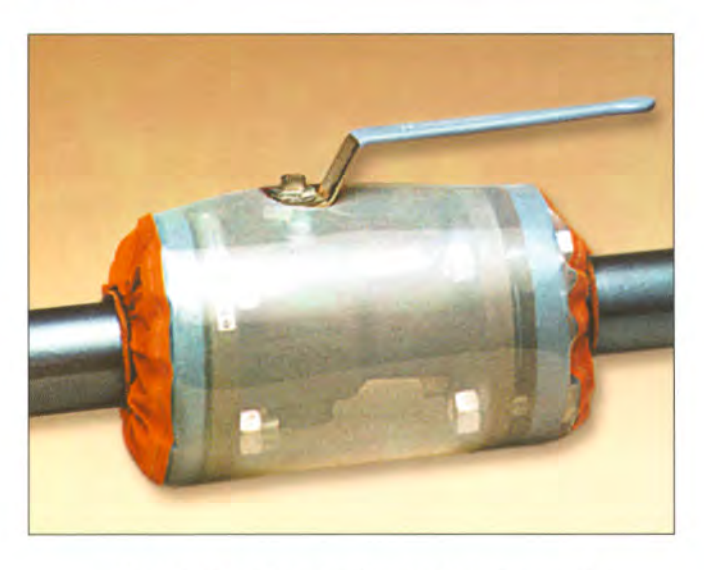

▲ RAMCO® Vue Ball Valve-Gard® Shield

Unlike flanges, valve dimensions vary extensively, both among manufacturers and styles. Due to this wide variance in specifications, each valve shield requires its own design. To address this challenge, RAMCO<sup>®</sup> maintains an extensive library of US and

International valve manufacturers. And with changes in valve technology, these data are updated.

# **VALVES WITH STEMS**

Butterfly, ball, plug and diaphragm valves present a common design consideration in the fabrication of Valve-Gard® Shields.

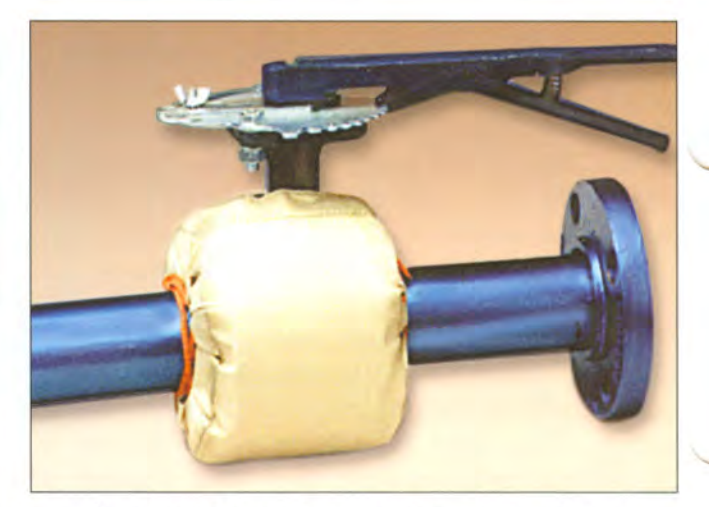

▲ RAMCO® TFE Butterfly Valve-Gard® Shield

The shields fabricated for these valves envelop the entire body of the valve and any mating flanges. A small opening is made for the stem to protrude for either manual or automatic operation.

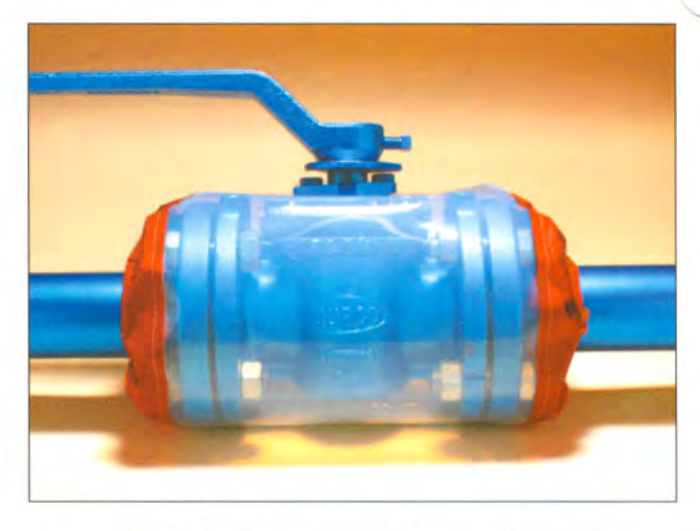

▲ RAMCO® Vue Plug Valve-Gard® Shield

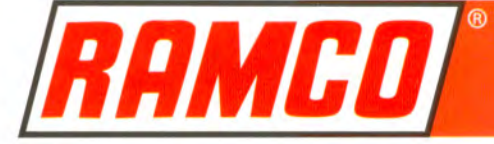

 $\overline{1}$ 

Valve-Gard<sup>®</sup> Shields are designed for installation over existing in-line valves and require no mechanical adjustment or separation of the valve from the pipeline.

Special valves with multiple ports, multi-valve configurations or valves with instrumentation can also be fitted with appropriate Valve-Gard® Shields.

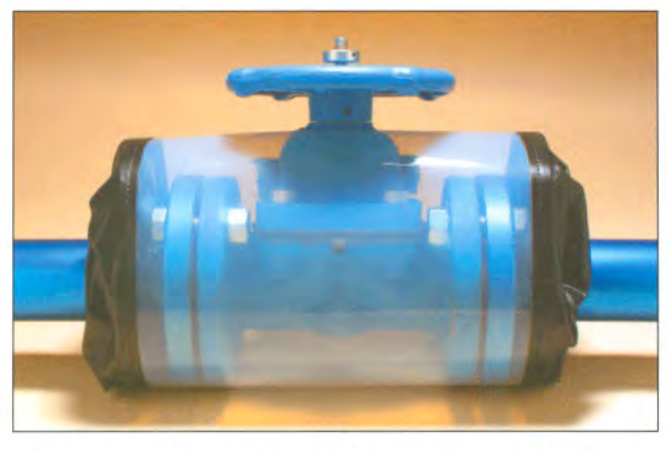

A RAMCO® PPL (VUE) Diaphragm Valve-Gard® Shield

Control and actuated valves are also candidates for Valve-Gard® Shields. As long as the manufacturer's name and valve model number are provided, a safety shield can be fabricated easily.

### **VALVES WITHOUT STEMS**

Valve-Gard® Shields are also available for most types of check valves. They are constructed in a similar fashion to ball and plug valves but do not require an opening for a stem. Check valve shields cover the valve and mating flanges as a single unit.

# **VALVES REQUIRING BONNET SHIELDS**

The valves that are most frequently protected with safety shields are gate and globe valves. Both contain two distinct areas that are vulnerable to leaks and sprayouts — the upper portion or bonnet and the lower portion, which may be flanged or threaded. For this valve configuration, RAMCO<sup>®</sup> recommends a combination of shields. The upper portion of the valve is protected by a specially designed safety shield which wraps around the bonnet and conveniently is called "Valve Bonnet Shield". The connecting flanges are fitted with standard flange safety shields.

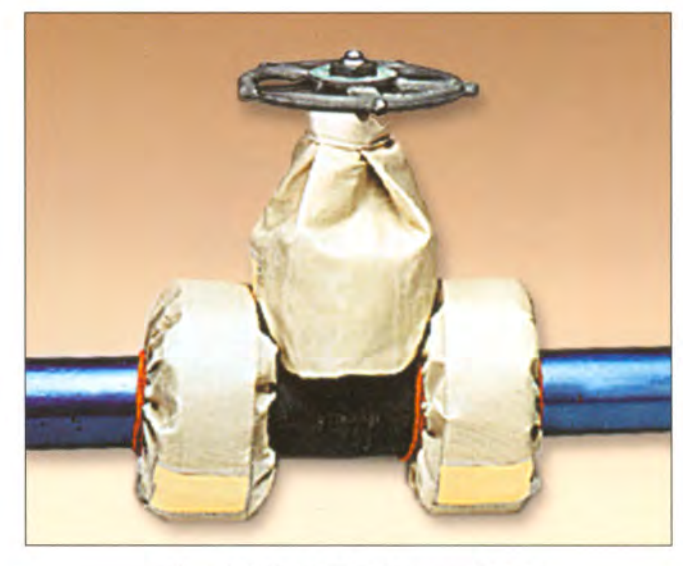

▲ RAMCO® TFE Bonnet Shield

It should be noted that in some instances, Bonnet Shields are also used for large diaphragm valves.

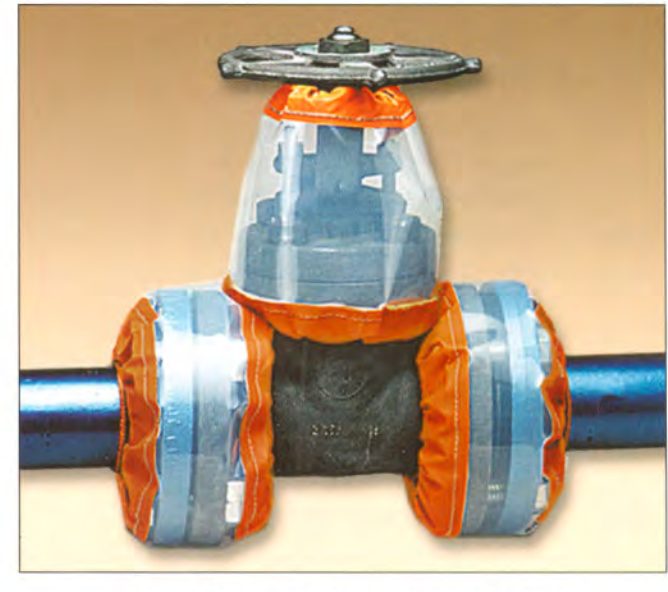

▲ RAMCO<sup>®</sup> Vue-Gard<sup>®</sup> Bonnet Shield

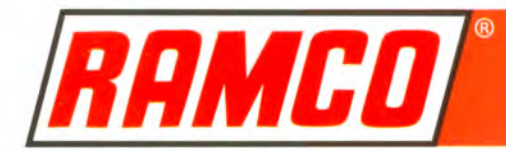

# **THE ABCs OF ORDERING: VALVE-GARD® SHIELDS**

To fabricate a properly fitting RAMCO® Safety Shield for any valve, it is necessary to know basic information:

- pipe size ٠
- type of valve
- its connection flanged
	- threaded/socket weld
- pressure rating
- valve manufacturer's name
- valve model number

Similar to all flanges and other types of pipe connections, Valve-Gard<sup>®</sup> Shields for flanged, threaded or socket weld valve connections can be fabricated from a wide variety of RAMCO<sup>®</sup> materials. The most commonly used materials include:

- **TFE** ٠
- **VUE [TFE/ECTFE]** ٠
- **PPL**
- PPL (VUE) [PPL/ECTFE]
- **Metal**

#### (Galvanized and Stainless Steel)

To select appropriate material for a Valve-Gard® Shield, it is necessary to know:

- *chemical* flowing through the valve
- temperature of the chemical
- **pressure rating of the system**

These criteria are identical for RAMCO® Safety Shields for all pipe connections.

For fabrication of RAMCO<sup>®</sup> Valve Bonnet Shields, in addition to the basic information, two meas*urements of the valve are essential:* 

- · Height (H)
- Circumference (C)
- is the measurement from the base  $(H)$ of the valve bonnet to the underside of the valve handle.

 $\circ$ is the measurement around the valve bonnet flange.

Special valve configurations require custom safety shields. For more information, contact either your local RAMCO<sup>®</sup> distributor or the RAMCO<sup>®</sup> Technical Services Group.

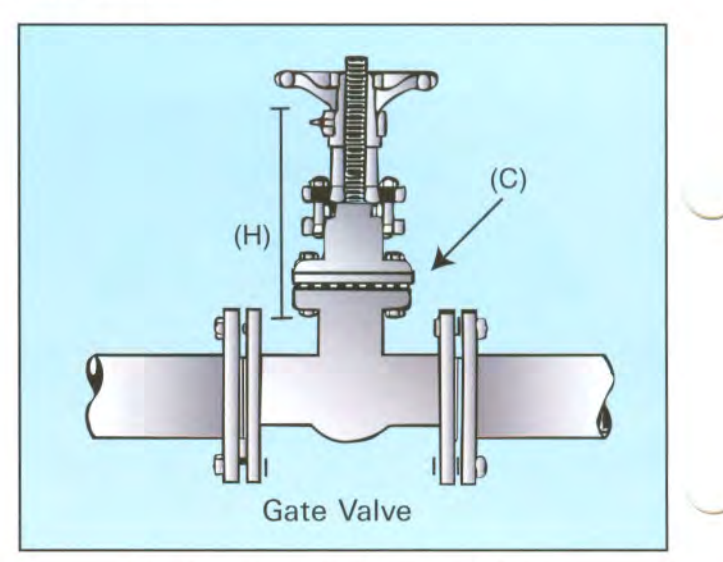

A Measurements for Bonnet Shield

# **SPECIALIZED RAMCO SAFETY SHIELDS**

In addition to a full product-line of Spra-Gard®, Econo-Gard® and Metal Safety Shields, RAMCO® produces shields that provide protection under special plant conditions:

- Expando-Gard® Shields
- Metal Drain-Gard® Shields
- Lined Drain-Gard® Shields
- Vue-Drain-Gard® Shields
- PPL (Vue) Drain-Gard® Shields
- Vue-Gard® Shields for Flow Indicators
- PPL (Vue)-Gard® Shields for Flow Indicators

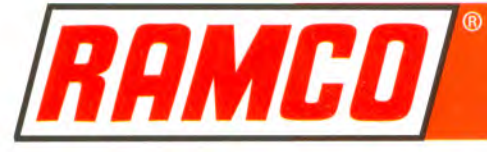

### **EXPANDO-GARD® SHIELDS**

As the name infers, Expando-Gard® Shields are specialized for use over expansion joints, regardless of manufacturer. The most frequently ordered Expando-Gard<sup>®</sup> Shield is fabricated of TFE, followed by the "See-Thru" Vue-Gard®, the PPL (Vue)-Gard®, and then, PPL. These are the only materials in which Expando-Gard® Shields are manufactured.

Expansion joints are important integral parts of piping systems but they have a tendency to leak and to create sprayouts with disquieting frequency. These joints may have convolutions of rubber, plastic or stainless steel, and Expando-Gard® Shields are suitable for all three types, regardless of manufacturer.

Effective shielding of an expansion joint must envelop the piping connection and must, at the same time, have the ability to retain its position firmly, even when exposed to intense pressure, as in the case of a surging leak.

A flange has a fixed configuration and accordingly, to design a shield with a tight fit is relatively simple. In contrast, an expansion joint expands, contracts and misaligns. The RAMCO® Expando-Gard® Shield provides for these dimensional changes without inhibiting the motion of this device. This innovative shield wraps around and fits snuggly over the joint, providing the needed protection in the event of a hazardous chemical leak.

An early leak can be detected by the indicating patch on the Expando-Gard® Shield (except for the "See-Thru" Shields). This patch changes color immediately on exposure to an acid or base. As with all RAMCO® Shields, the materials that are used in the manufacture of the Expando-Gard® Shields are non-flammable and non-combustible, including the tie-cords.

Expando-Gard® Shields may be produced for any pipe size or may be customized to any non-standard specification. To fabricate Expando-Gard® Shields of any RAMCO<sup>®</sup> material, the following information is required:

- Face-to-Face of the expansion joint (nominal length)
- Pipe size
- Number of convolutions
- Number of limit bolts (control rods)

These unique, specialized shields are installed with ease, and just as with flange safety shields, no tools are required.

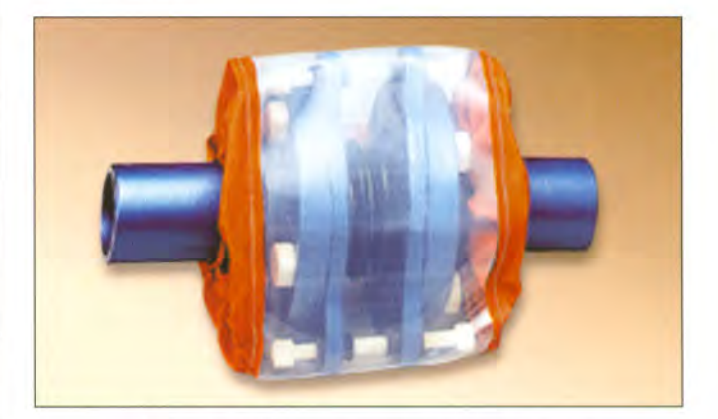

▲ RAMCO<sup>®</sup> Vue Expando-Gard<sup>®</sup> Shield

This RAMCO<sup>®</sup> Safety Shield has been recognized as contributing significantly to the advancement of safety in chemical processing. It was given the National John C.Vaaler Award as "a major contribution toward more efficient and effective operation of plants in the chemical processing industries".

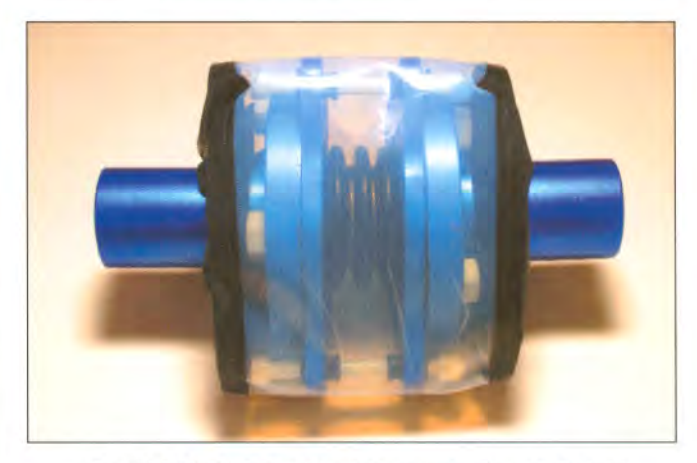

▲ RAMCO® PPL (Vue) Expando-Gard® Shield

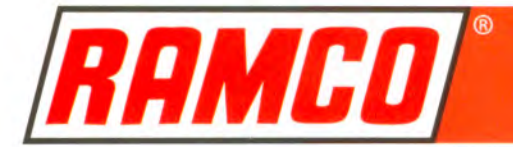

# **METAL DRAIN-GARD® SHIELDS**

The Drain-Gard® Shield is a very useful safety device in situations in which spills must be avoided. Such conditions include:

- (1) piping connections located directly over walkways
- (2) piping systems used for unloading barges, tankers and trailers to prevent spills into waterways
- (3) installation under pipe insulation
- (4) recapture of chemicals and corrosives and directing spillage to recovery containers
- (5) secondary containment

Constructed in either "304" or "316" stainless steel, the Drain-Gard® Shield is produced in all pipe sizes. All elements in its construction are stainless steel. Its basic design is similar to a metal safety shield with overlapping slotted edges to prevent lateral sprayout and inner spacer rods to create a flow space to dissipate pressure. In addition, the lower portion of the shield is equipped with a threaded nipple to accommodate a hose or pipe connection, providing retrieval and secondary containment. In the event of a gasket failure, the leaking fluid will not flow over the sides of the safety shield, but the chemical will drain through the nipple into the attached connec-

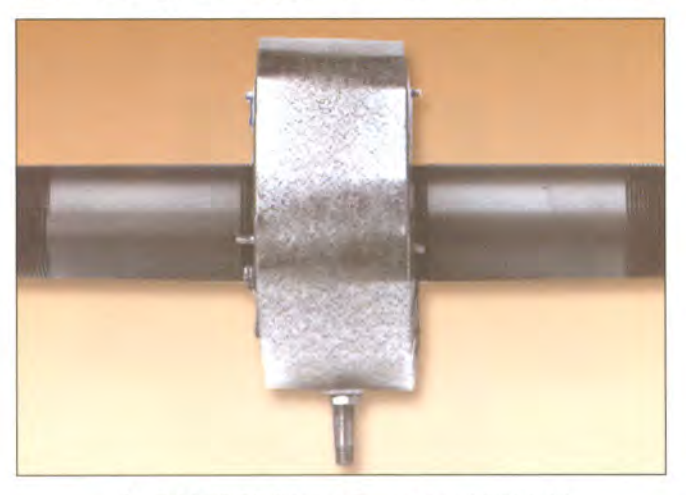

▲ RAMCO<sup>®</sup> Metal Drain-Gard<sup>®</sup> Shield

tion and receptacle. This shield can be customized with an alarm to signal a leak alert.

This novel safety shield can be manufactured for valves as well as flanges. It is also possible to develop customized versions. Regardless of configuration, they are easily installed with the use of only a screwdriver.

# **LINED DRAIN-GARD® SHIELDS**

Constructed of 24 gauge "304" or "316" stainless steel, this Drain-Gard® Shield is fitted with a special gasket liner. Among the various liners that may be used are Buna-N or TFE.

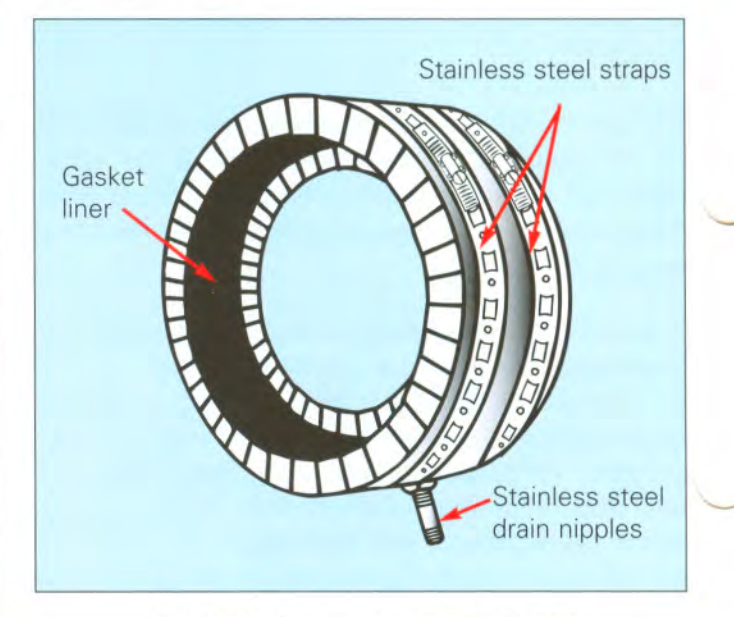

A RAMCO<sup>®</sup> Lined Drain-Gard<sup>®</sup> Shield

The shields can be installed easily by slipping them over the existing pipe connections. Then, they are drawn tightly over the outside diameter of the flanges by stainless steel straps. They can be installed quickly with only the use of a screwdriver.

In the event a liquid or vapor escape, the leaking chemical is channeled between the flanges to the nipple for retrieval. As with the Drain-Gard® Shield, this shield can be fitted with an alarm to signal a leak alert.

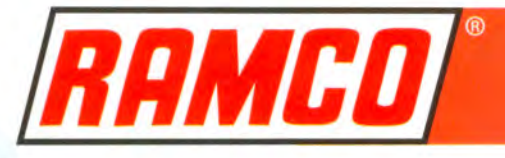

# "SEE-THRU" SPRA-GARD® SHIELDS

Among the Spra-Gard® Shields are the innovative "See-Thru" Safety Shields that permit easy identification and inspection of all pipe joints, including flanges, valves and expansion joints.

Constructed of a clear film (ECTFE) bordered by either TFE coated fiberglass that is burnt orange in color or PPL, the Vue-Gard® and the PPL (Vue)-Gard<sup>®</sup> Safety Shields permit visual inspection of pipe joints by personnel so leaks can be detected rapidly. These "See-Thru" Shields clearly contribute to a safe processing plant environment.

RAMCO<sup>®</sup>'s unique viewing shields withstand temperatures up to  $300^{\circ}$  F(150°C) and pressures to 1000 psi (69 bar) for the Vue-Gard® Shield and 225°F  $(107^{\circ}$ C) and 1000 psi (69 bar) for the PPL (Vue)-Gard® Shield. They demontrate a broad spectrum of chemical resistance, especially to most corrosive chemicals and organic solvents.

Similar in construction to the other Spra-Gard® Shields, the overlap design of "See-Thru" Shields completely encompasses the pipe connection down to the outside diameter of the pipe. Accordingly, both frontal and lateral sprayouts in systems carrying hazardous or toxic chemicals, even under high pressure conditions, are contained.

Because of their novel characteristics, these shields demonstrate a wide scope of applications in the chemical processing industries. In addition to chemical and pharmaceutical uses, they are appropriate in refineries as well as pulp and paper operations.

# **PPL (VUE)-DRAIN-GARD® SHIELDS**

Because of the versatility of these shields, they have been modified for special applications in the chemical processing industries. The "Drain-Gard" concept of the stainless steel shield has been adapted to the Vue-Gard® and the PPL (Vue)-Gard® Safety Shields.

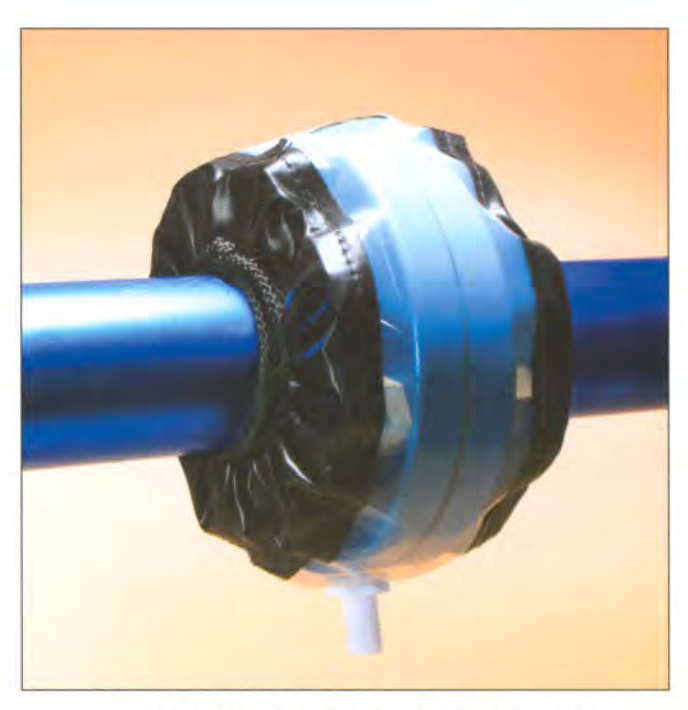

A RAMCO® PPL (Vue)-Drain-Gard® Shield

Not only do these shields permit visual inspection of pipe joints and mitigate the effects of hazardous chemical sprayouts, but they also allow recapture of toxic chemicals from leaking flanges and valves. The TFE nipple accommodates a connection for retrieval and secondary containment. And the port permits insertion of a "sniffer" to read fugitive emissions.

Both of these Drain-Gard® Shields are available for flanges and valves and can be manufactured for both standard and customized sizes to meet specific requirements.

### "SEE-THRU" SPRA-GARD® SAFETY **SHIELDS FOR FLOW INDICATORS**

An ideal application of the "See-Thru" Safety Shield is its customized fabrication for use with sight flow indicators. The clear design of the shield allows easy visualization of the sight window and sight window retainers. The proximal pipe connections are also shielded.

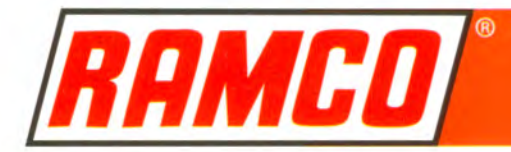

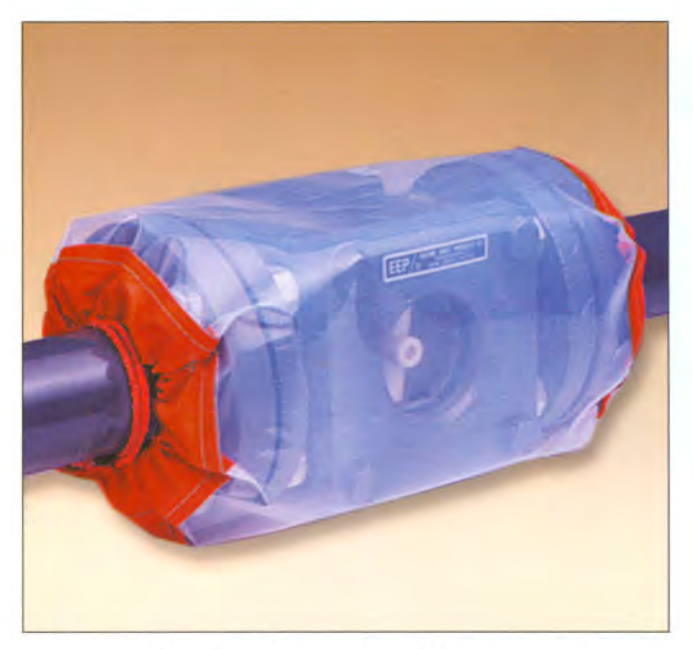

A RAMCO<sup>®</sup> Vue-Gard<sup>®</sup> Shield For Flow Indicator

The overlap feature wraps around the sight flow indicator, thereby, preventing lateral sprayouts. And yet, visualization is not impeded. The Vue-Gard® and the PPL (Vue)-Gard® Shields can be fabricated for all flow indicators, regardless of size and manufacturer.

# **OTHER APPLICATIONS**

Since the availability of the RAMCO® "See-Thru" Spra-Gard® Safety Shields, customized versions of these shields have been fabricated for pressure vessels, heat exchangers and various instruments in chemical, pharmaceutical, pulp and paper plants as well as utility facilities.

# **RAMCO<sup>®</sup> SAFETY SHIELDS FOR THREADED FITTINGS**

RAMCO<sup>®</sup> has developed safety shields for threaded fittings, such as elbows, couplings, unions and tees. They are available in **Econo-Gards**<sup>®</sup> - PVC and PE - and Spra-Gards® - TFE, Vue-Gard®, PPL (Vue)-

Gard® and PPL materials. Metal Safety Shields are available for unions and couplings only.

Similar to Spra-Gard® Shields and Econo-Gard® Safety Shields, shields for threaded fittings contain pH indicating patches, velcro fasteners and tie cords. Since the "See-Thru" Shields permit direct visualization of the threaded connection, an indicating patch is not needed.

These shields, regardless of configuration, are installed easily without tools.

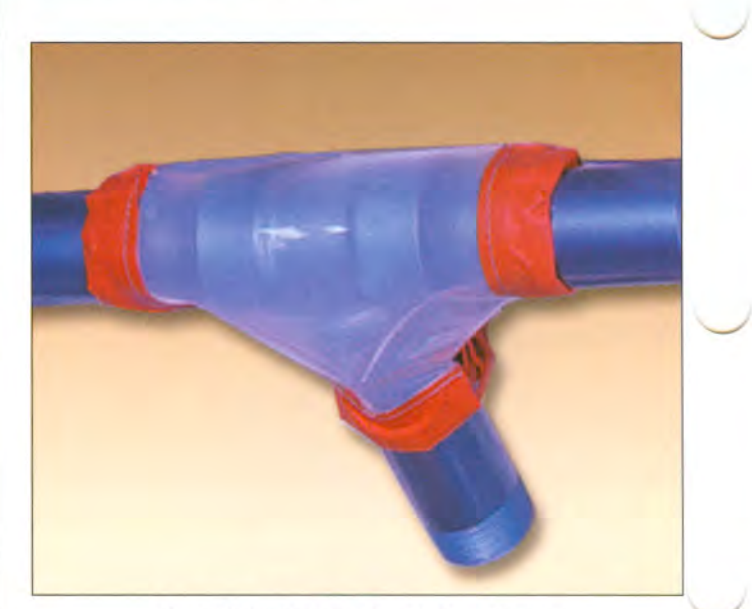

▲ RAMCO<sup>®</sup> Vue Tee Safety Shield

# **MARINE APPLICATIONS**

Based on extensive experience in supplying safety shields to the US Navy, US Coast Guard and other navies worldwide, RAMCO® has expanded its scope to include safety shields for the commercial marine industry. By demonstrating its capability to meet the needs and solve problems for end-users, RAMCO<sup>®</sup> has become the provider of choice for many international shipping lines.

SOLAS Regulation 15.2.11 requires that fuel oil lines shall be protected to prevent oil spray and oil leaks

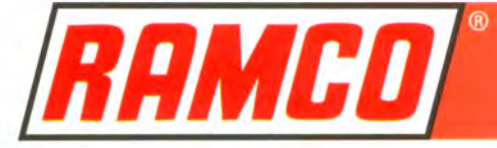

onto hot surfaces, into machinery air intakes. or other sources of ignition. RAMCO® Shields on engine room piping and valves that carry fuel oil, lube oil and other flammable petroleum products prevent fire from hazardous oil sprayouts and ensures safety for shipboard personnel and equipment.

# **TFE SPRA-GARD® SAFETY SHIELDS**

The TFE Spra-Gard® Safety Shield has met the requirements of ABS Product Type Approval for Safety Shields. Accordingly, this shield has been certified by ABS and awarded a Certificate of Type Approval (RQS) - Certificate Number NY283534-X.

In addition to its installation in engine rooms, these safety devices are useful on piping and valves onboard chemical carriers where hazardous and/ or toxic agents are present. The shields act as a barrier to prevent sprayouts from injuring people or damaging equipment. (For more information on this shield see page 7).

# **RAMCO<sup>®</sup> NAVY SPRAY SHIELD**

This specially designed and fabricated safety shield is used in engineering spaces on naval and commercial vessels. These shields are installed around

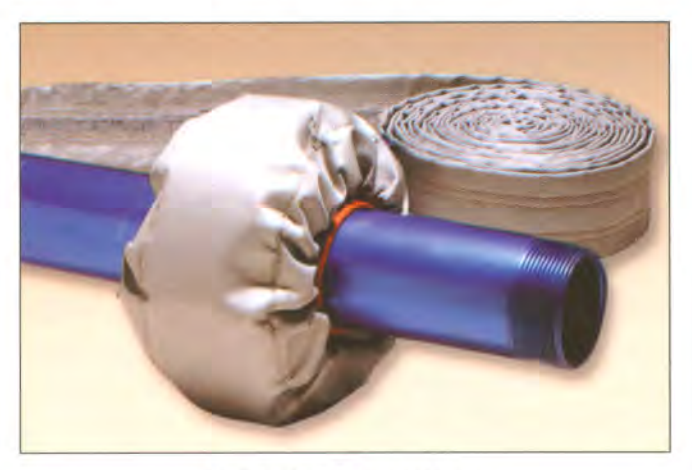

▲ RAMCO<sup>®</sup> Navy Shield

mechanical joints - flange connections, bolted unions, valves, etc.  $-$  in liquid piping systems. In the event of a leak in a joint, this safety product prevents both the contact of flammable liquid on hot surfaces and the dripping of fluid into electrical switch-boards/components.

RAMCO<sup>®</sup> Navy Spray Shields are fabricated in 20 and 30 foot rolls according to the strict standards outlined in the American Society for Testing and Materials Standards, as well as various military specifications throughout the world. RAMCO® ensures that all shields are designed and manufactured in conformance to required specifications.

These specialized shields contain two layers. The first, an inner laver of aluminum laminated to fiberglass, resists heat, chemicals and moisture. The second, a high temperature resistant, flame retardant outer layer of silicone rubber and fiberglass, is designed as a protective cover to provide greater life and improved resistance to abrasion, flexing, tear and puncture. These two layers are sewn together by TFE-coated fiberglass thread that is unaffected by fungi, is resistant to most chemicals and will not burn or support combustion in normal atmospheres.

To manufacture a RAMCO<sup>®</sup> Navy Spray Shield basic information is required:

- pipe size
- type of fitting to be covered
- and/or the dimensions of any special fitting

This shield is installed easily by wrapping it around the fitting or valve and securing it simply by twisting the ends of lacing wire together tightly. A snug fit is essential.

RAMCO<sup>®</sup> Navy Spray Shields are economical, maintenance-free and contribute to engine room safety. These life-saving devices are installed in merchant, naval and passenger vessels in many countries.

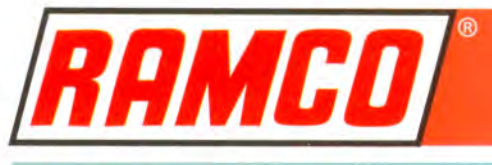

# **SELECTING THE RIGHT TYPE OF SHIELD**

To simplify the task for the engineer or piping designer of selecting the appropriate RAMCO<sup>®</sup> Safety Shield from the wide variety that is available, a Chemical Resistance Guide is provided (See Section 3). Also, a comparative Matching Method follows that describes guidelines for the selection of an appropriate shield. These safety recommendations are based on currently available technology.

The Chemical Resistance Guide contains suggestions for approximately 160 frequently used liquid chemicals. These recommendations are based on laboratory tests, performance reports and published data.

Temperature limitations, as shown, are conservative to provide a reasonable safety margin. For example, PE has been limited in the selection guide to 140° F (60°C), but in actual laboratory testing, it has tolerated temperatures as high as 200°F (93°C). This down rating applies to all RAMCO<sup>®</sup> materials. While RAMCO<sup>®</sup> Safety Shields may be used at temperatures slightly above those in the chemical resistance guide without experiencing degradation, this practice is not recommended.

Just a word of caution. The suggestions provided in the guide should be qualified and adjusted according to local conditions that can vary among plant environments. Accordingly, engineers and piping designers must consider local variances for the proper selection of a safety shield.

Technical assistance for information on chemicals that do not appear in this Resistance Guide is available from the RAMCO® Technical Services Group.

In addition to the Chemical Resistance Guide, a simple method to determine which kind of safety shield is suitable for a particular application may be considered. By the Matching Method, the material of the shield is matched to the material of the piping system. Since extensive engineering knowledge, experience and skill have already been applied to select the most desirable type of piping for a line, this information could be applied to the selection of the appropriate safety shield. The wide variety of materials that are used in the RAMCO® productline makes this practice possible.

By matching the safety shield to the pipe lining, one can specify TFE Spra-Gard® Shields for TFE-lined piping systems and install PPL Spra-Gard® Shields on PPL-lined piping. If an entire plant uses stainless steel, then RAMCO<sup>®</sup> Stainless Steel Safety Shields are appropriate. For unlined carbon steel pipe, matching is not possible, and the choice of shield should be based on the criteria in the Chemical Resistance Guide.

There are instances, however, in which shield to piping mismatching appears to work satisfactorily. For example, PE Econo-Gard® Shields are working well for phosphate operations in Florida, even though stainless steel piping is usually installed in these plants.

If mismatching is being considered for economic reasons, testing is strongly recommended before such a decision is made. RAMCO<sup>®</sup> will be happy to provide samples of materials for this purpose free of charge.

# **PRODUCT PART NUMBERS**

### **SHIELDS FOR FLANGES**

For product identification, RAMCO<sup>®</sup> uses a threepart code system. The first three or four digits identify the material from which the shield is made -TFE, VUE, PPL, PVCR etc. The second part denotes the pressure rating of the pipeline, such as 150 psi and the third, gives the pipe size.

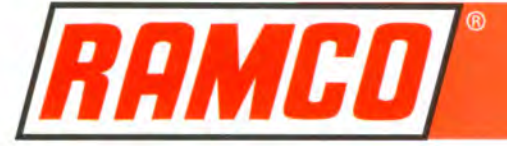

An example for a flange shield is:

#### PPL-150-2:

- "PPL" indicates the material from which the shield is made
- $\cdot$  "150" is the pipe pressure rating
- $\bullet$  "2" is the pipe size

Frequently used RAMCO<sup>®</sup> product identification codes follow:

#### • FIRST DIGIT GROUPING:

TFE - fluorocarbon coated fiberglass **VUE - TFE/ECTFE** PPL - polypropylene PPLV - PPL/ECTFE PVCR polyvinyl chloride (red) PVCW polyvinyl chloride (white) PVCC polyvinyl chloride (clear)

- PE - polyethylene
- 304 "304" stainless steel
- $316 316$ " stainless steel
- GAL galvanized steel

#### · SECOND DIGIT GROUPING:

- 150 150 psi
- 300 300 psi
- 600 600 psi
- 900 900 psi
- 1500 1500 psi
- 3000 3000 psi
- TEE Tee
- CPG Coupling
- ELB Elbow
- UNI Union
- THIRD DIGIT GROUPING:

From 1/4" up to 60" Pipe Size

Metal shields, galvanized and stainless steel, for special conditions may be fitted with a mesh liner (M). An example of the product code for a "304" flange shield for a 3" pipe with a mesh liner and a pressure rating of 600 psi is:

#### 304M-600-3

If a mesh liner is not required, the product code is:

#### 304-600-3

# **EXPANDO-GARD® SHIELDS**

As with flanges, the first digit grouping identifies the material of the Expando-Gard® Shield. The second grouping is EXP. The first set of numbers after EXP indicates the number of convolutions  $(1-10)$ of the joint and the following group, the pipe size  $(1/2 - 60)^{2}$ . An example for a 20" 8 convolution expansion joint that is to be shielded in TFE (See page 15) is:

#### **TFE-EXP-8-20**

### **VALVE BONNET SHIELDS**

Valve Bonnet Shields are specially designed for gate and globe valves. And in some instances, Bonnet Shields are used for large diaphragm valves.

The product code describes the material from which the shield is made followed by the two essential measurements of the valve - Height and Circumference. (See page13).

An example for a 2" gate valve with an 8" height and a 16" circumference that is to be shielded with VUE (TFE/ECTFE) is:

#### **VUE-816**

# **VALVE-GARD® SHIELDS**

Because of the wide variety of valves and valve manufacturers, product codes for valve shields are quite complex. To keep it simple, we suggest that the basic information be provided:

- pipe size
- type of valve
- its connection flanged
	- threaded/socket weld
- pressure rating
- valve manufacturer's name
- valve model number

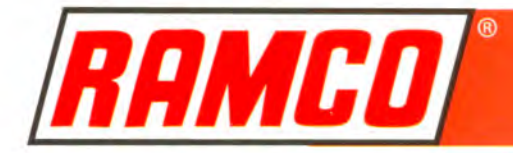

# **METAL DRAIN GARD® SHIELDS**

For flange Drain-Gard® Shields, the product code is similar to that for flange shields. Since they are fabricated in either "304" or "316" stainless steel, the first group of digits includes either set of numbers followed by "D". This is followed by the pressure rating of the system and lastly, the pipe size.

The product code of a RAMCO® Drain-Gard® Shield for a 4"300 psi flange in "316" is:

#### 316D-300-4

# **METAL LINED DRAIN-GARD® SHIELDS**

The product code for this shield is similar to the Drain-Gard® Shield except "L" is used to signify the shield lining. An example of a 2" 600 psi "304" stainless steel lined Drain-Gard® is:

#### 304LD-600-2

The type of lining must be stated since it is not part of the product code.

## "SEE THRU" DRAIN-GARD® **SHIELDS**

Not only are the Vue- and the PPL (Vue)-Drain-Gard<sup>®</sup> Shields available for flanges, but they can be fabricated for valves, expansion joints and other fittings. The product codes for either thermoplastic material for a 3" 150 psi flange are:

#### **VDG-150-3**

#### **PPVD-150-3**

Product codes for other joint connections warrant discussion with local distributors or RAMCO<sup>®</sup> personnel.

# **LEST YOU FORGET....**

To select the appropriate RAMCO<sup>®</sup> Safety Shields for any pipe connection, it is necessary to know:

- chemical flowing though the valve
- temperature of the chemical
- pressure rating of the system

For special or custom shield fabrication technical assistance is available from the RAMCO® Technical Services Group.

# **INSTALLATION OF RAMCO® SAFETY SHIELDS**

Installing a RAMCO<sup>®</sup> Safety Shield is both simple and rapid, usually requiring less than a minute. Whether a shield is placed over a flange, valve or fitting, the method of installation is the same.

The complete line of RAMCO<sup>®</sup> Shields, produced from either thermoplastics or metals, are wraparounds. The difference between the two groups is the method of securing them on the pipe connection or valve. Fabric shields are fastened securely by tie-down cords; whereas, metal shields are held firmly in place by metal screws or bands.

All shields are shipped directly from the RAMCO® plant ready for installation. Each package of shields includes installation instructions for quick reference. Thermoplastic shields require no tools for installation, and metal shields need only the use of a Phillips screwdriver.

# **INSTALLING THERMOPLASTIC SAFETY SHIELDS**

Incorporated within each RAMCO<sup>®</sup> thermoplastic shield is a velcro fastener that holds the shield in place over a flange, pipe connection or valve allowing installation of the shield by a single worker in less than a minute.

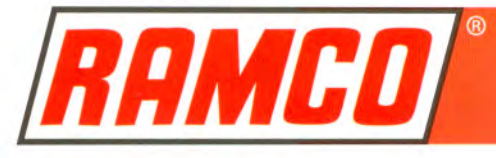

Four installation steps follow:

- 1. Wrap the safety shield tightly around the flange, valve or fitting.
- 2. Press the two portions of the velcro fastener together to close the shield.
- 3. Pull the tie cords together tightly on each side, take one or two turns around the pipe and fasten over the pipe with a square knot.

#### **NOTE: ONLY A SQUARE KNOT SHOULD BE USED.**

In the event of a leak, a square knot tightens when subjected to pressure, avoiding the risk that the shield loosens and slides off the fitting or valve. If incorrectly tied, a granny knot results and under pressure, this knot becomes untied allowing the shield to be ineffective in preventing a sprayout.

4. Do not cut the tie cords but tuck them between the flange and shield.

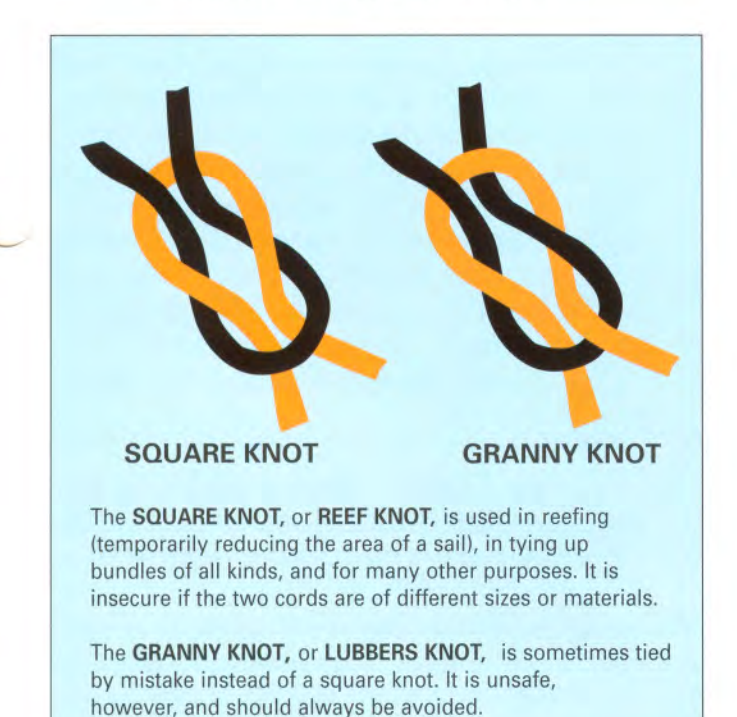

▲ Square Knot vs. Granny Knot

# **INSTALLING METAL SHIELDS**

Installation instructions are as follows:

- 1. Loosen the two sheet metal screws.
- 2. Wrap the safety shield around the flange. valve or fitting.
- 3. Place the two screws through the slots provided in the shield. The shield is positioned correctly but fits loosely.
- 4. Press the ends of the shield firmly together so the shield fits tightly around the connection or valve.
- **5.** Secure the shield by tightening the screws using a Phillips screwdriver.
- 6. Bend back the flap of the shield 180<sup>°</sup> to  $lock.$

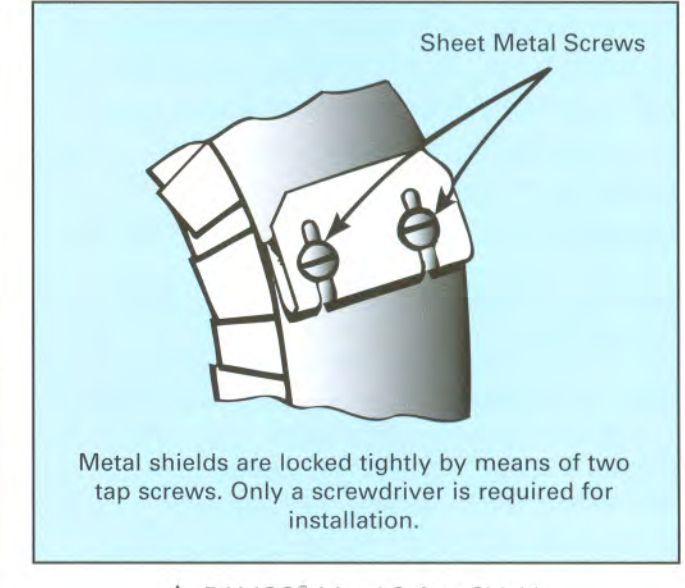

▲ RAMCO<sup>®</sup> Metal Safety Shield

# THAT'S IT IN A NUT SHELL FOR **INSTALLING RAMCO<sup>®</sup> SAFETY SHIELDS....**

These unique safety devices installed over flanges, pipe fittings and valves contribute to a safe work

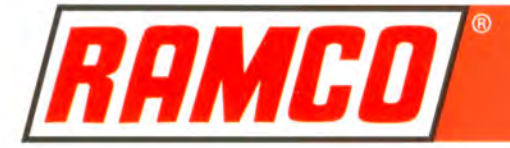

environment. In the event of a leak, the indicating patch in each thermoplastic shield (except the "See-Thru" Shields, of course) will turn color signaling an alert. These shields will contain and deflect temporarily the escaping hazardous, toxic chemical, and thereby, mitigate the effects of a potentially devastating sprayout.

# **REGULATORY STANDARDS AND SAFETY SHIELDS**

Concern for safety in the workplace is an ethical and legal issue, as well as an economic factor, since a safe work environment contributes to a cost-effective plant operation. Safety shields play a role in working towards this goal. By contributing to a safe plant setting, these safety devices reduce the danger of chemical sprayouts. This, in turn, reduces personnel absenteeism, lowers workmen's compensation claims and minimizes the cost of replacement worker training.

Excerpts follow from documents of major organizations that are involved with industries that process hazardous chemicals as well as those from the maritime organizations. These excerpts focus on personnel and environmental safety and measures to achieve this end. RAMCO® Safety Shields, may be considered one means of protection under these standards.

This section is not a complete discussion of safety regulations and standards and should not be construed as a legal interpretation.

# **OSHA**

(Occupational Safety and Health Administration of the US Department of Labor)

Frequently, questions arise concerning RAMCO® Safety Shields as they relate to the safety requirements of OSHA.

It is the policy of OSHA not to approve or endorse specific products or texts that are prepared by the private business sector. Accordingly, RAMCO® Manufacturing Company, Inc. does not presume to speak for or interpret policies, regulations and rulings authorized by OSHA in this manual. In order to assure that these precepts are not compromised. published OSHA standards and pronouncements that appear to be related to this topic are quoted below.

Section 1910.132 of OSHA Safety and Standards (29 CRF 1910) was revised as of July 1. 1993. This reference discusses the use of various protective devices wherever and whenever necessary due to hazards. And among these hazards chemicals are cited:

#### "1910.132 General Requirements

(a) Application. Protective equipment, including personal protective equipment for eyes, face, head, and extremities, protective clothing, respiratory de-vices, and protective shields and barriers, shall be provided, used, and maintained in a sanitary and reliable condition wherever it is necessary by reason of hazards of processes or environment, chemical hazards, radiological hazards, or mechanical irritants encountered in a manner capable of causing injury or impairment in the function of any part of the body through absorption, inhalation or physical contact."

"General Duty Clause", Section 5(a)(1) of the Occupational Safety and Health Act of 1970, which is still currently in effect, also is noteworthy:

"Each employer shall furnish to each of his employees employment and a place of employment which are free from recognized hazards that are causing or are likely to cause death or serious physical harm to his employees."

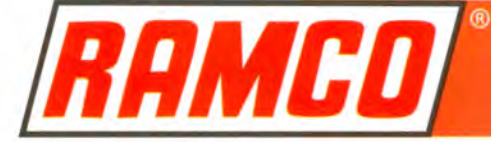

"Review Commission and court precedent have established that the following elements are necessary to prove a violation of the general duty clause:

- 1. The employer failed to keep the work place free of a hazard to which employees of that employer were exposed;
- 2. The hazard was recognized;
- 3. The hazard was causing or was likely to cause death or serious physical harm; and
- 4. There was a feasible and useful method to correct the hazard."

Further expansion on point 4:

"To establish a Section 5 (a) (1) violation the agency must identify a method which is feasible and likely to correct the hazard... Feasible and useful abatement methods can be established by reference to:

- 1. The employer's own abatement method which existed prior to the inspection but was not implemented;
- 2. The implementation of feasible abatement measures by the employer after the accident or inspection;
- **3.** The implementation of abatement measures by other companies;
- 4. The recommendations by the manufacturer of the hazardous equipment involved in the case; and
- 5. Suggested abatement methods contained in trade journals, private standards and individual employer standards...
- **6.** Evidence provided by expert witnesses which demonstrates the feasibility of the abatement methods. Although it is not necessary to establish that the industry recognizes a particular abatement method, such evidence shall be used if available."

# **ANSI**

(American National Standards Institute)

The need for a national code for pressure piping was identified as early as 1925 in the United States. And to meet this need, the American Standards Association began project B31 in 1926 under the sponsorship of the American Society of Mechanical Engineers (ASME). Through the years, this code has been amended by the American National Standards Institute, a private standard-setting organization. ANSI/ASME B31.3 1990 contains relevant information with regard to safety shields:

#### "APPENDIX G SAFEGUARDING

#### G300 SCOPE

(a) Safeguarding is the provision of protective measures to minimize the risk of accidental damage to the piping or to minimize the harmful consequences of possible piping failure...

#### **G300.1 GENERAL CONSIDERATIONS**

In evaluating a piping installation design to determine what safeguarding may exist or is necessary, the following should be reviewed:

- (a) the hazardous properties of the fluid, considered under the most severe combination of temperature, pressure, and composition in the range of expected operating conditions;
- (b) the quantity of fluid which could be released by piping failure, considered in relation to the environment, recognizing the possible hazards ranging from large releases of otherwise innocuous fluids to small leakages of toxic fluids;
- (c) expected conditions in the environment, evaluated for their possible effect on the hazards caused by a possible piping failure.

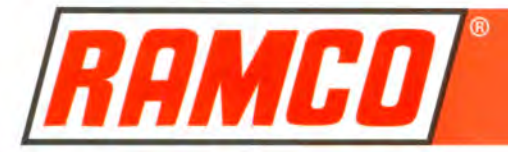

- (d) the probable... sources of damage to the piping from direct or indirect causes;
- (e) the probable need for grounding of static charges to prevent ignition of flammable vapors; ...

#### **G300.3 ENGINEERED SAFEGUARDS**

Engineered safeguards which may be evaluated and selectively applied to provide added safeguarding include:

- (a) means to protect piping against possible failures, such as:
	- (1) thermal insulation, shields, or process controls to protect from excessively high or low temperature and thermal shock:
	- (2) armor, guards, barricades, or other protection from mechanical abuse;.
- (b) means to protect people and property against harmful consequences of possible piping failure, such as confining and safely disposing of escaped fluid by shields for flanged joints, valve bonnets, gages, or sight glasses; or for the entire piping system if of frangible material:..."

### **CMA**

(Chemcial Manufacturers Association)

In 1988, the Board and member companies of CMA adopted an initiative called Responsible Care: A Public Commitment. This initiative commits all member companies to improve the industry's responsible management of chemicals in response to public concerns about the impact of chemicals on health, safety and environmental quality.

Developed and implemented are six Management Practice Codes. The codes focus on practices in specific areas of chemical manufacturing, transporting and handling that CMA member companies agree to make continuous "good-faith efforts" to attain.

They include:

- CAER Community Awareness & Emergency Response
- **Pollution Prevention**
- Process Safety
- Distribution
- **Employee Health and Safety** ٠
- **Product Stewardship** ٠

A key element to this program is self-evaluation. Periodically, member companies must report measurements of program implementation, showing improved environmental, health and safety performance in managing chemicals.

# **AMERICAN BUREAU OF SHIPPING**

Two concerns for safety in the shipping industry are identified in:

#### Section 34.37.2 Shielding of High Pressure **Fuel-Oil Piping**

"On all main and auxiliary engines having a cylinder bore of 250mm (10 inches) and above, the high pressure fuel-oil injection piping is to be effectively shielded and secured to prevent fuel or fuel mist from reaching a source of ignition on the engine or its surroundings. Suitable arrangements are to be made for draining any oil-fuel leakage and for preventing contamination of lubrication oil by fuel oil..."

#### **Section 41.79.1 Fire Precaution**

"To minimize the outbreak of fire from oil spray, the following precaution is to be taken where necessary:

b) Pressurized diesel fuel and lubrication oil lines are to have safety shields around flanges near ignition sources."

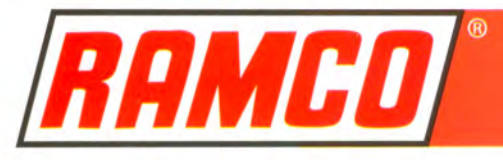

# **U.S. COAST GUARD DEPARTMENT OF TRANSPORTATION**

Emphasis on safety is documented in the Marine Engineering Regulations - Subchapter F:

#### Section 56.50-5 Systems Conveying Oil

"(D) Piping conveying oil shall be run well away from hot surfaces wherever possible . . . suitable shields shall be fitted in the way of flanges or mechanical pipe joints when welded joints are not practicable."

#### Section 56.50-65 Boiler Fuel Oil Service **Systems**

"(C) ...all bolted flange joints shall be provided with a wrap around deflector to deflect spray in case of a leak."

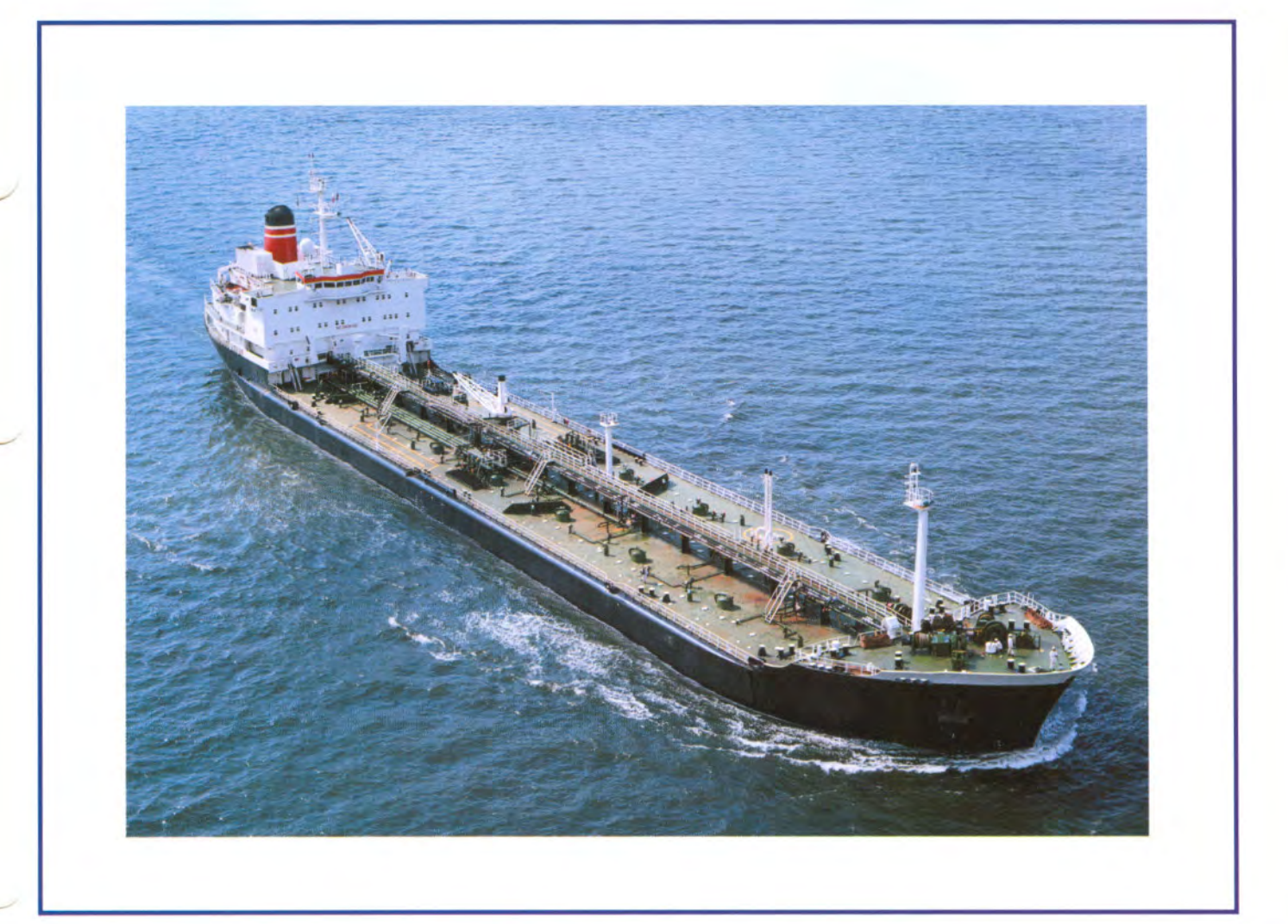

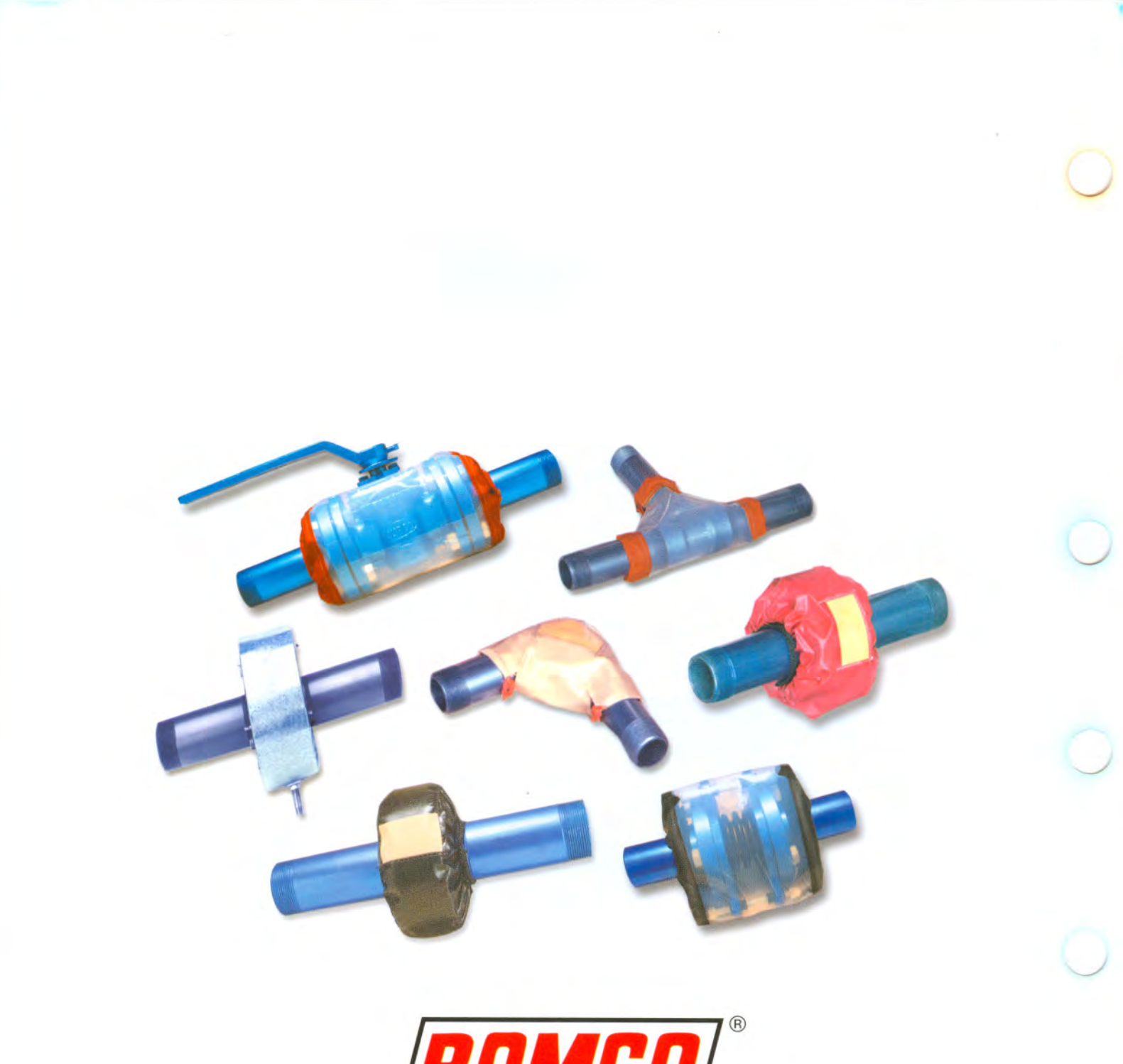

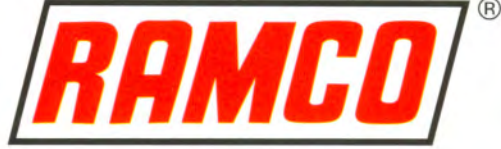

"ASSURING SAFETY REQUIRES QUALITY BEYOND DOUBT... ANYTHING ELSE INVOLVES RISK"

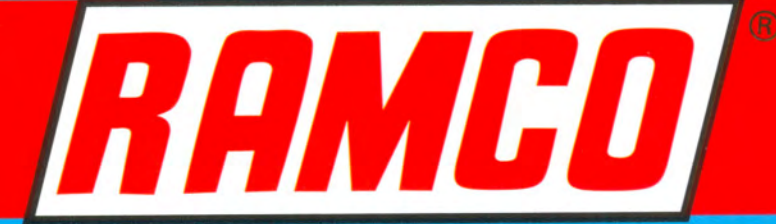

C

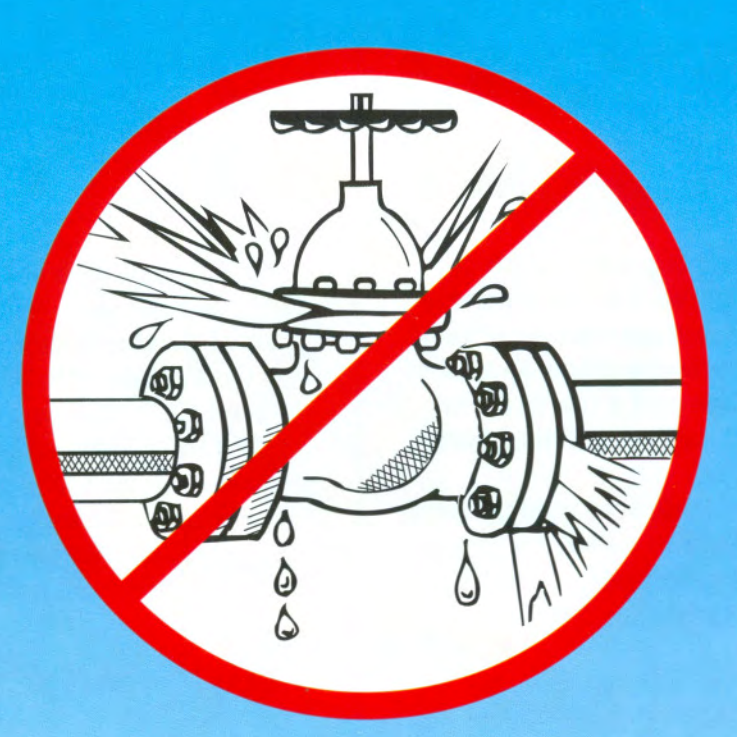

# **SECTION**

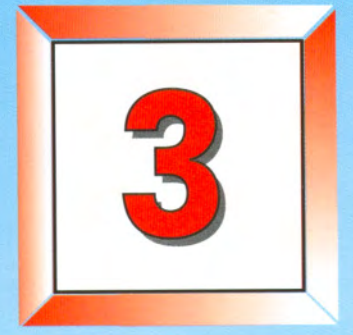

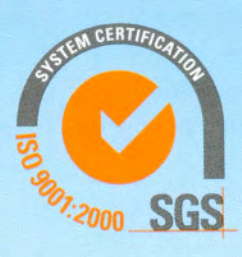

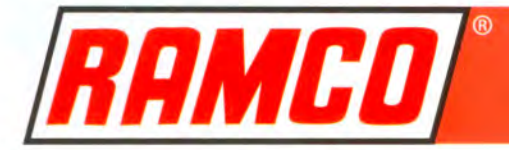

# **SELECTION GUIDE: FREQUENTLY USED LIQUID CHEMICALS**

# **SULFURIC ACID**

Sulfuric acid, one of the most important, highly corrosives of all industrial chemicals, can be dangerous. Pipe lines carrying sulfuric acid are commonly found in numerous chemical processing plants as well as other industrial facilities. This acid is one of the highest volume chemicals produced in the United States.

The hazardous nature of sulfuric acid is demonstrated by adding a drop of water to concentrated acid. This mixture creates an intense heat evolution sufficient to soften most plastic materials.

For piping systems carrying sulfuric acid, the TFE Spra-Gard® Shield is the RAMCO® Safety Shield that is specified most frequently. It can resist sulfuric acid at any concentration including the fuming form, oleum. Only this RAMCO® Shield can be used in this fashion. Others are suitable within certain limitations. At temperatures higher than  $450^{\circ}$  F (232 $^{\circ}$ C), stainless steel is mandatory, although some corrosive attack and pitting may occur.

For dilute sulfuric acid, 30% or less, PPL and PPL (Vue) Spra-Gard® Shields can be used at temperatures up to 200° F (93°C). PE and PVC Econo-Gard<sup>®</sup> Shields are recommended at temperatures up to  $140^{\circ}$  F (60 $^{\circ}$  C).

At ambient temperatures, TFE, Vue, PPL and PPL (Vue) Spra-Gard® Shields can be used for concentrated sulfuric acid, 93% or 98%. In laboratory tests at these concentrations, PVC and PE Econo-Gard® Shields suffered degradation and consequently, are not recommended.

# **AMMONIA**

Ammonia is among the chemicals considered by the Occupational Safety and Health Administration (OSHA), to be a recognized hazard and is listed as such in the agency's "General Industry Safety and Health Standards". Safety shields frequently are specified to protect against leaks and sprayouts in ammonia lines.

RAMCO<sup>®</sup>'s low cost PE Econo-Gard<sup>®</sup> Shield is resistant to ammonia at ambient temperatures and many of its compounds at temperatures up to 140°F (60°C). PPL and PPL (Vue) Spra-Gard® Shields can be used on ammonia lines at temperatures up to 225° F (107°C) while, the TFE Spra-Gard® Shield is suggested up to  $450^{\circ}$  F (232 $^{\circ}$ C) temperatures. For higher temperatures, "304" and "316" stainless steel show excellent resistance to ammonia and most of its compounds.

# **PHOSPHORIC ACID**

Although the acid associated with phosphorus is usually referred to as phosphoric acid, a group of several different acids are formed from phosphorus:

- metaphosphoric acid  $(HPO<sub>3</sub>)$
- orthophosphoric acid  $(H_2PO_4)$
- diphosphoric acid  $(H_4P_2O_7)$
- phosphorous acid  $(H_3PO_3)$

While these are considered strong acids, they are weaker than sulfuric acid. They do not have the powerful oxidizing properties of sulfuric acid and also are less volatile.

The complete RAMCO® Safety Shield productline — except galvanized steel — is suitable for installation with these acid lines. The Econo-Gard® Shields, PVC and PE, are appropriate for concentrations up to 85% for temperatures up to  $140^{\circ}$  F (60°C).

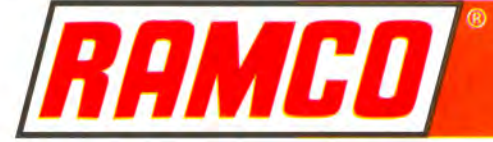

TFE Spra-Gard® Shields are resistant at all concentrations with temperature limitations of 450°F (232°C), and the Stainless Steel Safety Shields can be used at higher temperatures.

# **OXIDES AND HYDROXIDES**

Sodium hydroxide, also known as caustic soda, is the most important commercial caustic. Several other oxides - sodium hydroxide, lithium hydride, calcium oxide, barium (soluble compounds) — are classified by OSHA, the United States Occupational Safety and Health Administration, as recognized hazards.

Many of the RAMCO<sup>®</sup> Safety Shields are effective in shielding piping connections of these chemical lines at varying temperatures. Because of the number of chemicals in these categories, it is advisable to select the appropriate RAMCO<sup>®</sup> material for a safety shield from the Chemical Resistance Guide that follows.

### **ACETONE**

Acetone, an important and widely used chemical, is a strong solvent that is highly flammable. It is popular as a paint and varnish remover and also is used extensively in the manufacture of various chemicals and drugs.

For systems using this chemical, Spra-Gard® Shields and RAMCO<sup>®</sup> Stainless Steel Shields are advised. While PPL and PPL (Vue) Shields may be used up to 121°F (49°C), TFE Shields may be used up to 450° F (232°C). Above this temperature, "304" or "316" RAMCO<sup>®</sup> Shields, seem particularly suitable for such applications.

### **HYDROFLUORIC ACID**

Hydrofluoric acid, hydrogen fluoride in an aqueous solution, is very violent and extremely hazardous. The element fluorine, a strong oxidizing agent, reacts violently with water and is toxic.

Although this acid is not frequently used, in contact with glass it reacts intensely and consequently, is used to etch glass. Hyrdofluoric acid is also used in petroleum cracking operations.

Because of the potential harm of this acid, shielding of its piping systems is strongly advised. RAMCO<sup>®</sup> PPL and PPL (Vue) Spra-Gard® Shields are recommended for concentrations up to 60% and temperatures up to  $200^{\circ}$  F (93 $^{\circ}$ C). Above this concentration or temperature, only RAMCO<sup>®</sup> "316" Stainless Steel Shields are indicated.

#### **STEAM AND LUBRICATING OIL**

Other extremely dangerous conditions, in the event of a leak/sprayout, are piping systems carrying live steam under pressure or hot oil applications.

To provide effective shielding, either RAMCO® Galvanized Shields or the Navy Spray Shields are recommended.

# "LIQUORS"

Three types of liquors (any aqueous solution of one or more chemical compounds) are used extensively in the pulp and paper industries. Black liquor, also called spent sulfate liquor, is liquid digester waste containing sulfonated lignin, rosin acids and other waste-wood components from which tall oil is made. Green liquor is a solution made by dissolving chemicals that are recovered in the alkaline pulping process in water, and white liquor is made by adding caustic soda to a sodium sulfide solution.

Because of the hazardous nature of the chemicals in these liquors, RAMCO<sup>®</sup> Safety Shields are commonly installed in pulp and paper manufacturing plants. The TFE Spra-Gard® and the Vue-Gard® Shields are the shields of choice because of their wide spectrum of chemical resistance.

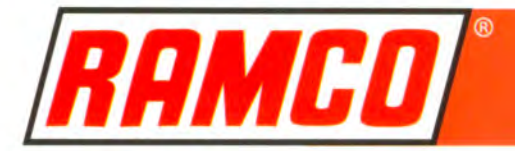

# **CHEMICAL RESISTANCE GUIDE**

Environmental conditions in industrial plants may vary and thus, affect material performance. Since chemical attack and resistance are very complex phenomena, this Chemical Resistence Guide is intended only as a "guide" subject to adjustment by engineers and piping designers for local conditions and individual industrial plant experience.

The data presented in the following table were obtained from various sources. In addition to the testing that has been conducted by the United States Testing Company at the request of RAMCO<sup>®</sup> Manufacturing Company, Inc., field reports from end-users concerning the performance of the RAMCO<sup>®</sup> Safety Shields have been incorporated. And

lastly, source material from suppliers and the published literature has been utilized.

Consequently, it is the end-user and not the manufacturer who assumes all responsibility and risk for proper evaluation, application and performance of safety shields for any and all specific uses.

Symbols used in this guide include:

- **PVC** Polyvinyl Chloride Econo-Gard® Shield
- PE Polyethylene Econo-Gard® Shield
- **PPL** Polypropylene Spra-Gard® Shield
- **VUE** TFE/ECTFE Spra-Gard® Shield
- TFE Teflon Spra-Gard® Shield
- 304 "304" Stainless Steel Shield
- "316" Stainless Steel Shield 316
- **NR** Not Recommended
- No Data Available  $111111$

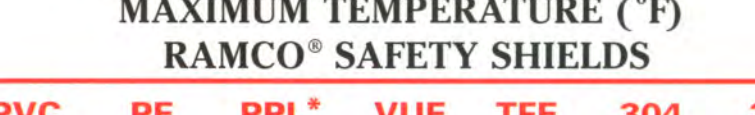

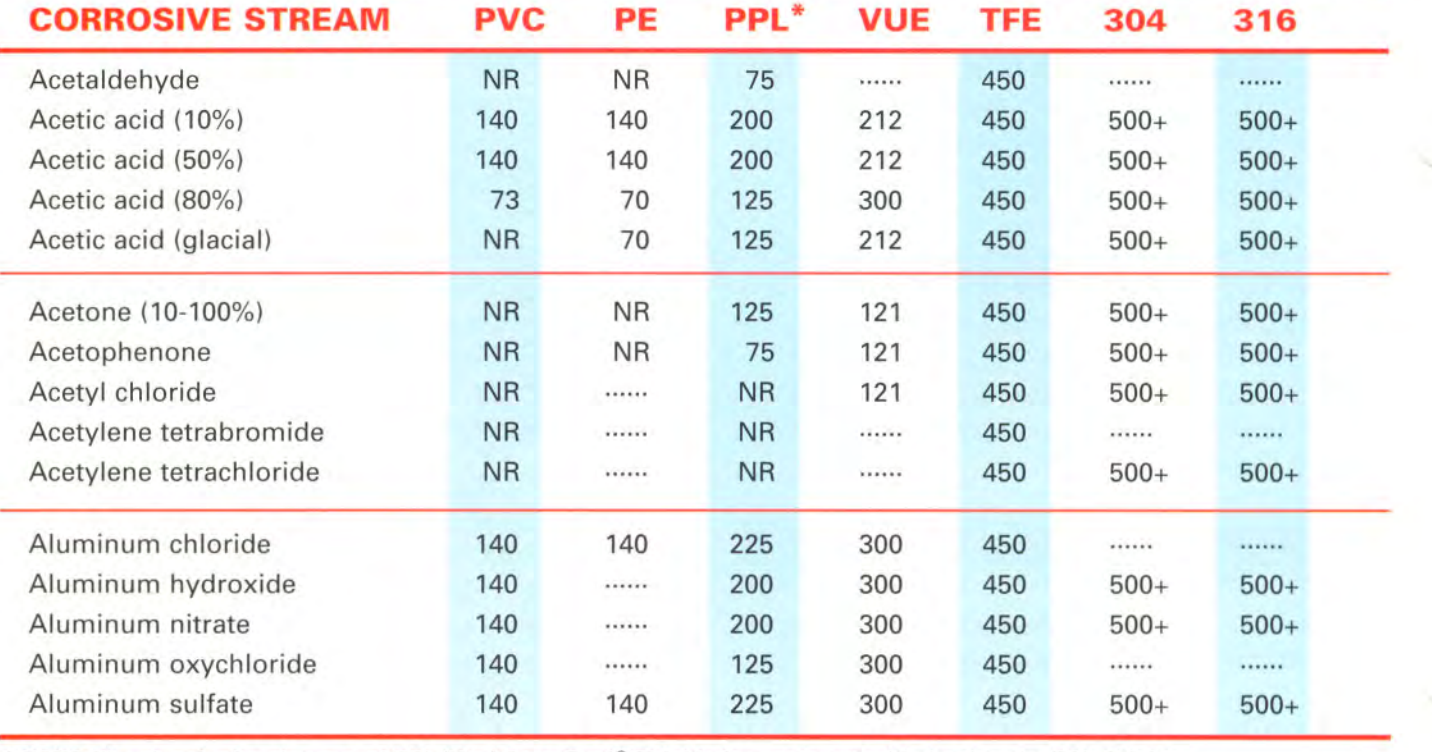

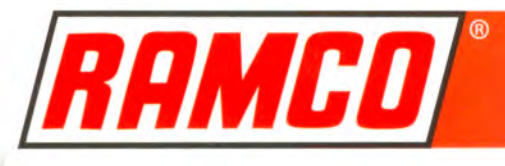

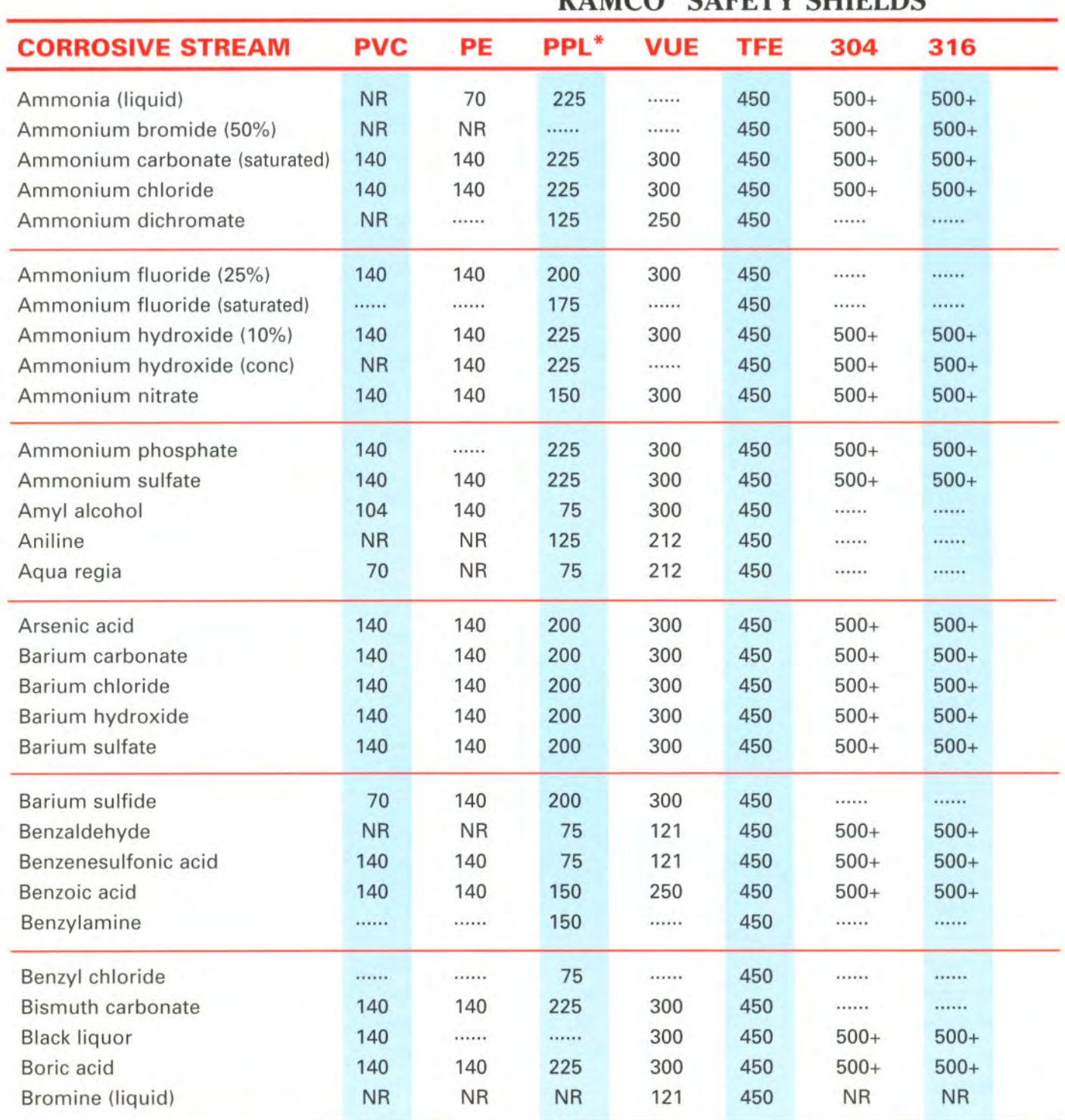

# **MAXIMUM TEMPERATURE (°F)<br>RAMCO® SAFFTY SHIFI DS**

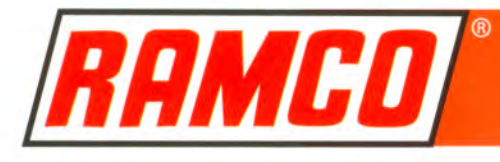

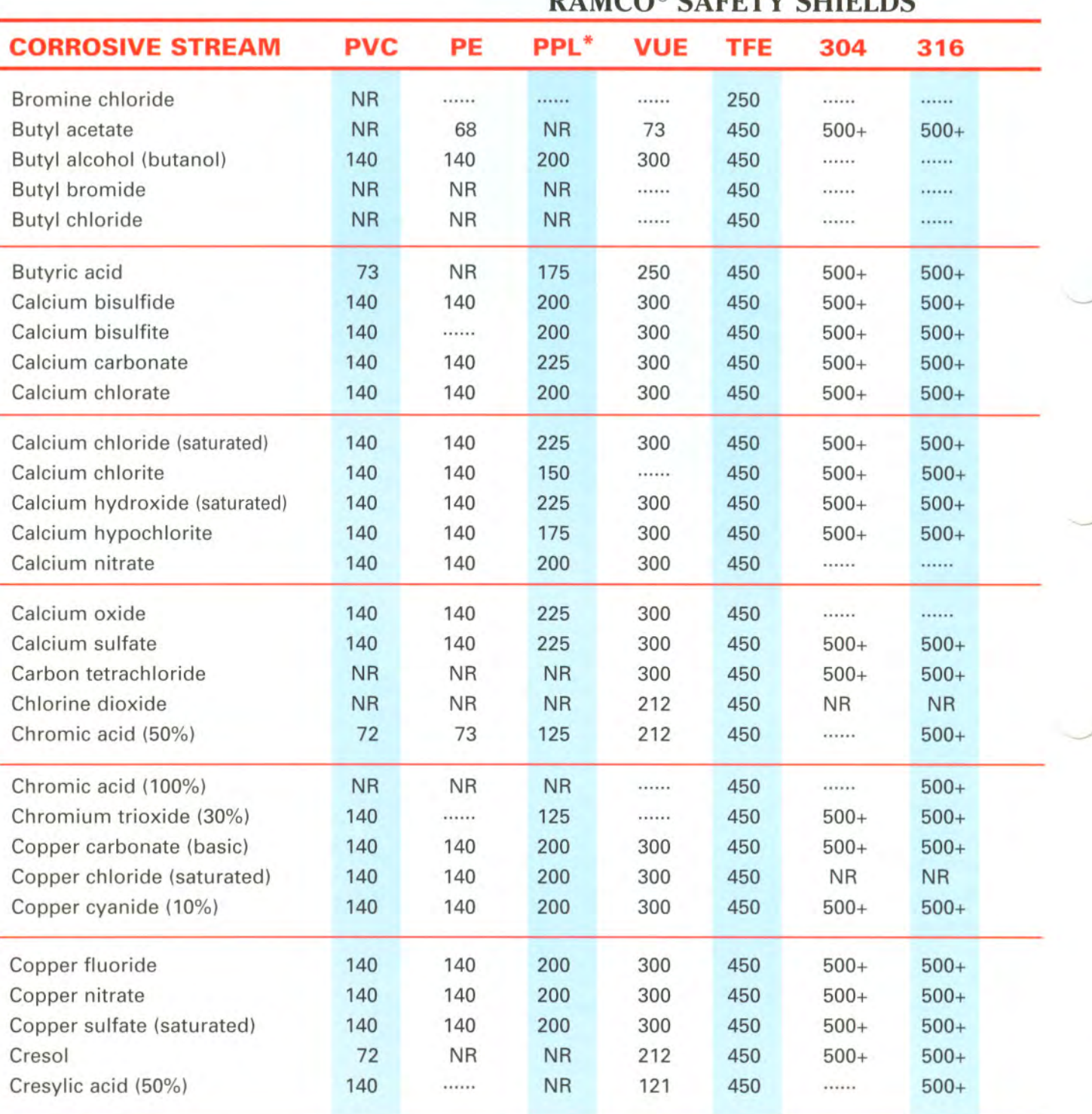

**MAXIMUM TEMPERATURE (°F) DAMCO® CAEFTY CHIELDS** 

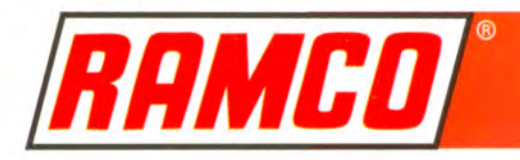

# **MAXIMUM TEMPERATURE (°F) RAMCO<sup>®</sup> SAFETY SHIELDS**

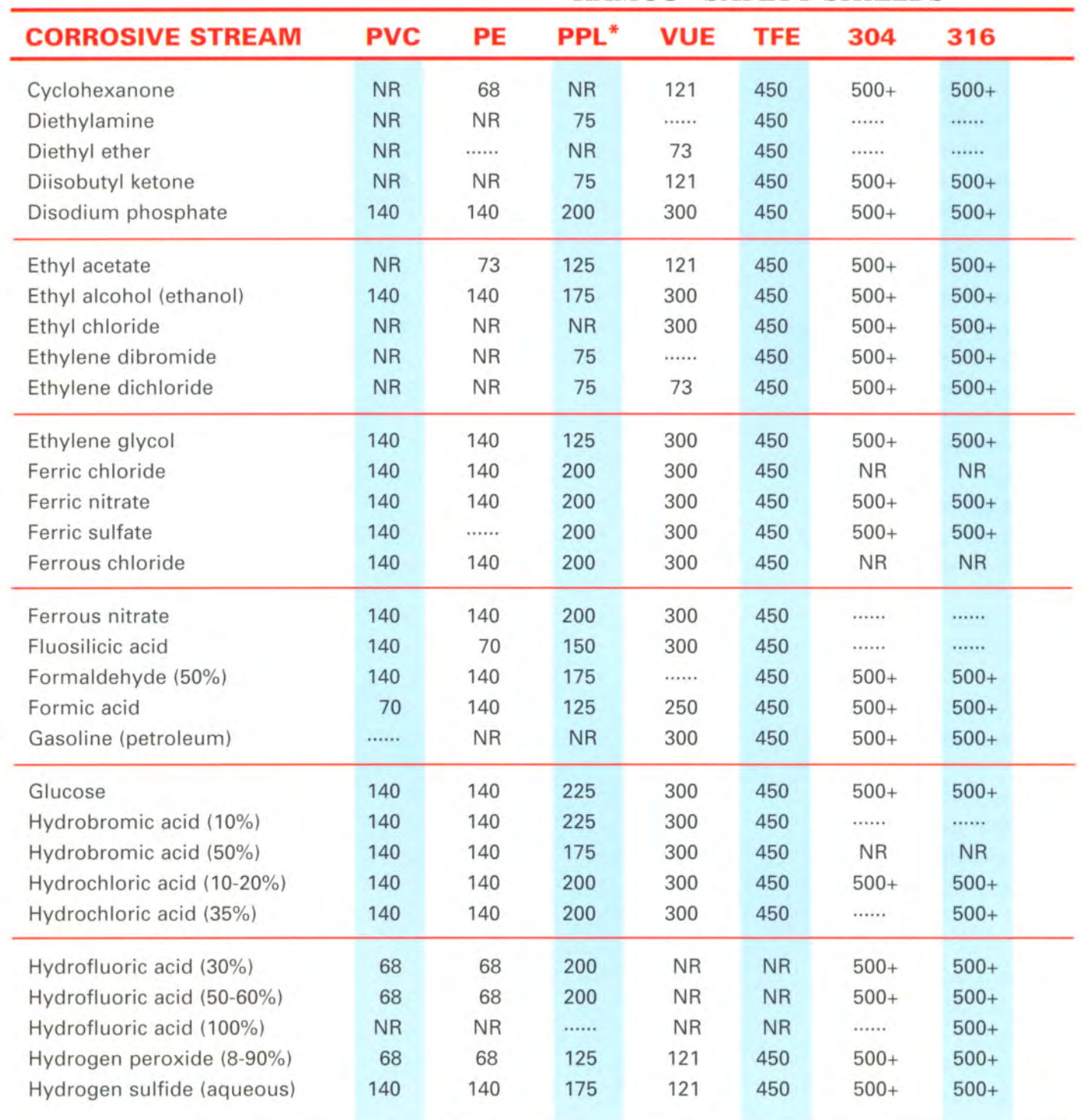

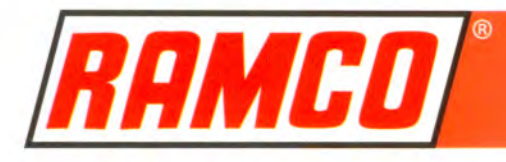

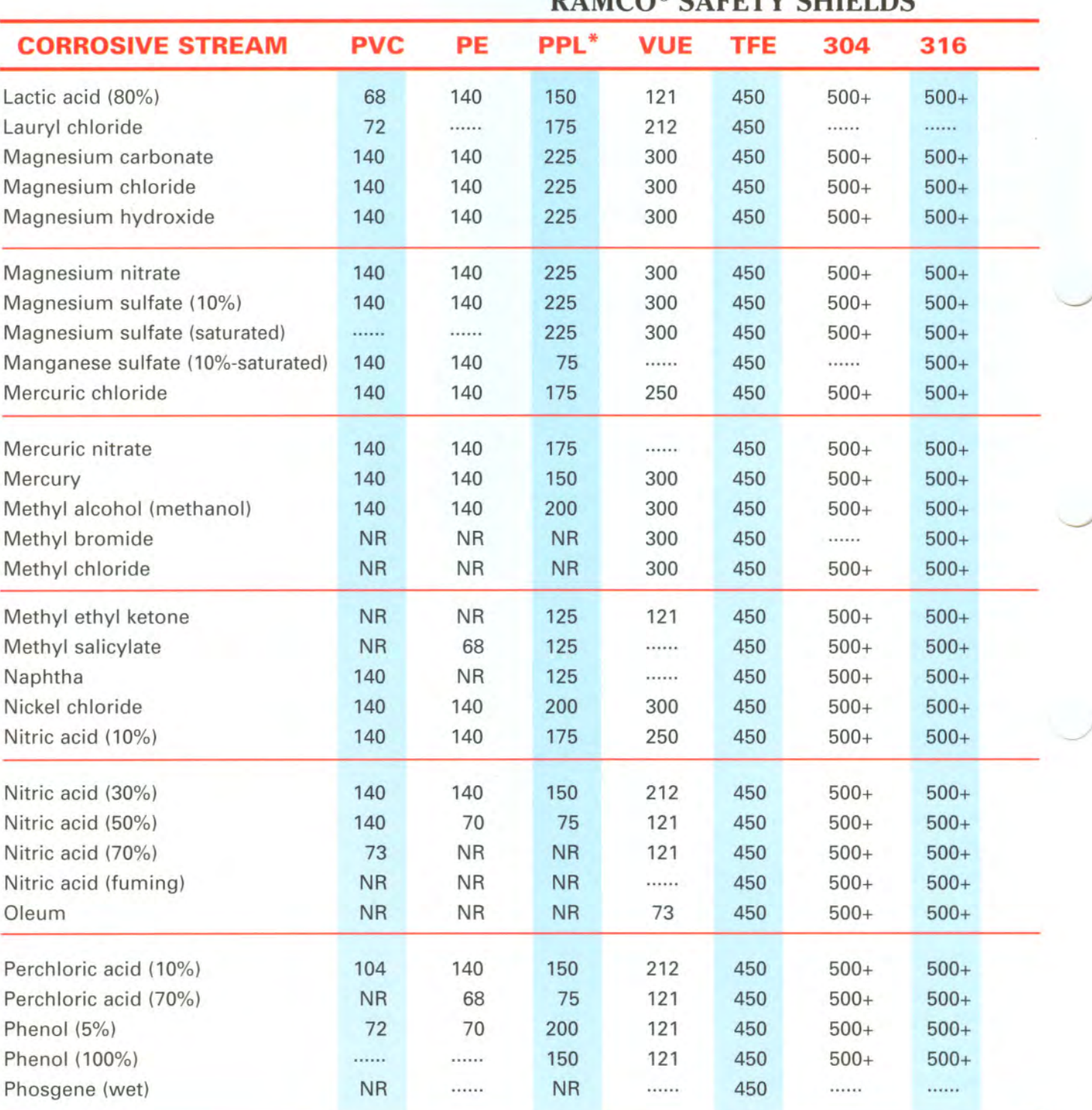

**MAXIMUM TEMPERATURE (°F) DAMCO® CAETTY CHIELDS** 

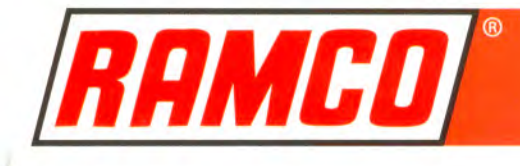

 $\ell$ 

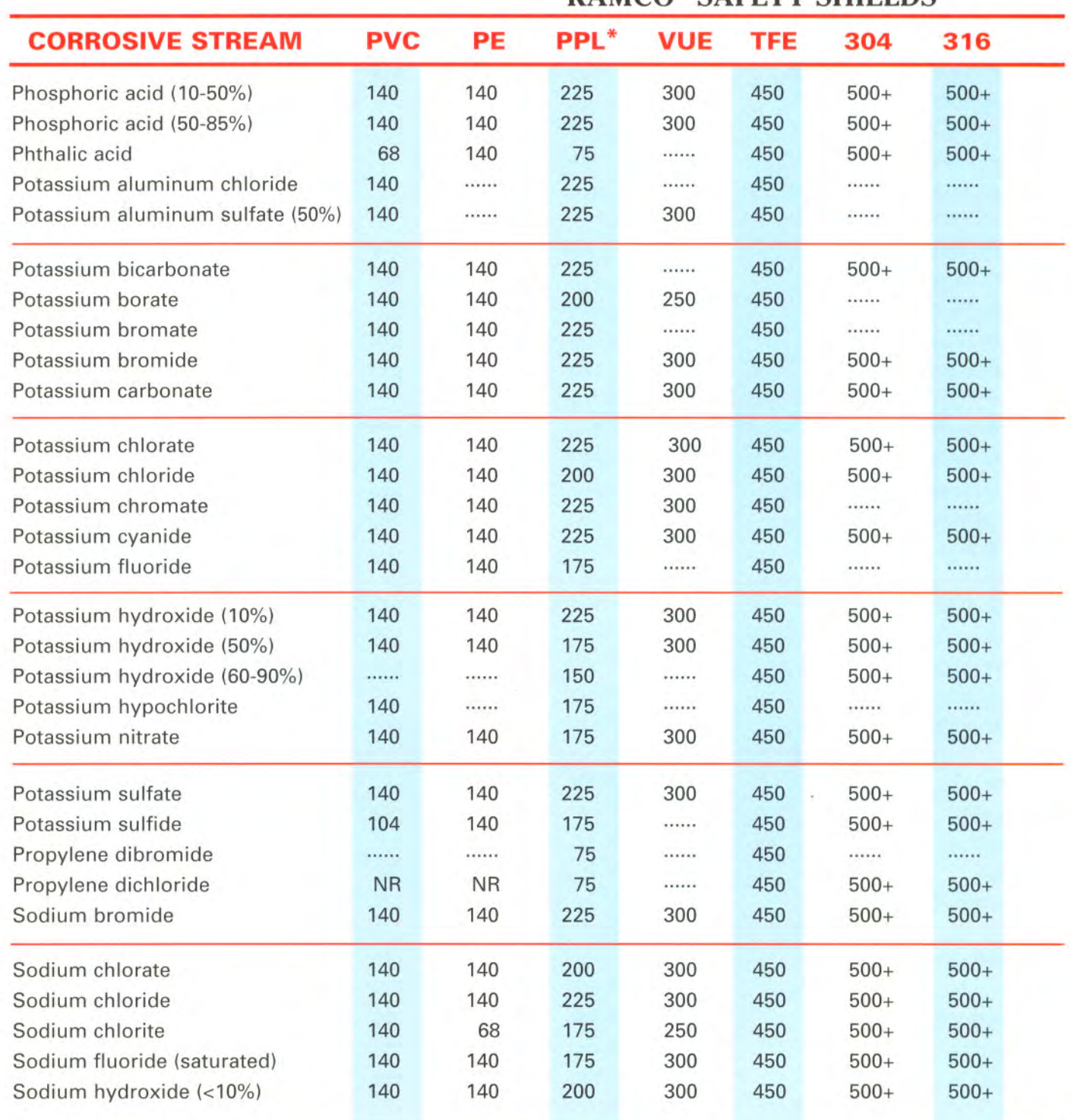

# **MAXIMUM TEMPERATURE (°F)<br>RAMCO® SAFETY SHIELDS**

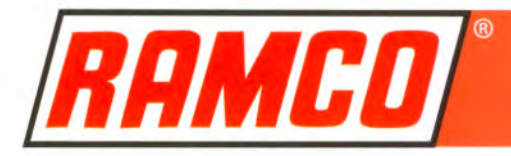

# **MAXIMUM TEMPERATURE (°F)<br>RAMCO® SAFETY SHIELDS**

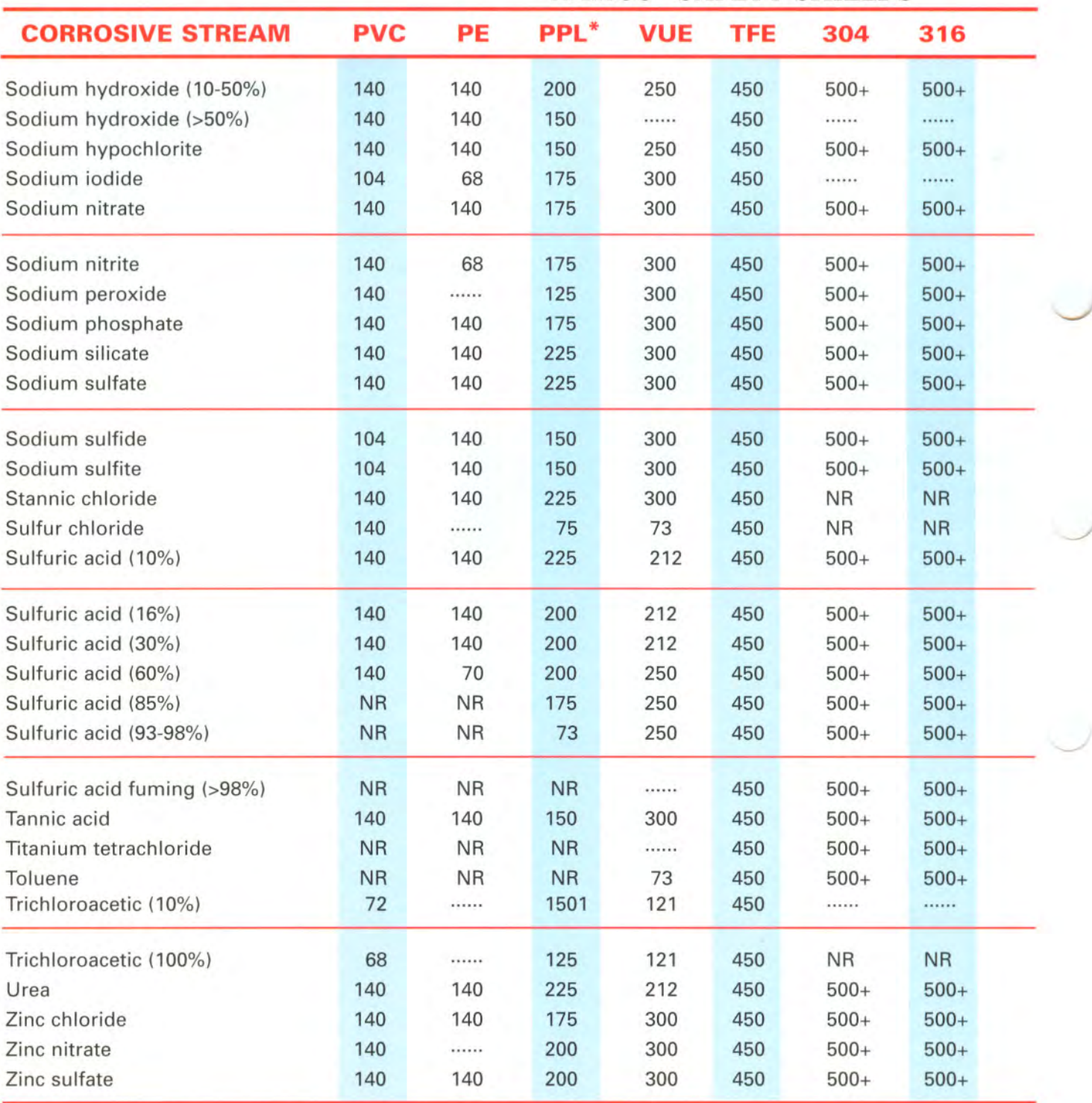

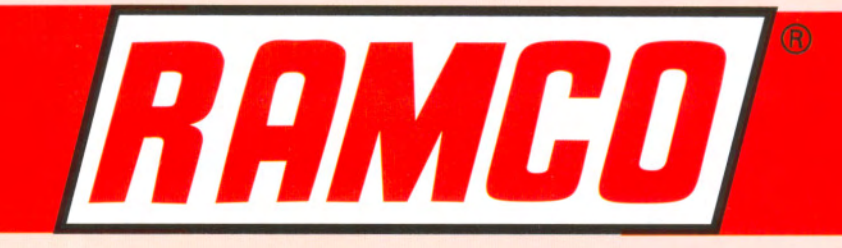

# **SECTION**

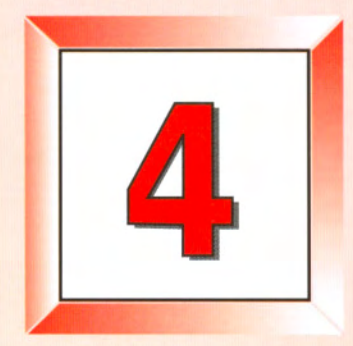

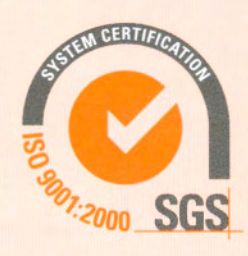

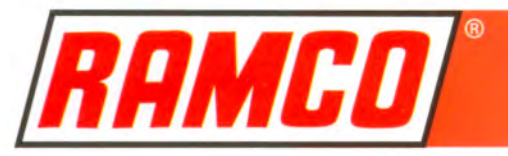

# THE CHEMICAL ELEMENTS

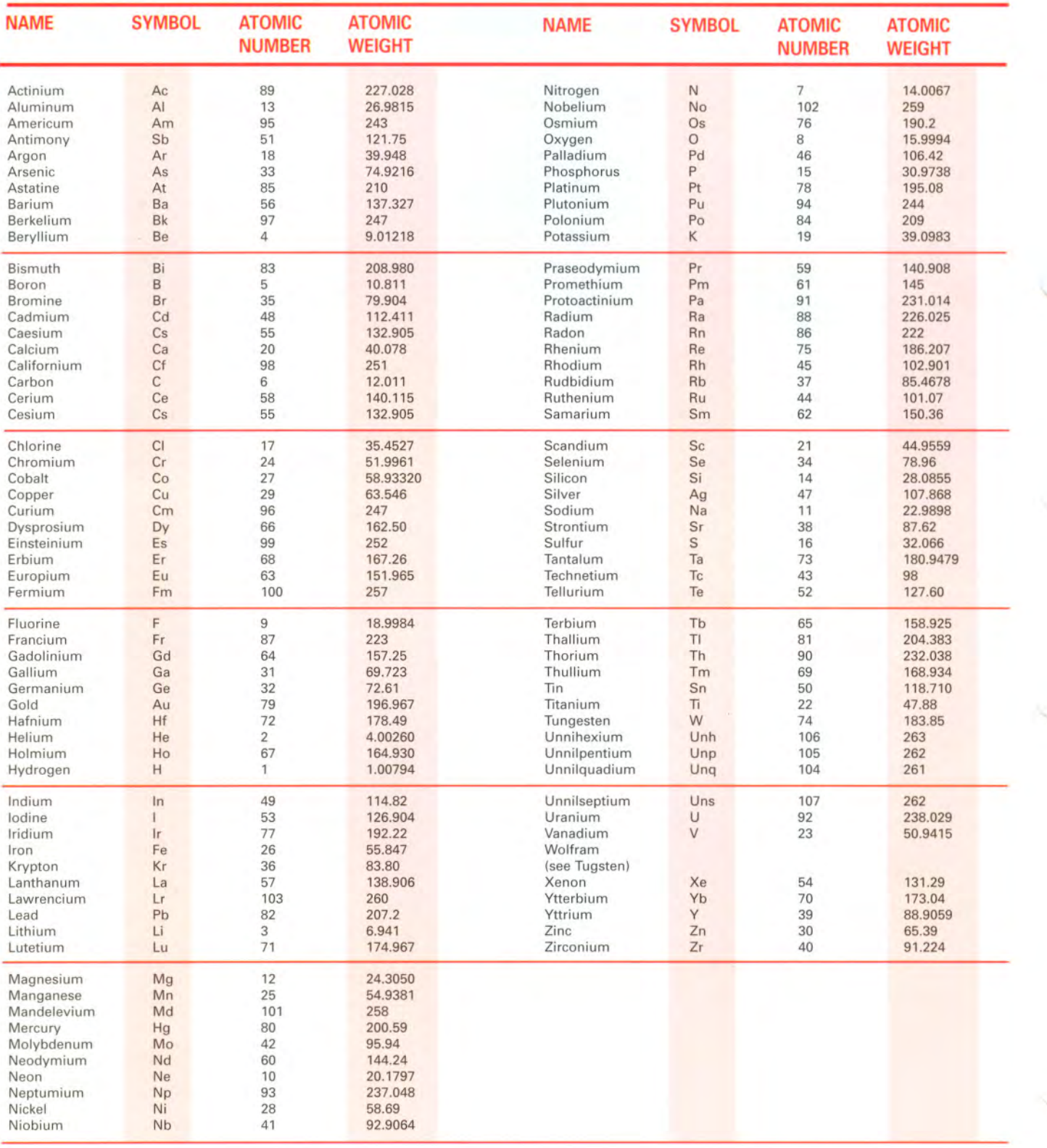

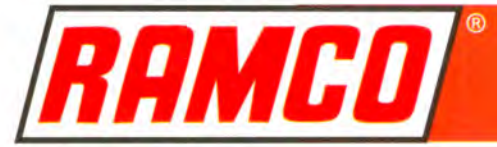

#### **Fahrenheit to Celsius Celsius to Fahrenheit** Formula: C.to F.=  $(^{\circ}C. \times 9/5) + 32 = ^{\circ}F.$ F. to C.= ( $\degree$ F. - 32)  $\times$  5/9 =  $\degree$ C.

# **TEMPERATURE CONVERSION**

The table below can be used to convert °C. to °F. and vice versa. Locate the temperature to be converted in the center column (bold face). The number to the left gives corresponding °C. and to the right the corresponding °F.

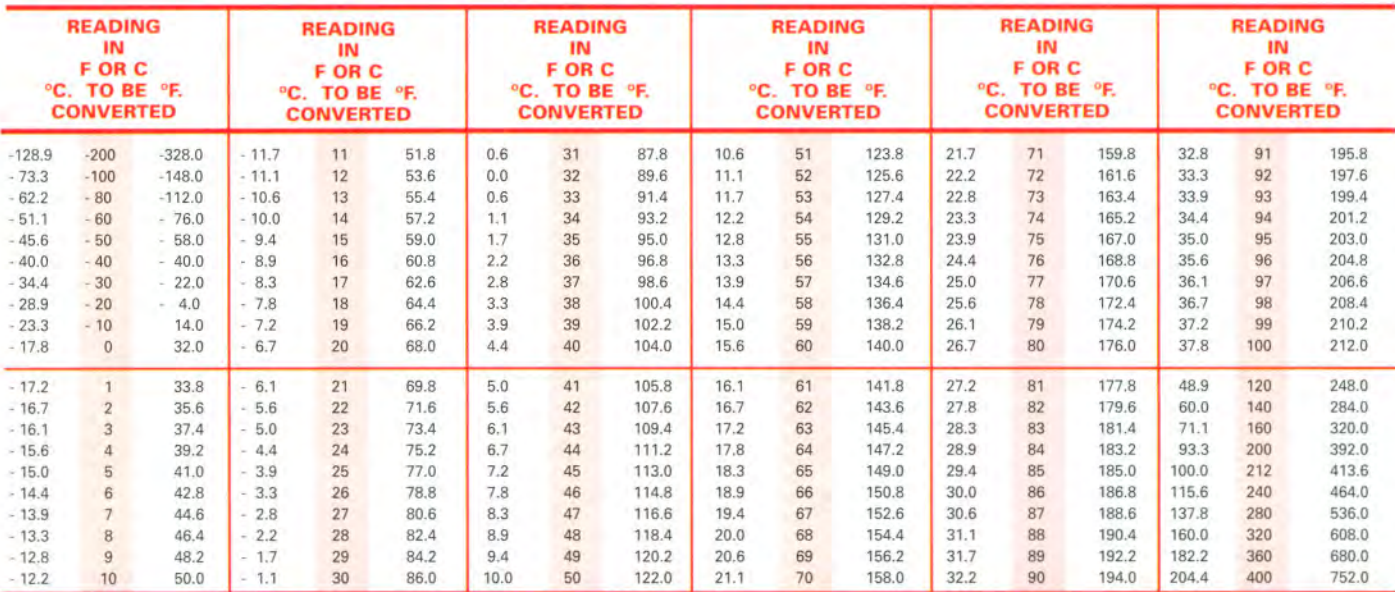

# **METRIC CONVERSION TABLE**

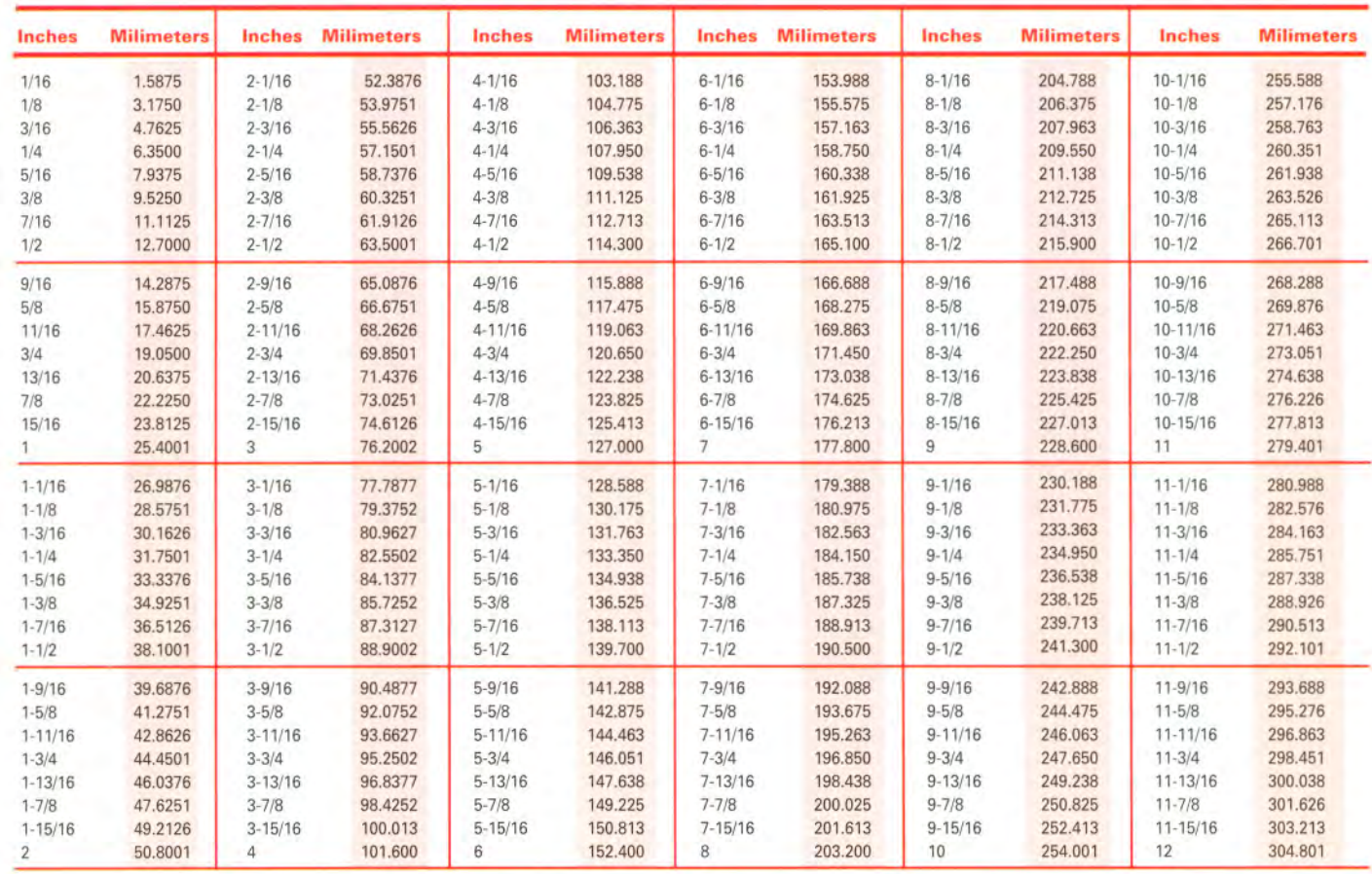

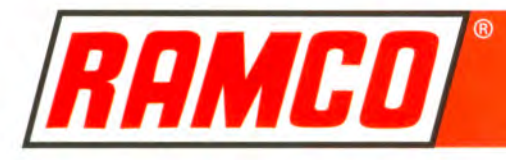

# **CONVERSION FACTORS**

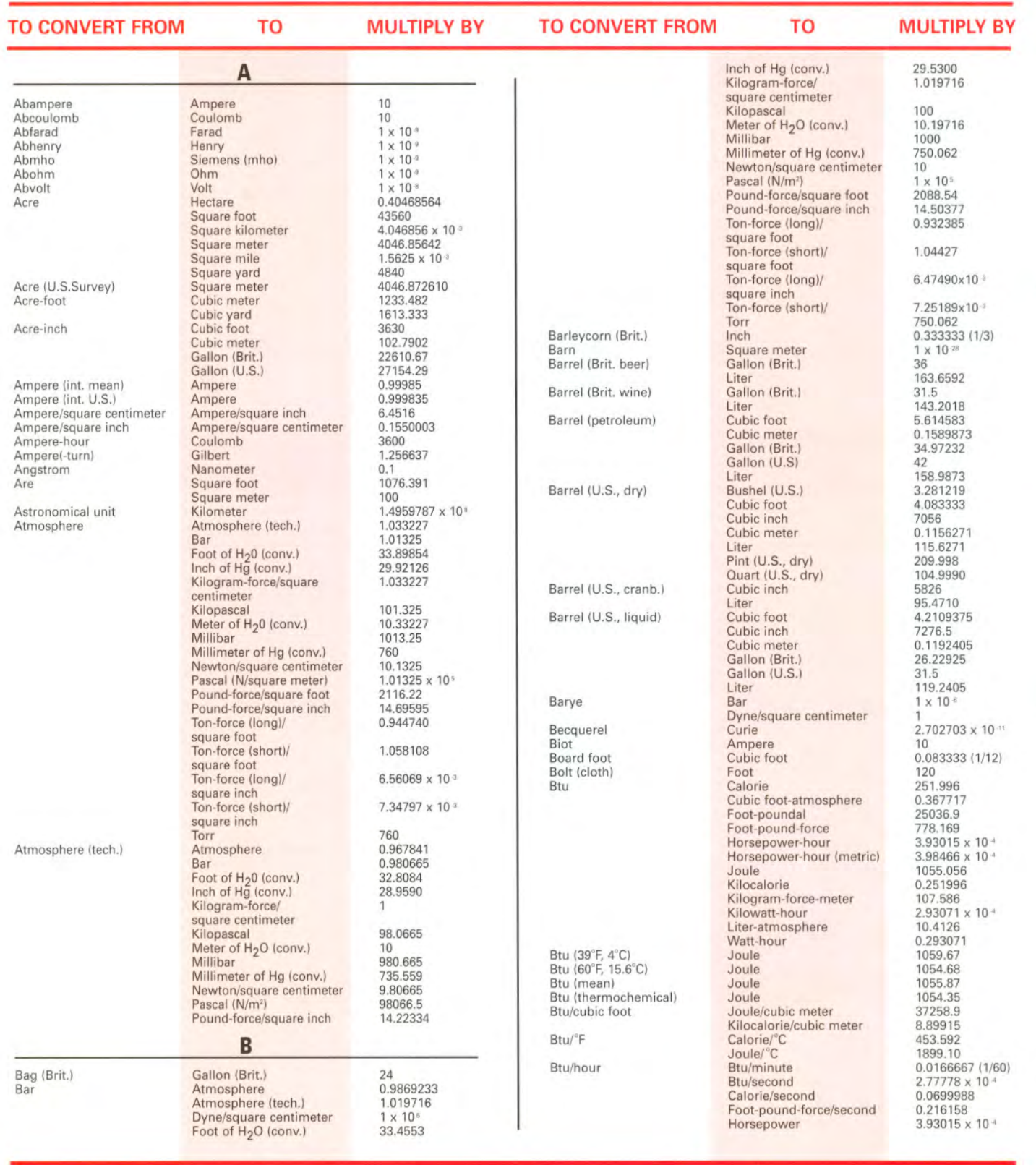

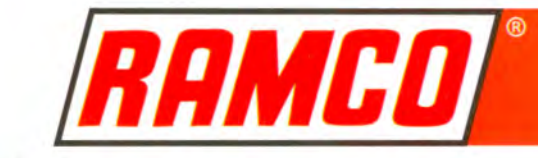

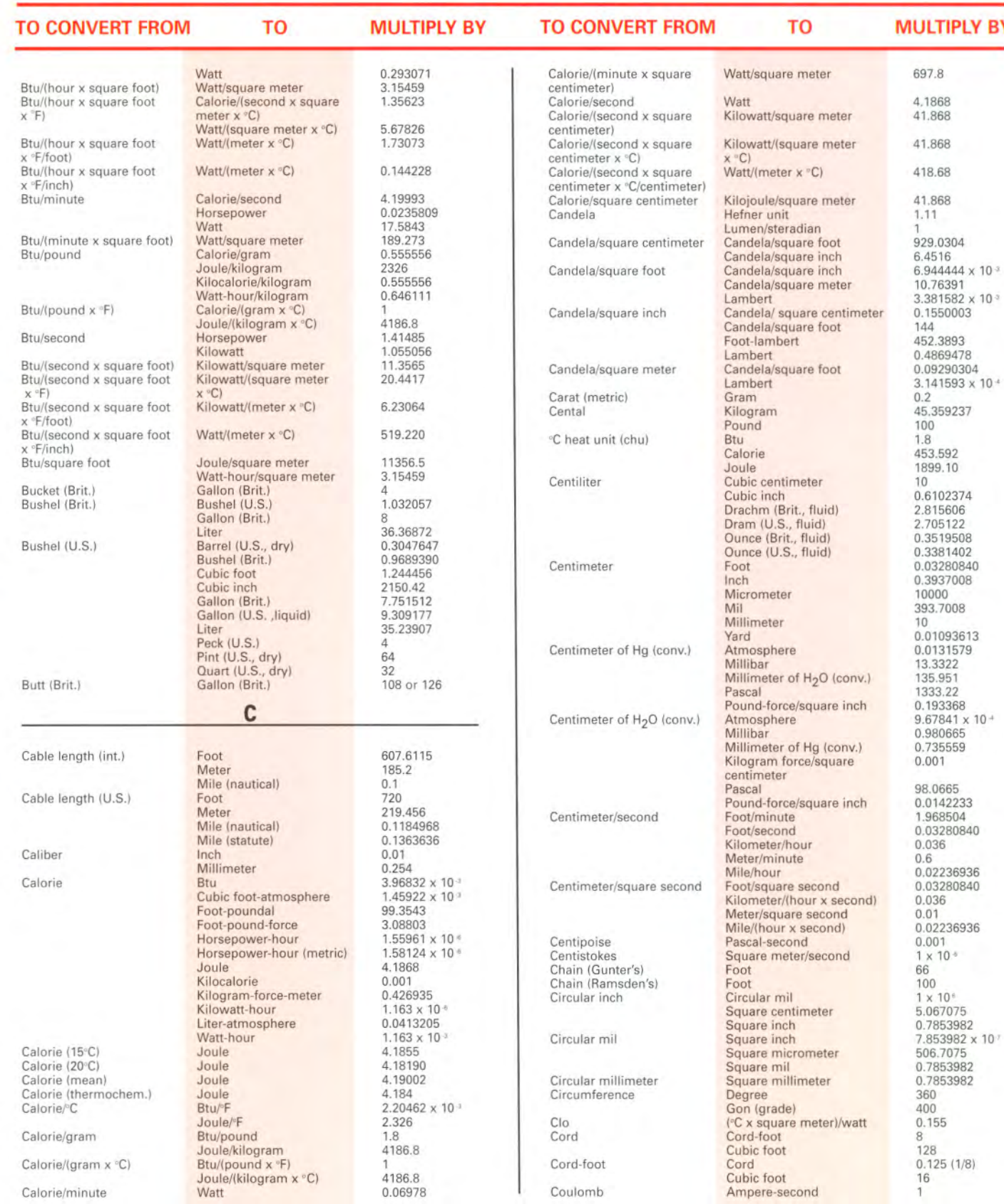

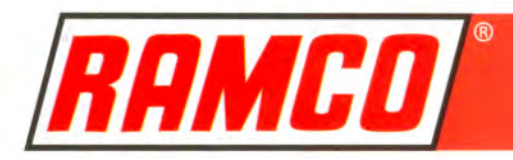

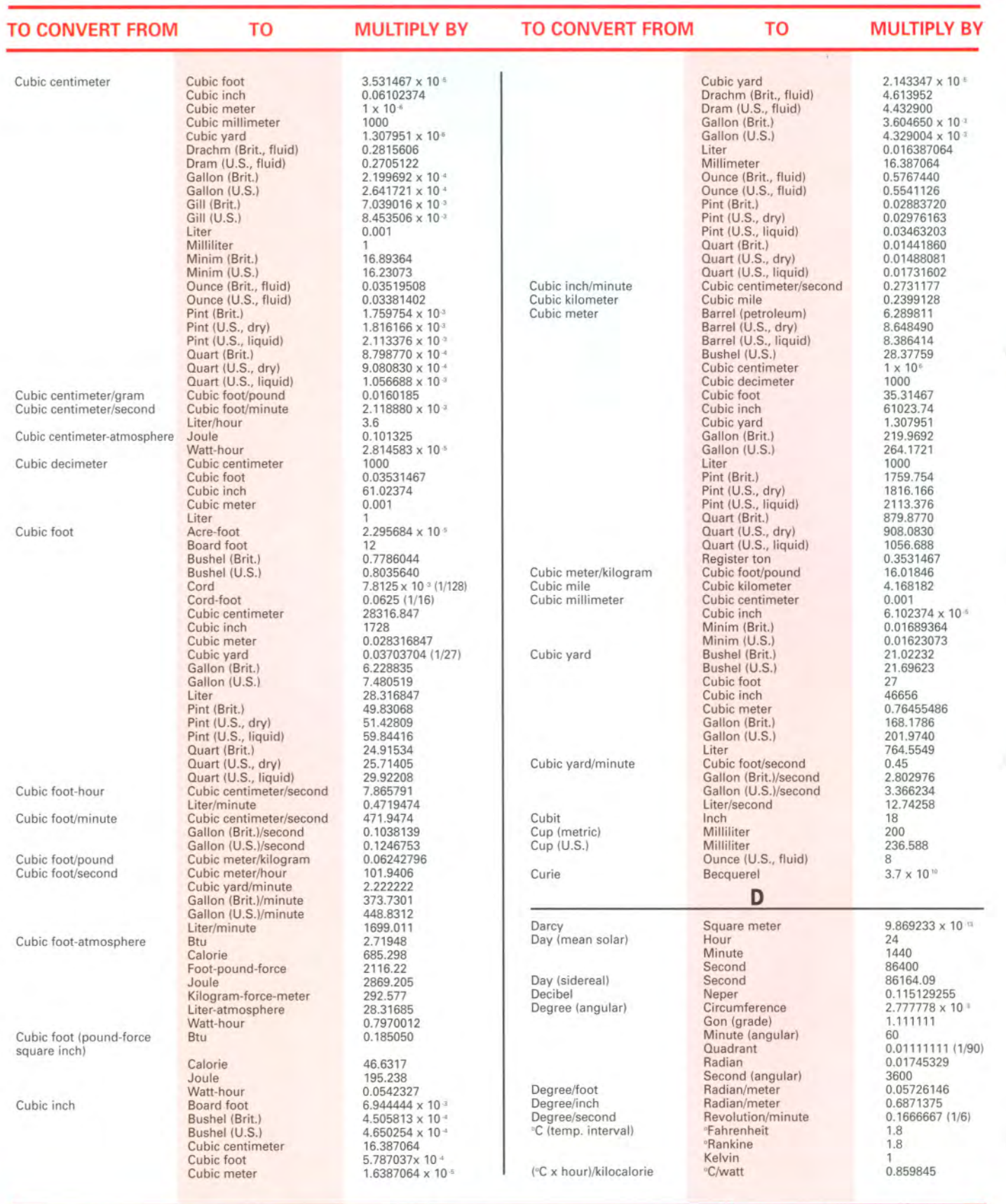

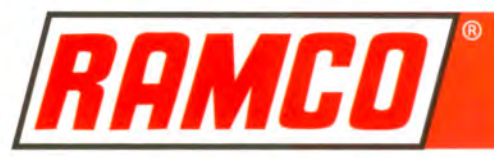

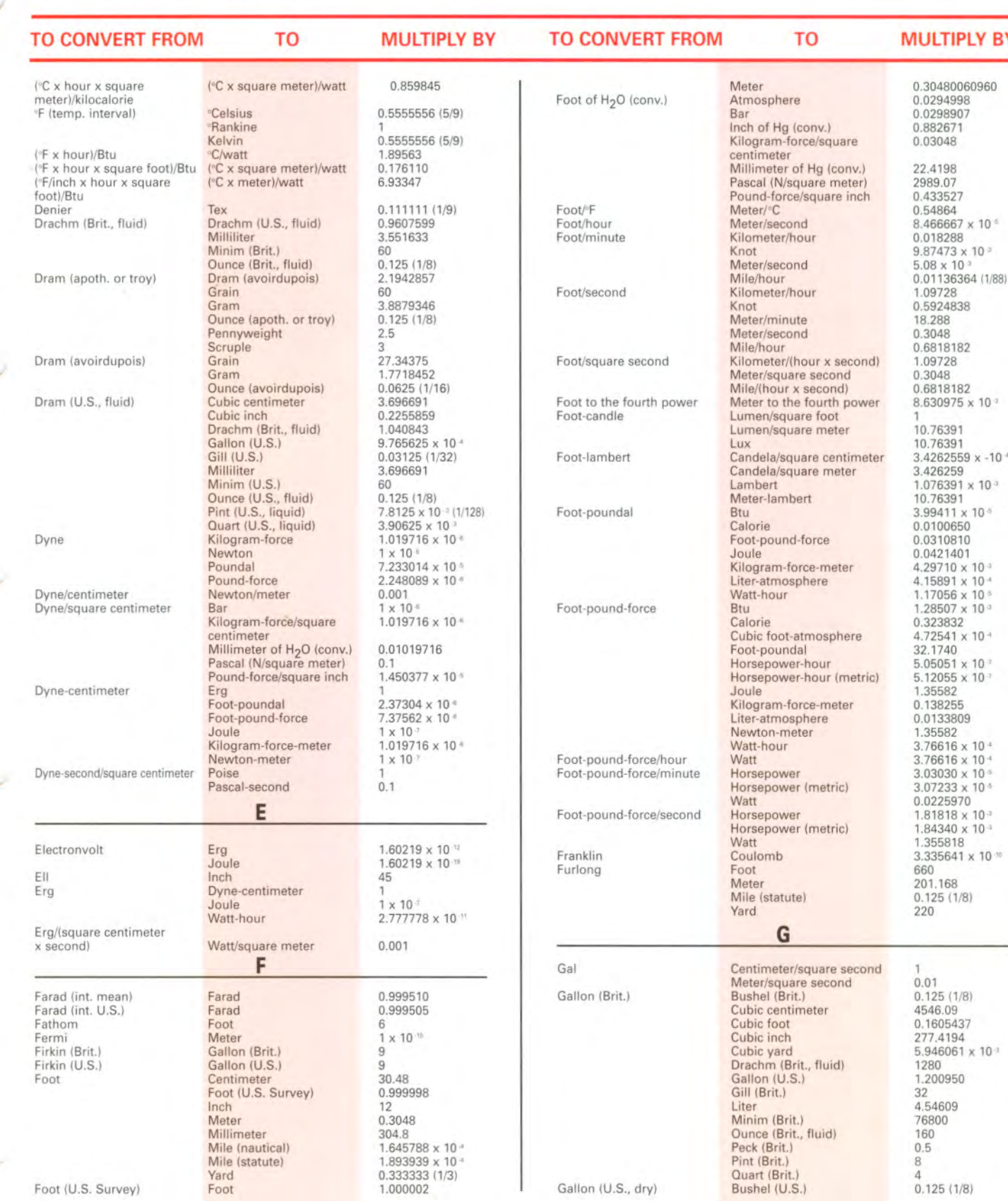

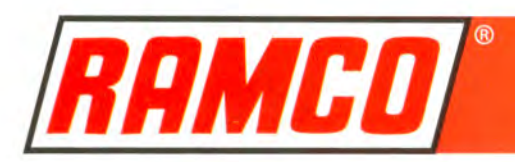

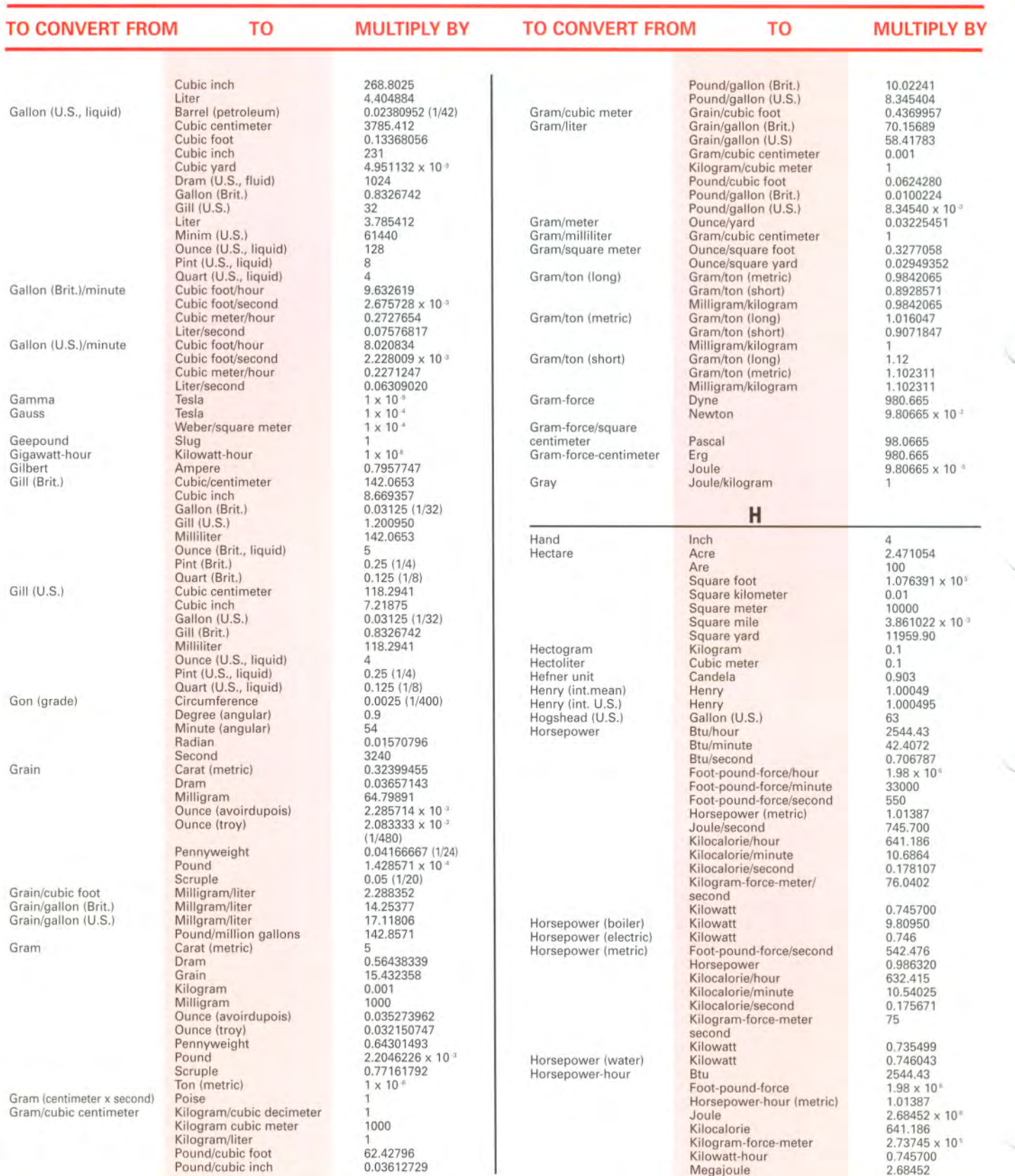

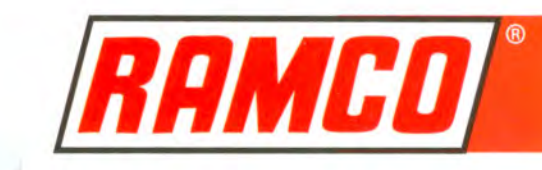

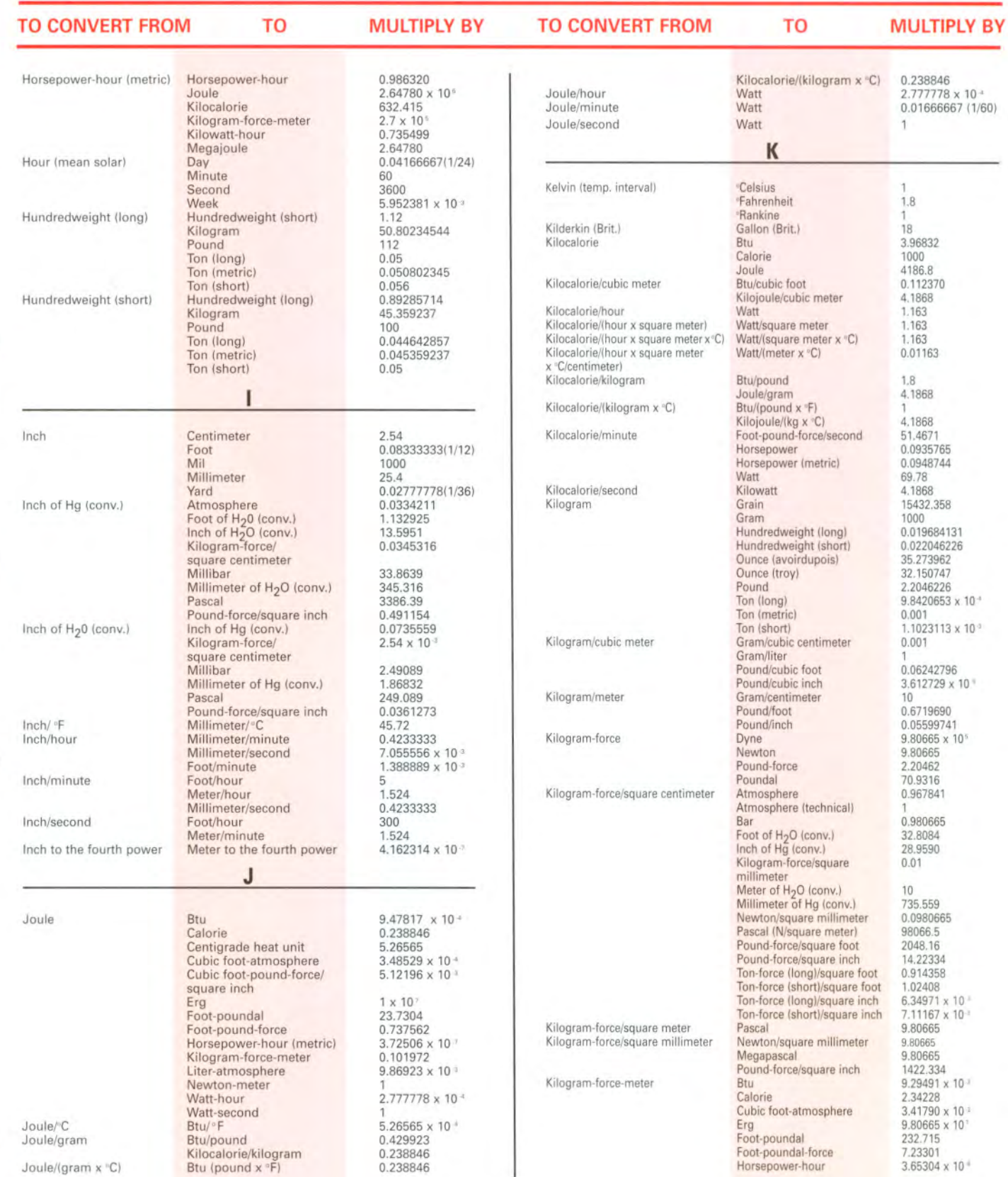

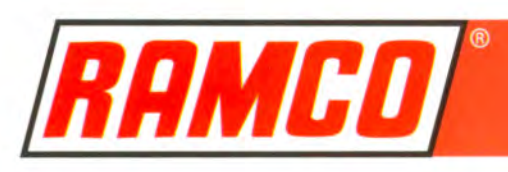

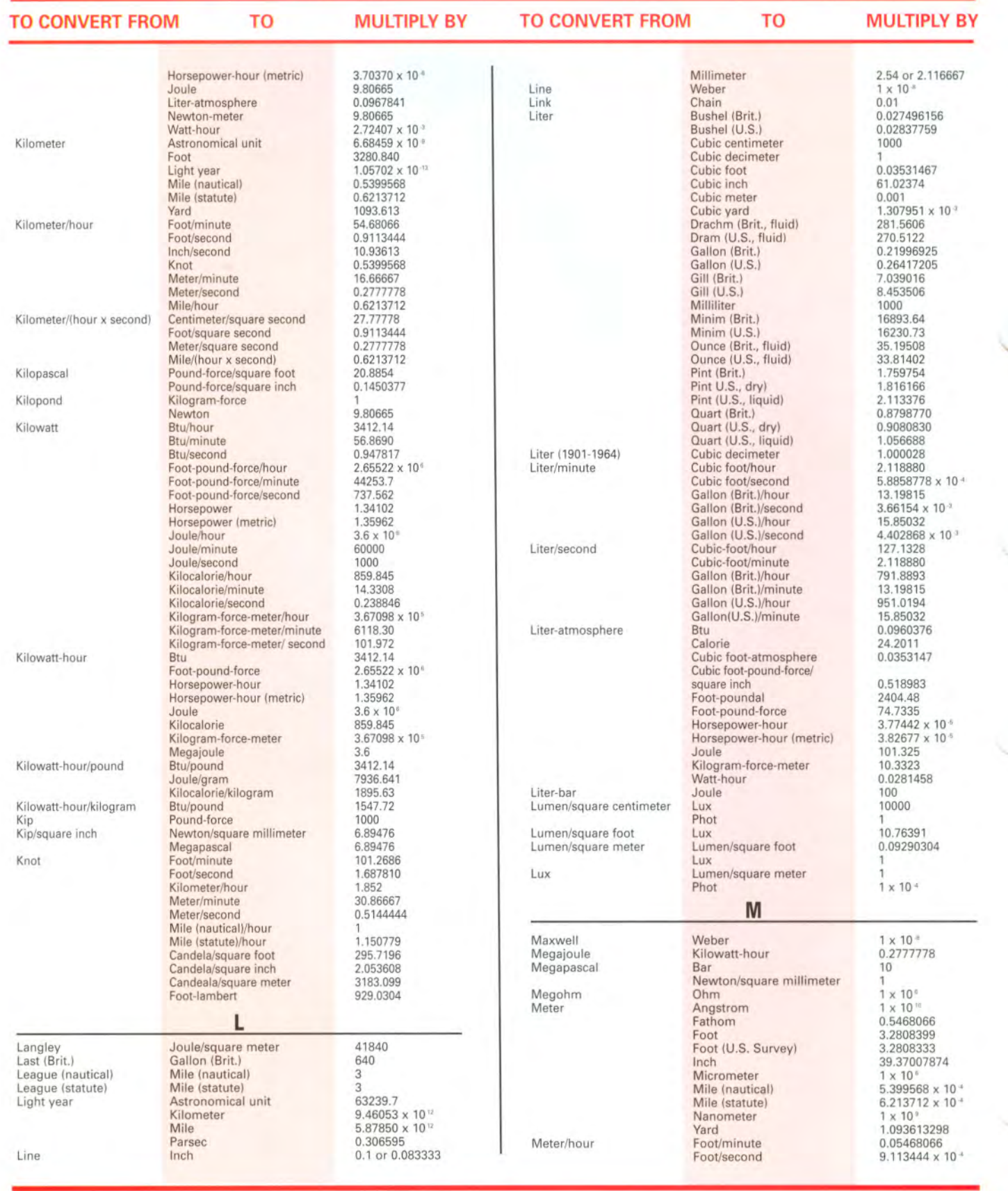

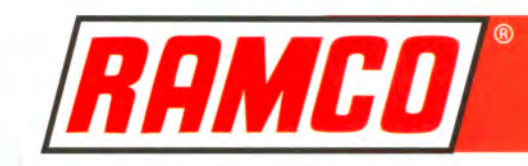

r

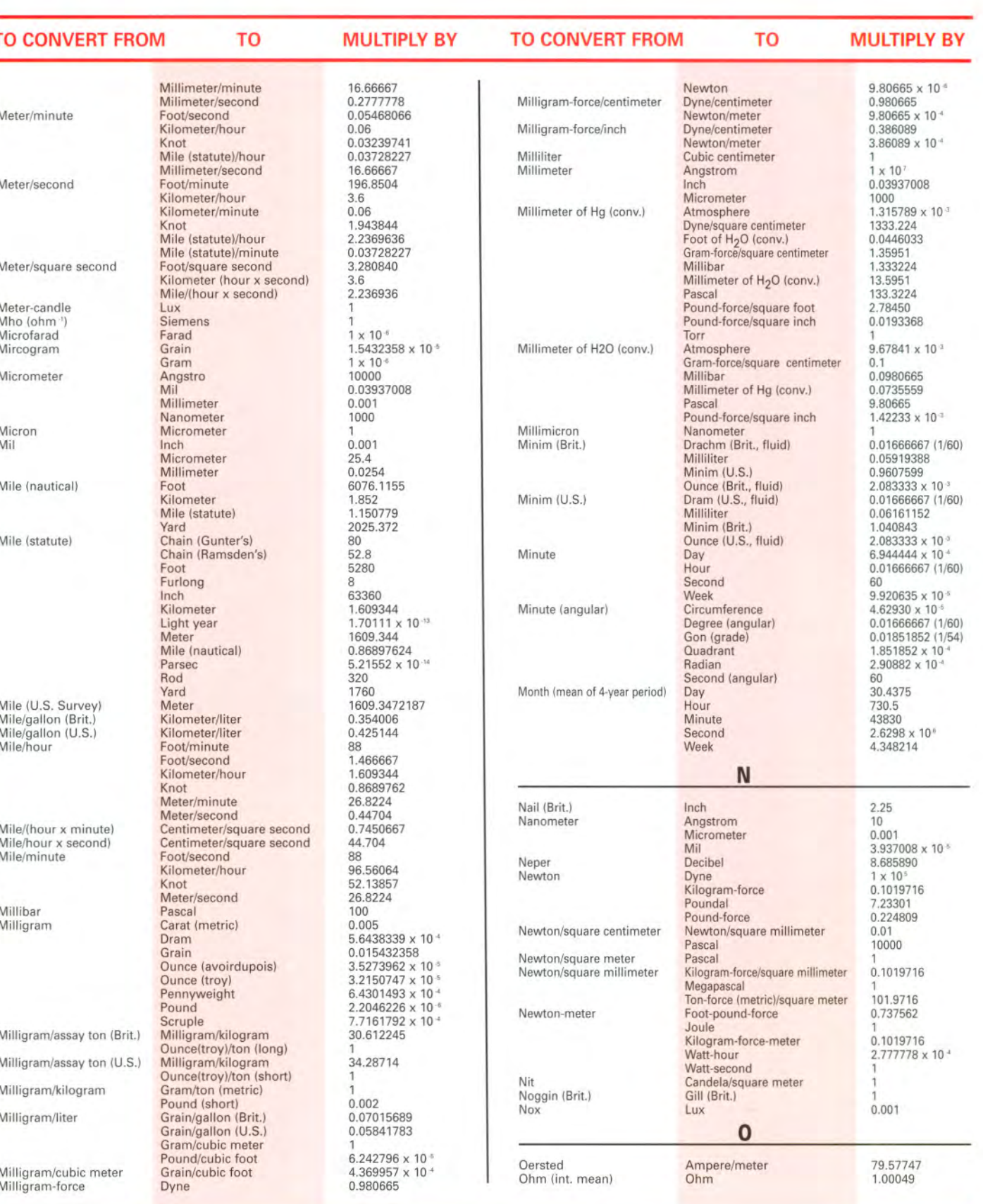

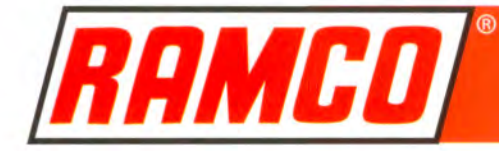

#### **TO CONVERT FROM**

**MULTIPLY BY** 

TO

#### **TO CONVERT FROM**

**MULTIPLY BY** 

TO

Ohm (int. U.S.) Ohm<br>Ohm/meter Ohm/foot 3.280840 Ohm-meter<br>Ohm-meter Ohm-centimeter  $0.01$ Ohm-circular mil/foot  $1 \times 10^{6}$ <br> $1 \times 10^{6}$ Ohm-meter Ohm-square millimeter/meter Ohm-square millimeter/meter Ohm-meter Ounce (avoirdupois) Dram 16  $437.5$ Grain Gram Ounce (apot. or troy) Pennyweight Pound 21.875 Scruple Ounce (troy or ap.) Grain Gram Ounce (avoirdupois) Pennyweight<br>Pennyweight<br>Pound (avoirdupois) Scruple<br>Cubic centimeter<br>Cubic inch 28.41306 Ounce (Brit., fluid) 1.733871 Drachm (Brit., fluid)<br>Dram (U.S., fluid) 7.686079 Gallon (Brit.)<br>Gill (Brit.)  $0.2$ 28.41306 Milliliter Minim (Brit.)<br>Ounce (U.S., fluid) 480 Pint (Brit.) Quart (Brit.) Ounce (U.S., fluid) Cubic centimeter Cubic inch Dram (U.S., fluid) Gallon (U.S.)<br>Gill (U.S.) 0.25<br>29.57353 Milliliter<br>Minim (U.S.) 480 Ninim (U.S.)<br>Ounce (Brit., fluid)<br>Pint (U.S., liquid)<br>Quart (U.S., liquid)<br>Kilogram/cubic meter<br>Kilogram/cubic meter Ounce (avoirdupois)/cubic foot<br>Ounce (avoirdupois)/cubic inch 1.001154 1729.994 Sunce (avoirdupois)/gallon (Brit.)<br>Ounce (avoirdupois)/gallon (U.S.)<br>Ounce (avoirdupois)/square foot Kilogram/cubic meter<br>Kilogram/cubic meter<br>Gram/square meter 6.236023 7.489152 305.1517<br>33.90575 Ounce (avoirdupois)/square yard<br>Ounce (avoirdupois)/ton (long) Gram/square meter<br>Gram/ton (metric) 27.90179 Milligram/kilogram<br>Gram/ton (metric) 27.90179 Ounce (avoirdupois)/ton (short)  $31.25$ Milligram/kilogram 31.25<br>31.00342 Ounce (avoirdupois)/vard Gram/meter Ounce-force (avoirdupois) Newton Ounce-force (avoirdupois)/ Pascal 430.922 square inch Ounce-force (avoirdupois)-inch Newton-meter P  $2.5$ Pace Foot Palm Inch 3 Parsec Astronomical unit Kilometer Light year Mile (statute) Gram/ton (metric)<br>Milligram/kilogram Part per million Milliliter/cubic meter<br>Ounce (avoirdupois)/ton (long) 0.03584 Ounce (avoirdupois)/ton (short) Ounce (troy)/ton (long) Ounce (troy)/ton (short) Pascal Atmosphere  $1 \times 10^{-6}$ Bar bar<br>Dyne/square centimeter<br>Foot of H<sub>2</sub>0 (conv.)<br>Inch of H<sub>2</sub>0 (conv.)<br>Inch of H<sub>2</sub>0 (conv.)<br>Killigaran-force/square centimeter  $10$ 3.34552 x 10<sup>+</sup>  $2.95300 \times 10^{-4}$ <br>4.01463 x 10<sup>-4</sup>  $1.01972 \times 10^{+1}$ Millibar  $0.01$ 

1.000495 1.662426 x 10<sup>+</sup> 28.349523 0.91145833 18.229167  $0.0625(1/16)$ 480<br>31.1034768 1.0971429 20<br>0.068571429  $6.25 \times 10^{-3}$  (1/160) 0.9607599 0.05<br>0.025 (1/140) 29.57353<br>1.8046875  $7.8125 \times 10^{-3}$ 1.040843<br>0.0625 (1/16)  $0.03125(1/32)$ 0.2780139  $7.06155 \times 10^{-3}$ 2.06265 x 10<sup>s</sup> 3.0857 x 10<sup>13</sup><br>3.26164 1.91735 x 1011 0.032<br>0.03266667 0.02916667  $9.869233 \times 10^{-6}$ 

Pascal-second Peck (Brit.)<br>Peck (U.S.) Pennyweight Perch Phot Pica (printer's) Picofarad Pint (Brit.) Pint (U.S., dry) Pint (U.S., liquid) Point (printer's, Didot) Point (printer's, U.S.) Poise Pole (Brit.) Pond Pottle (Brit.) Pound (avoirdupois) Pound (troy)

Millimeter of Hg (conv.)<br>Millimeter of H<sub>2</sub>0 (conv.)<br>Newton/square meter<br>Newton/square millimeter Poundal/square foot<br>Pound-force/square foot<br>Pound-force/square inch Torr<br>Poise Gallon (Brit.)<br>Bushel (U.S. Quart (U.S., dry) Dram Grain Gram<br>Ounce (avoirdupois) Ounce (apoth. or troy) Pound Foot Lux Point (printer's) Farad Cubic centimeter Cubic inch<br>Gallon (Brit.) Gill (Brit.) Liter Milliliter Millitter<br>Ounce (Brit., fluid)<br>Pint (U.S., dry)<br>Pint (U.S., liquid)<br>Quart (Brit.) Bushel (U.S.) Cubic centimeter<br>Cubic inch Liter<br>Milliliter Peck (U.S.)<br>Pint (Brit.) Quart (U.S., dry) Cubic centimeter<br>Cubic inch Gallon (U.S)<br>Gill (U.S.) Liter<br>Milliliter Ounce (U.S., fluid) Pint (Brit.)<br>Quart (U.S., liquid) Millimeter Inch Milliliter Dyne-second/square centimeter Gram/centimeter x second) Pascal-second Foot Gram-force<br>Gallon (Brit.) Dram Grain Gram Hundredweight (long)<br>Hundredweight (short) Kilogram<br>Ounce (avoirdupois)<br>Ounce (troy) Pennyweight<br>Pound (troy) Scruple<br>Stone (Brit.) Ton (long) Ton (metric) Ton (short) Dram (troy)<br>Grain Gram Ounce (troy) Pennyweight<br>Pennyweight<br>Pound (avoirdupois)

 $7.50062 \times 10^{-3}$ 0.101972  $1 \times 10^{-6}$ 0.671969 0.0208854  $1.45038 \times 10^{-4}$ 7.50062 x 10 1  $10$  $0.25$ 0.87771429 24<br>1.55517384 0.054857143  $0.05$  $3.4285714 \times 10^{-3}$ 16.5<br>10000  $\frac{12}{1 \times 10^{-12}}$ 568.26125 34,67743  $0.125(1/8)$ 0.56826125 568.26125 20 1.032057 1.200950  $0.5$ 0.0<br>0.015625 (1/64)<br>550.6105 33.6003125 0.5506105 550.6105 0.0625 (1/16)<br>0.9689390 0.5<br>473.1765 28.875<br>0.125 (1/8) 0.4731765 473.1765 16<br>0.8326742  $0.5$ <br> $0.3760650$ 0.013837 0.3514598  $0.1$  $16.5$  $0.5$ 256<br>7000 453.59237 8.9285714 x 10<sup>4</sup>  $0.01$ 0.45359237 16 14.583333<br>291.66667 1.2152778 350  $0.07142857(1/14)$ 4.4642857 x 10<sup>4</sup><br>4.5359237 x 10<sup>4</sup>  $5 \times 10$  + (1/2000) 96 5760 373.2417216  $12$  $240$ 0.82285714

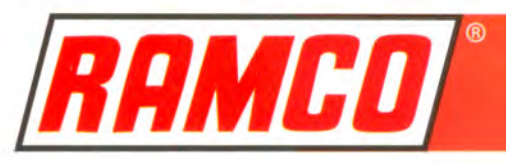

 $\overline{1}$ 

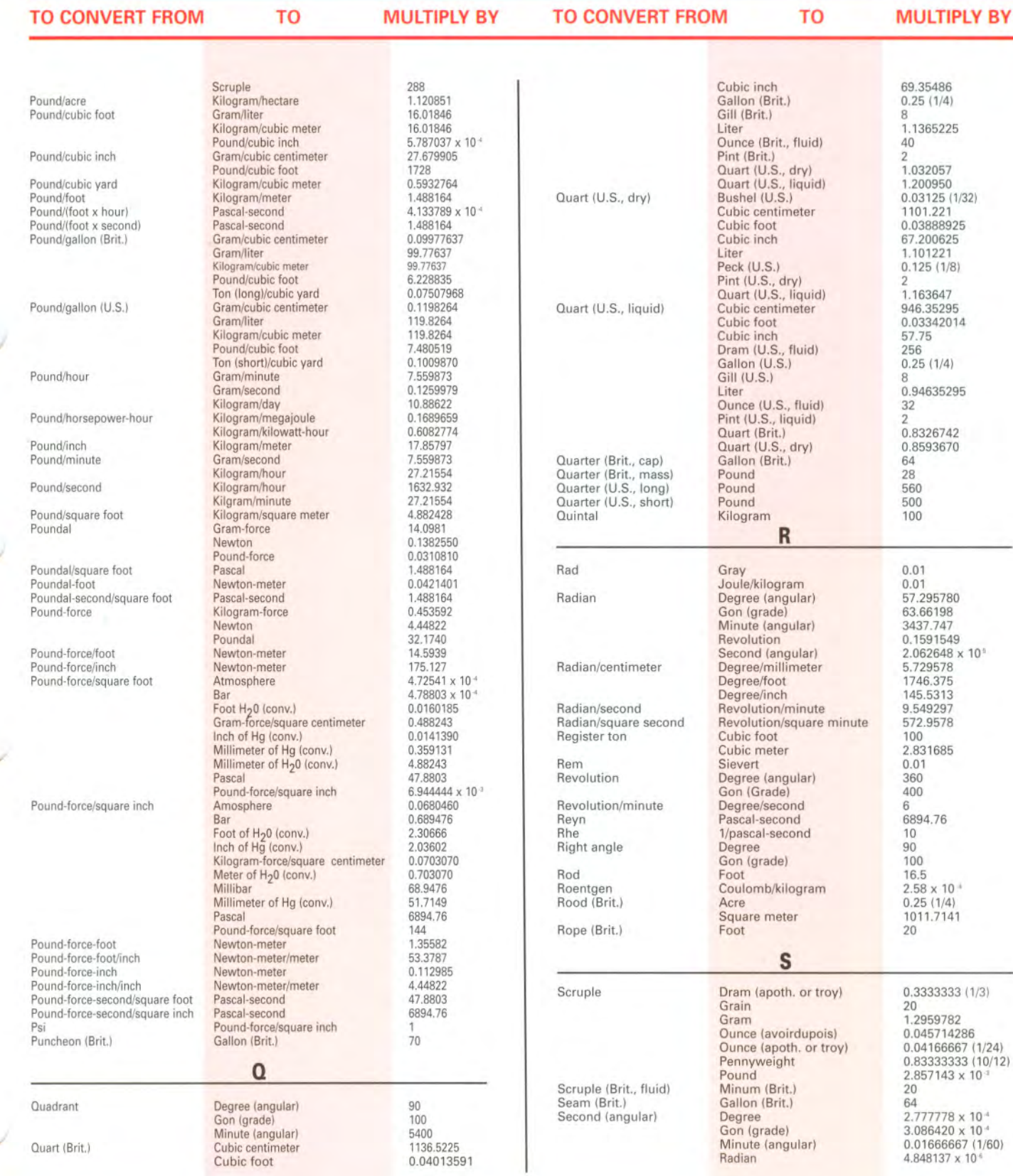

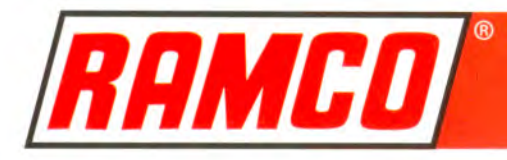

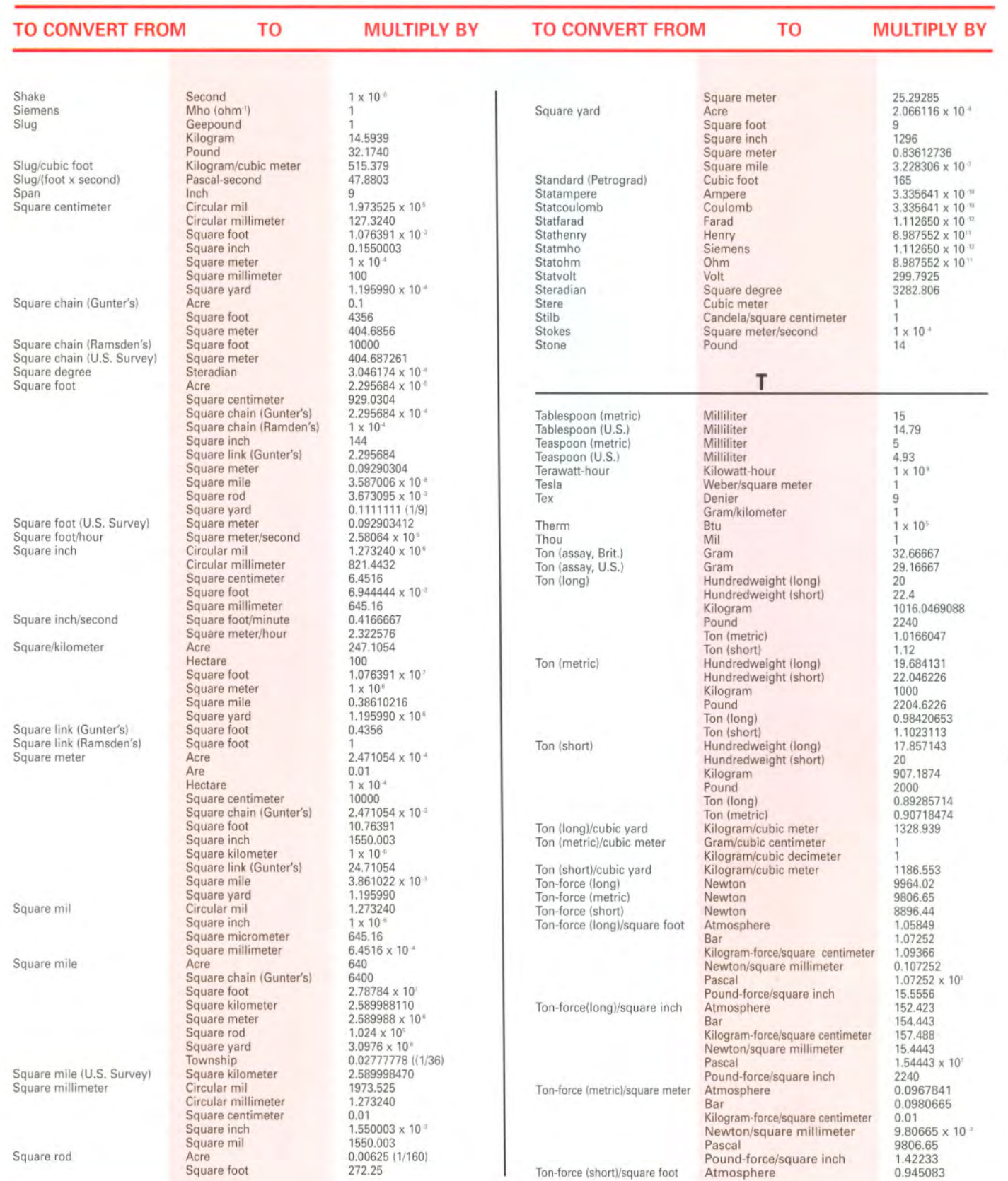

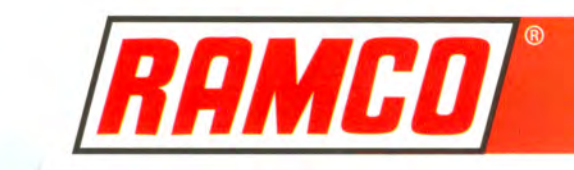

 $\overline{I}$ 

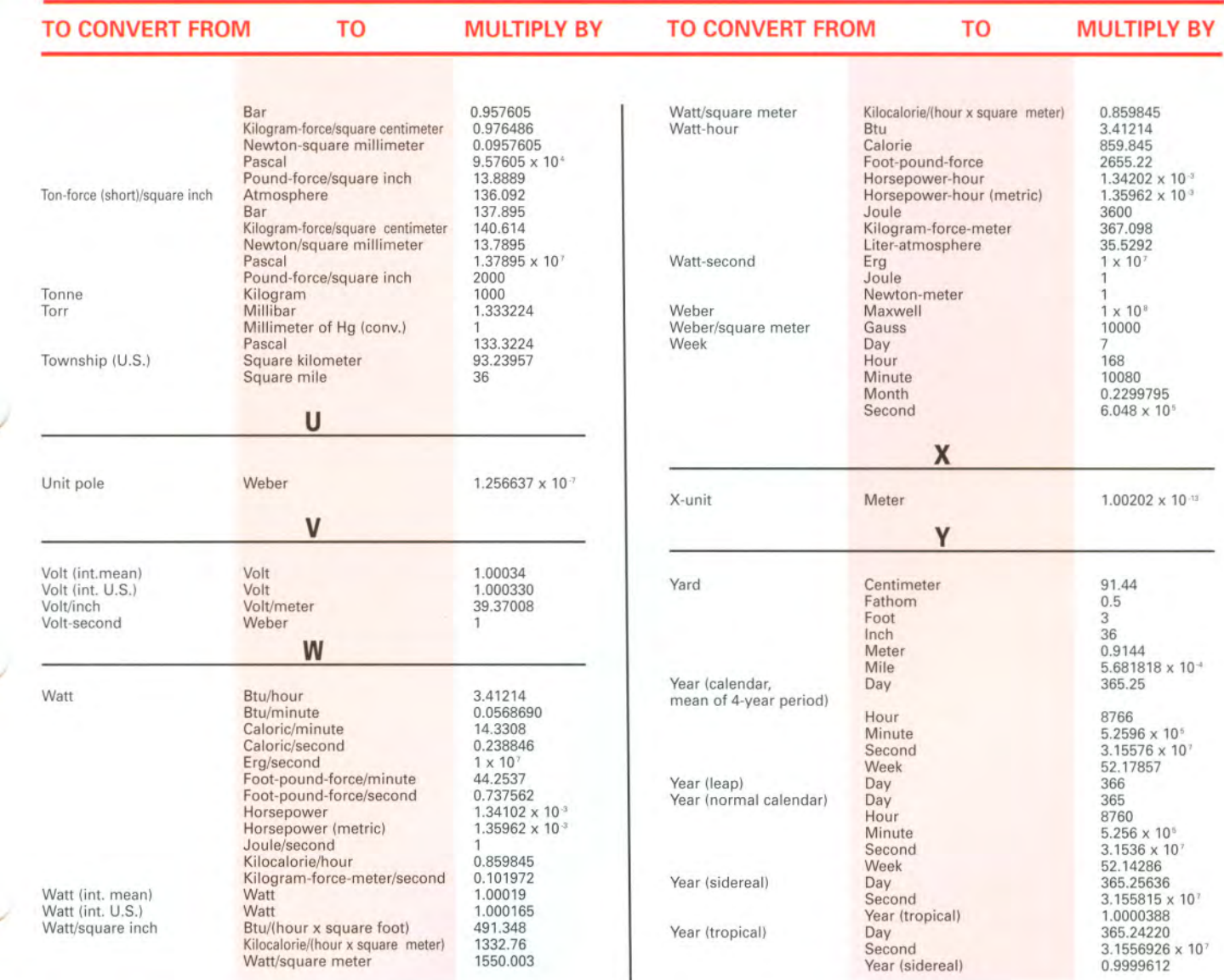

53

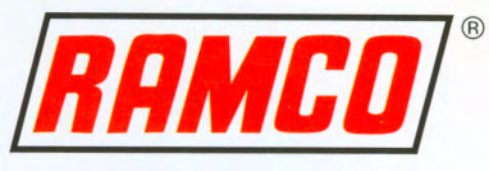

# RAMCO<sup>®</sup> MANUFACTURING CO., INC.

365 Carnegie Avenue · Kenilworth, NJ 07033 Tel: 908-245-4500 · Fax: 908-245-3142 Website: www.ramco-safetyshields.com • E-Mail: info@ramco-safetyshields.com

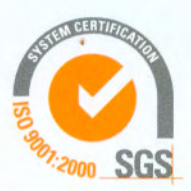